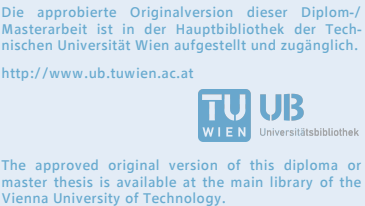

http://www.ub.tuwien.ac.at/eng

**TU** UB

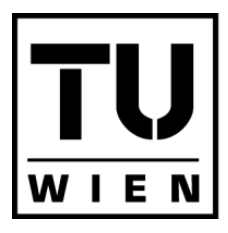

**TECHNISCHE UNIVERSITÄT WIEN VIENNA UNIVERSITY OF TECHNOLOGY** 

# Diplomarbeit

# Erkennung von Wicklungsfehlern an der doppelt gespeisten Asynchronmaschine mittels transienter Erregung

Ausgeführt zum Zwecke der Erlangung des akademischen Grades eines Diplom-Ingenieurs

unter der Leitung von

Ao.Univ.Prof.Dipl.-Ing.Dr.techn. Thomas Wolbank

E372 Institut für elektrische Antriebe und Maschinen

eingereicht an der Technischen Universität Wien Fakultät für Elektrotechnik und Informationstechnik

von

Michael Hauer, BSc

Matrikelnummer: 0625567 Am Hofgartel 5/2/7, 1110 Wien

i

# **Danksagung**

Ich möchte mich zuerst bei Ao.Univ.Prof.Dipl.-Ing.Dr.techn. Thomas Wolbank für das Ermöglichen dieser Diplomarbeit am Institut für elektrische Antriebe und Maschinen und sehr gute Betreuung bedanken. Ich möchte mich besonders bei Dipl.-Ing. Goran Stojcic bedanken, der mir zu jeder Zeit mit Rat und Tat zur Seite gestanden ist. Bei beiden, sowie bei vielen weiteren Mitarbeitern am Institut möchte ich mich außerdem für das nette, familiäre Umfeld bedanken.

Ich möchte mich bei meinen Eltern Christian und Evelyne und Walter bedanken, welche mir das Studium ermöglicht haben und mir zu jeder Zeit eine wichtige Stütze waren.

# **Kurzfassung**

Das plötzliche Auftreten von Fehlern in elektrischen Maschinen kann zu erheblichen Schäden und enormen Kosten führen. Fehler in doppelt gespeisten Asynchronmaschinen im Speziellen können durch ihren Einsatzort als Generator in einem Windkraftwerk noch kostenintensiver werden. Aber auch in anderen Systemen angewandt, können Ausfälle zu hohen Kosten und sicherheitstechnischen Problemen führen. Es ist daher von Interesse, dass Fehler so früh wie möglich erkannt werden und die Anlagen oder Anlagenteile wenn Nötig außer Betrieb genommen werden können. Die häufigsten Fehler bei Asynchronmaschinen sind Windungsfehler und Exzentrizitätsfehler. Es gibt mehrere Methoden diese Fehler zu detektieren. Um die Zuverlässigkeit zu erhöhen, sind Verfahren ohne zusätzlich benötigten Sensoren vorzuziehen.

In dieser Diplomarbeit geht es darum, zu zeigen wie Statorwindungsfehler und Rotorwindungsfehler in einer doppelt gespeisten Asynchronmaschine mittels transienter Anregung aus dem Rotorkreis detektiert werden können. Hier im speziellen, werden keine zusätzlichen Sensoren zu den bereits vorhandenen Strom- und Spannungsmessungen im Rotor und Stator benötigt. Es werden einzelne Fehler in den Windungen des Stators und des Rotors eingebaut und detektiert. Dabei wird untersucht, wie groß ein Fehler zumindest sein muss, um ihn mit der vorgestellten Methode noch detektieren zu können. Schließlich soll noch darauf eingegangen werden, wie sich weitere Parameter, wie die Belastung der Maschine, der Leistungsfluss oder die Drehzahl auf die Detektierbarkeit des Fehlers auswirken.

# **Abstract**

The sudden occurrence of faults in electrical machines can cause substantial damages and enormous costs. Due to their site of operation in wind power plants, faults in double fed induction machines particularly can be even more cost-intensive. But also in other systems a breakdown can lead to high costs and safety problems. So, it is a matter of interest to detect faults as soon as possible and shut down the plant or parts of it if necessary. The most common faults in induction machines are winding faults and bearing faults. There are several ways of detecting faults. To increase reliability, methods which do not need additional sensors have to be preferred.

In this thesis it will be shown how stator winding faults and rotor winding faults of a double fed induction machine can be detected by transient excitation. In this, no sensors in addition to the already existing current and voltage sensors are needed. Single faults are implemented to the windings of the stator and rotor and detected. Differently sever faults are simulated to find out detection limit. Also the impact of several machine parameters as the load, the active/reactive power or the rotational speed are analyzed.

# **Nomenklatur**

### **Formelzeichen**

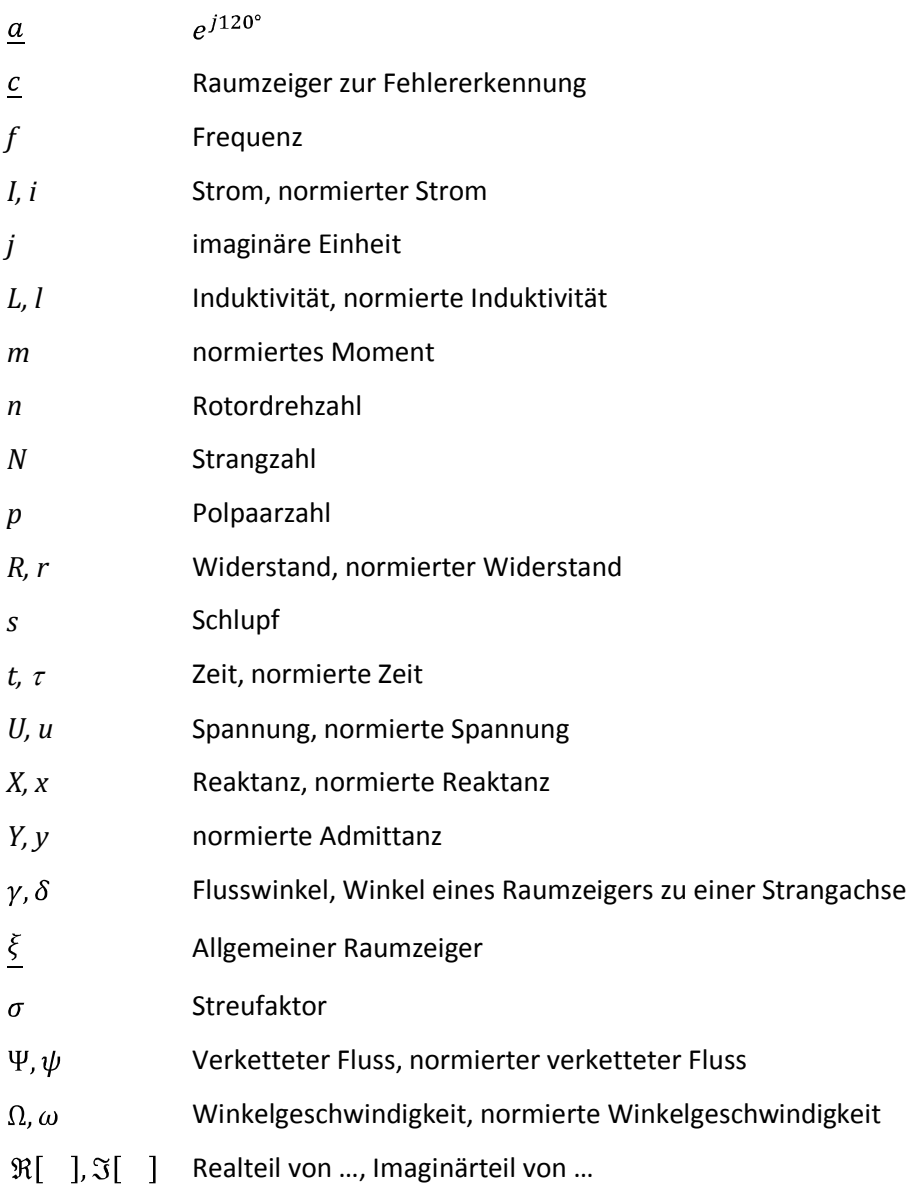

#### **Indizes**

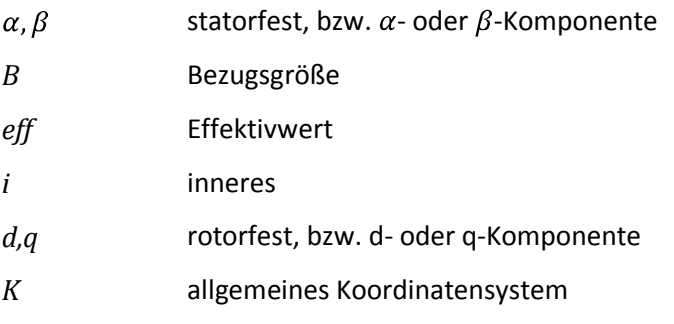

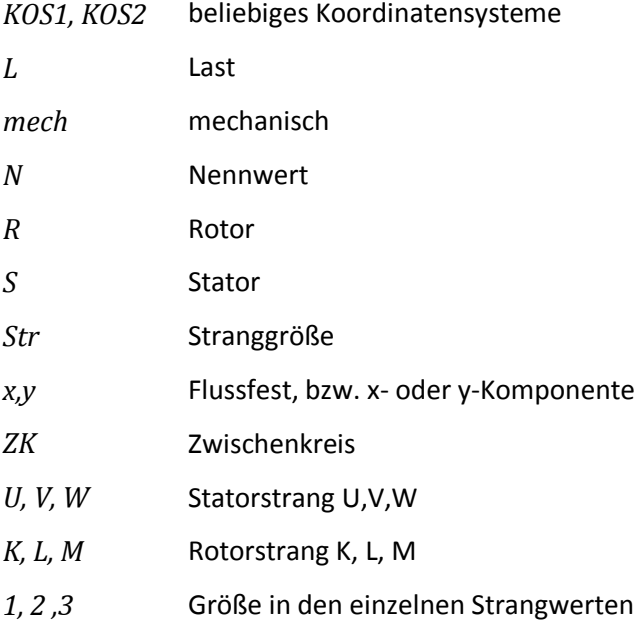

# Inhaltsverzeichnis

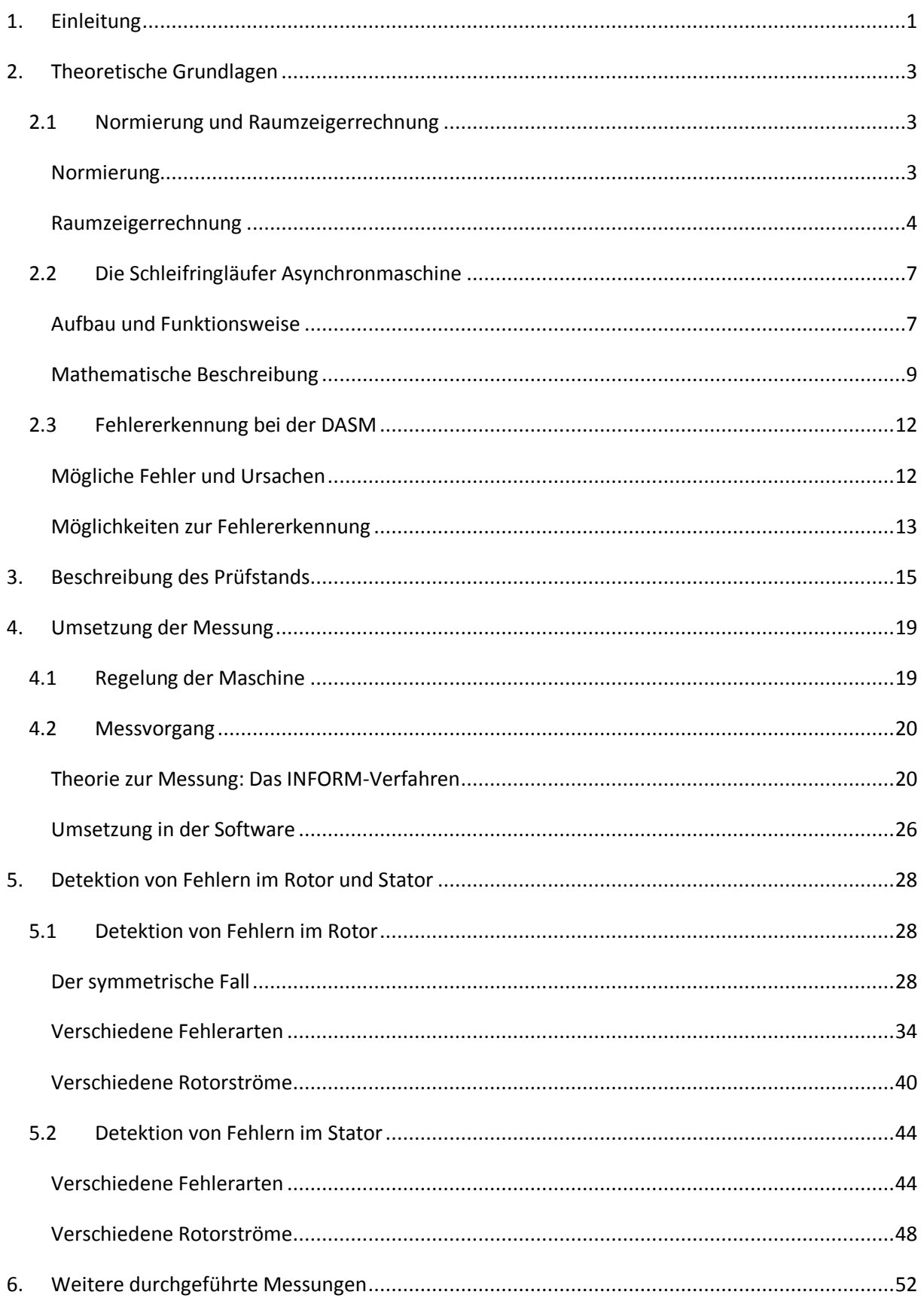

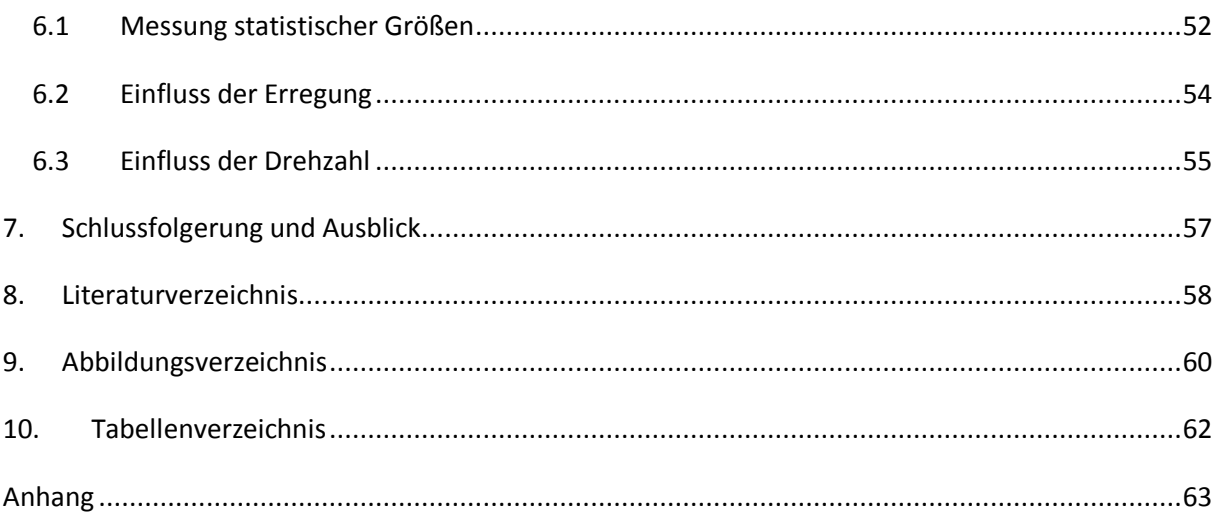

## **1. Einleitung**

Der wachsende Anteil bei der Erzeugung elektrischer Energie aus erneuerbaren Ressourcen bedeutet für die Energieversorger auch eine Änderung der eingesetzten Technologien. Die Energieerzeugung durch drehzahlvariable Antriebe, wie es zum Beispiel bei Windkraftwerken der Fall ist, nimmt weiter zu. Eine der wichtigsten Technologien dabei ist die doppelt gespeiste Asynchronmaschine (DASM). Vorteile sind dabei die variable Drehzahl (±30% der synchronen Drehzahl) und der viel kleinere benötigte Umrichter (nur ca. 25-30% der installierten Leistung des Generators) [12], was diese Technologie ökonomisch attraktiv macht. Sie wird hauptsächlich in Windkraftwerken und Pumpspeicherkraftwerken eingesetzt. Für ihren effizienten Einsatz ist ein hohes Maß an Ausfallssicherheit gefordert. Die Reparatur und die Ausfallszeit verursachen dabei enorme Kosten. Gerade bei Windkraftanlagen - und im Speziellen off-shore-Windkraftanlagen - ist die Zugänglichkeit und eventuelle Reparatur des Generators mit erheblichem Aufwand verknüpft. Fehler sollten somit so früh wie möglich erkannt werden, wenn möglich bereits vor dem Auftreten. Das Auftreten von Fehlern kann die Maschine schwer beschädigen, auch wenn sofort abgeschaltet wird. Bei einer Detektion eines sich anbahnenden Fehlers dagegen, kann die Leistung heruntergefahren werden und die Maschine eventuell vor Ort gewartet werden. Ebenfalls ausfallssicher sollen die Sensoren zur Fehlererkennung sein. Je weniger Sensoren dabei von Nöten sind, desto besser.

Diese Diplomarbeit baut auf [8], [9] und [13] auf, es wird ebenfalls die dort angewandte INFORM-Methode zur Bestimmung der transienten Reaktanz verwendet. Dabei werden die bereits vorhandenen Umrichter-Sensoren zur Strom- und Spannungsmessung verwendet. Bei der INFORM-Methode wird durch kurze Spannungspulse, die vom Umrichter erzeugt werden, die Maschine transient erregt. Die Stromantworten sind abhängig von der transient Streureaktanz der Maschine. Bei Vorhandensein oder baldigem Auftreten eines Fehlers verändert sich diese Induktivität. Durch Messen der Stromantworten der Maschine kann so auf den Zustand der Maschine rückgeschlossen werden.

Nach den Grundlagen und theoretischen Ausführungen zur doppelt gespeisten Asynchronmaschine und dem INFORM-Verfahren, sowie dem Prüfstandsaufbau und der Regelung der Maschine werden die durchgeführten Messungen und deren Ergebnisse gezeigt. Es werden verschieden schwere Fehler sowohl im Rotor, als auch im Stator nacheinander eingebaut und danach versucht zu detektieren. Außerdem wird noch speziell auf die Detektierbarkeit dieser Fehler bei verschiedenen Lastzuständen der Maschine eingegangen. Die Maschine wird sowohl als Motor, als auch als Generator, sowie als

1

induktive und als kapazitive Last am Netz betrieben und die Fehler gemessen. Schließlich soll noch durch weitere Messungen eine Abhängigkeit von der Drehzahl und des Erregerfeldes untersucht werden und eine Abschätzung der Streuung zeigen, wo die Grenzen der Methode liegen.

## **2. Theoretische Grundlagen**

#### **2.1 Normierung und Raumzeigerrechnung**

#### **Normierung**

Bei der Normierung wird eine dimensionsbehaftete, physikalische Größe auf einen Referenzwert gleicher Dimension bezogen. Die dadurch entstehende Größe, mit der Dimension 1, hat gewisse Vorteile. Die Wahl des Referenzwertes ist an sich beliebig, dennoch machen gewisse Werte Sinn oder haben sich eingebürgert. Die bezogenen Größen ermöglichen eine schnelle Erfassung und Überprüfung der Plausibilität, da sich deren Zahlenwert unabhängig von der Größe der Maschine in einem gewissen Bereich befindet.

#### **Folgende Bezugsgrößen werden verwendet:**

Für den Drehwinkel  $\gamma$  wird als Bezugsgröße 1rad gewählt,

$$
\gamma_B = 1 \text{rad} \tag{2.1}
$$

was dazu führt, dass der bezogene und der physikalische Winkel den gleichen Wert haben. Bei der Winkelgeschwindigkeit muss zwischen mechanischem und elektrischem Winkel unterschieden werden, sie unterscheiden sich durch den Faktor p, der Polpaarzahl. Dadurch sind beide bezogenen Winkelgeschwindigkeiten bei synchroner Drehzahl 1.

$$
\omega = \frac{\Omega}{\Omega_B}
$$
 mit  $\Omega_B = 2\pi f_N$   
und  $\Omega_{B,mech} = \frac{2\pi f_N}{p}$  (2.2)  
 $\tau = t \cdot \Omega_B$  (2.3)

Ströme und Spannungen werden auf die Scheitelwerte der Nennstrangwerte bezogen.

$$
u = \frac{U(t)}{U_B}
$$
 mit  $U_B = \sqrt{2} \cdot U_{N,Str;eff}$  (2.4)

$$
i = \frac{I(t)}{I_B}
$$
 mit  $I_B = \sqrt{2} \cdot I_{N,Str,eff}$  (2.5)

$$
\psi = \frac{\Psi(t) \cdot \Omega_B}{\sqrt{2} \cdot U_B} \tag{2.6}
$$

$$
r = \frac{R \cdot I_B}{U_B} \qquad \qquad x = \frac{X \cdot I_B}{U_B} \tag{2.7}
$$

$$
m = \frac{M}{M_B}
$$
 mit  $M_B = M_N$  (2.8)  

$$
l = \frac{L \cdot \Omega_B \cdot I_B}{U_B}
$$
 (2.9)

#### **Raumzeigerrechnung**

Die verwendete Theorie der Raumzeigerrechnung geht auf [1] zurück und soll hier überblicksweise dargestellt werden. In der Raumzeigerrechnung werden räumlich sinusförmige Größen in der komplexen Ebene abgebildet, indem ein Zeiger in das Maximum der räumlich verteilten Größe gelegt wird. Dabei ist ihr zeitlicher Verlauf unerheblich. Im Gegensatz zur Zeitzeigerrechnung können also transiente Vorgänge ohne weiteres dargestellt werden. Die elektromagnetischen Größen können in einer Maschine oft als sinusförmig verteilt angenommen werden, sollte dies nicht der Fall sein (z.B. Oberwellen durch Sättigung oder Nutung) wird die Grundwelle der Größe herangezogen. Abbildung 2.1 zeigt einen allgemeinen Raumzeiger in der komplexen Ebene, er zeigt in Richtung des Maximums der in dunkelgrau dargestellten Welle. Genauere Ausführungen sind auch in [2] zu finden.

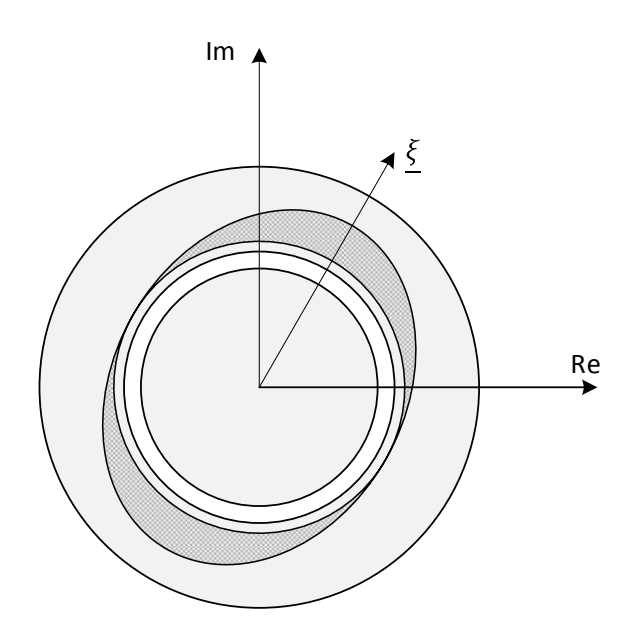

**Abbildung 2.1: Raumzeiger als Maximum einer räumlich verteilten Drehwelle in einer elektrischen Maschine**

**Definition der verwendeten Raumzeiger für Spannung, Strom und Fluss**

Der bezogene Stromraumzeiger einer N-strängigen Maschine wird definiert durch

$$
\underline{i} = \frac{2}{N} \sum_{k=1}^{n} i_k e^{j\frac{2\pi}{N}(k-1)} \tag{2.10}
$$

wobei  $i_k$  dem normierten Strom im k-ten Strang entspricht. Für eine dreisträngige Maschine ergibt sich demnach

$$
\underline{i} = \frac{2}{3} \left( i_1 + i_2 e^{j \frac{2\pi}{3}} + i_3 e^{j \frac{4\pi}{3}} \right) \tag{2.11}
$$

Im Weiteren soll die folgende Abkürzung verwendet werden:

$$
\underline{a} = e^{j\frac{2\pi}{3}} \tag{2.12}
$$

Wie der Strom, lassen sich auch die Spannung und der verkettete Fluss beschreiben. Zusammengefasst ergibt sich also:

$$
\underline{i} = \frac{2}{3} \left( i_1 + i_2 \underline{\alpha} + i_3 \underline{\alpha}^2 \right) \tag{2.13}
$$

$$
\underline{u} = \frac{2}{3} \left( u_1 + u_2 \underline{a} + u_3 \underline{a}^2 \right) \tag{2.14}
$$

$$
\underline{\psi} = \frac{2}{3} \left( \psi_1 + \psi_2 \underline{a} + \psi_3 \underline{a}^2 \right) \tag{2.15}
$$

Eine Addition einer konstanten Größe gleichen Wertes zur normierten Größe in jedem Strang in Gleichung 2.10, hat keine Auswirkungen auf den Raumzeiger, da sich die einzelnen Anteile in der komplexen Ebene in Summe immer zu Null ergeben. Das bedeutet weiter, dass Nullgrößen bei der Raumzeigerbildung verschwinden und umgekehrt von Raumzeiger nicht auf Nullgrößen geschlossen werden kann (Gleichung 2.16).

Für die weiteren Ausführungen soll der allgemeine Raumzeiger  $\xi$  verwendet werden.

$$
\underline{\xi'} = \frac{2}{N} \sum_{k=1}^{N} (\xi_k + \xi_0) e^{j\frac{2\pi}{N}(k-1)} = \underline{\xi} + \frac{2}{N} \xi_0 \underbrace{\sum_{k=1}^{N} e^{j\frac{2\pi}{N}(k-1)}}_{0} = \underline{\xi}
$$
\n(2.16)

#### **Berechnung der Strangwerte aus Raumzeiger**

Um vom Raumzeiger wieder auf die einzelnen Strangwerte zurückzurechnen, muss die Projektion des Raumzeigers auf die entsprechende Achse gebildet werden, dies entspricht der Realteilbildung des Raumzeigers, wenn man die reelle Achse in die Strangachse legt:

$$
\xi_k = \Re\left[\underline{\xi} \, e^{j\delta_k}\right] = \left|\underline{\xi}\right| \cdot \cos \delta_k \tag{2.17}
$$

wobei  $\delta_k$  der Winkel zwischen dem Raumzeiger und der Strangachse k ist.

#### **Transformation von Raumzeigern in ein anderes Koordinatensystem**

Um einen Raumzeiger in einem anderen Koordinatensystem darstellen zu können, ist es notwendig die Lage der Koordinatensysteme zueinander zu kennen. Um zum Beispiel vom statorfesten in das rotorfeste Koordinatensystem zu kommen wird die Winkellage des Rotors gegenüber dem Stator benötigt. Die Verdrehung zweier Koordinatensysteme zueinander wird mit  $\gamma$  bezeichnet (Abbildung 2.2). Die Umrechnung von Koordinatensystem 1 in Koordinatensystem 2 erfolgt dann in der komplexen Rechnung durch eine einfache Multiplikation:

$$
\underline{\xi}(\text{Kos2}) = \underline{\xi}(\text{Kos1}) \cdot e^{-j\gamma} \tag{2.18}
$$

Es ist zu beachten, dass  $\gamma$  eine zeitabhängige Funktion sein kann, was zum Beispiel bei Ableitungen nach der Zeit zu berücksichtigen ist.

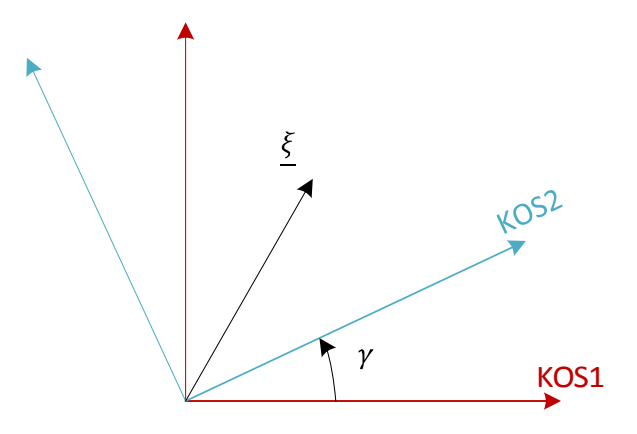

**Abbildung 2.2: Koordinatentransformation eines Raumzeigers**

#### **Verwendete Koordinatensysteme**

Die Wahl und Definition der Koordinatensysteme an sich ist beliebig, die hier verwendeten werden in Tabelle 2.1 angeführt.

| Name              | Realteil | Imaginärteil |
|-------------------|----------|--------------|
| <b>Statorfest</b> | $\alpha$ |              |
| <b>Rotorfest</b>  |          |              |
| <b>Flussfest</b>  |          |              |

**Tabelle 2.1: Verwendete Koordinatensysteme**

Wie der Name besagt ist das statorfeste Koordinatensystem ( $\mu\alpha$ ,  $\beta$ -KOS") fest mit dem Stator verbunden, das gleiche gilt respektive für die anderen beiden. Da sich die einzelnen Koordinatensysteme im Allgemeinen zueinander mit bestimmten Drehzahlen (abhängig vom Betriebspunkt) zueinander verdrehen, ist  $\gamma(t)$  zeitabhängig.

#### **2.2 Die Schleifringläufer Asynchronmaschine**

#### **Aufbau und Funktionsweise**

#### **Der Stator**

Im Stator liegt um den Umfang verteilt die Statorwicklung, bestehend aus mehreren Strängen. Neben der Strangzahl ist auch die Polpaarzahl entscheidend für die Aufteilung. Bei einer 3-strängigen Maschine sind die einzelnen Spulengruppen 120°/*p* räumlich versetzt, mit *p* als der Polpaarzahl. Die Strangströme der als U, V und W bezeichneten Statorwicklungen ergeben eine Durchflutung und eine magnetische Spannung. Die einzelnen magnetischen Spannungen können einfach addiert werden. Durch die ebenfalls 120° zeitliche Phasenverschiebung der einzelnen Strangströme ergibt sich als Summe dann ein Drehfeld. Dieses rotiert räumlich gesehen mit der Frequenz der Strangströme geteilt durch die Polpaarzahl, der synchronen Drehzahl  $n_{syn}$ .

$$
n_{syn} = \frac{f_S}{p} \tag{2.19}
$$

In das Maximum des Drehfeldes wird ein Raumzeiger gelegt. Dieser rotiert mit der elektrisch synchronen Drehzahl, sie entspricht der Frequenz der Strangströme  $f_s$ .

#### **Der Rotor**

Der Strom bewirkt eine Durchflutung und damit einen sich ebenfalls zeitlich ändernden magnetischen Fluss, dessen Amplitude dann vom Eisen und dessen Sättigungszustand abhängt. Wie im Stator ist bei der Schleifringläufermaschine auch im Läufer eine Drehstromwicklung vorhanden. In diese Wicklung wird bei stillstehender Maschine wie bei einem Transformator nun durch den sich ändernden magnetischen Fluss eine Spannung mit gleicher Frequenz induziert. Je nachdem wie diese Wicklungen geschalten sind kann durch diese Spannung ein entsprechender Strom hervorgerufen werden. Im Normalfall sind sie an einer Seite – dem Sternpunkt – zusammengeschlossen und die drei anderen Anschlüsse der Wicklungen über Schleifringe nach außengeführt. Diese Anschlüsse werden mit K, L und M bezeichnet. Wird nun die Wicklung an den Schleifringen ebenfalls kurzgeschlossen, entsteht ein Drehmoment, das den Rotor beschleunigt. Da dieser Strom sehr hoch ist, kann zur

Strombegrenzung beim Anfahren zum Beispiel ein Widerstand an die Schleifringkontakte geschalten werden.

#### **Der Schlupf**

Wird nun zum Beispiel an eine Schleifringläufermaschine mit kurzgeschlossenen Rotoranschlüssen an den Stator ein Drehspannungssystem gelegt, bildet sich ein Drehstromsystem aus. Dieses induziert über die magnetische Verkettung der Stator- und Rotorwicklung eine Spannung in den Rotor und es bildet sich im Rotor ebenfalls ein Drehstromsystem aus. Auf die einzelnen vom Rotorstrom durchflossenen Leiter wirkt die Lorentz-Kraft. Diese ist tangential gerichtet und treibt den Rotor an, die Rotordrehzahl *n* nimmt zu. Entscheidend für die Amplitude und Frequenz der in die Rotorwicklung induzierten Spannung ist die Relativgeschwindigkeit des Rotors zum Statordrehfeld. Der Schlupf *s* ist ein Maß dafür. Er berechnet sich zu

$$
s = \frac{n_{syn} - n}{n_{syn}}\tag{2.20}
$$

Und damit

$$
f_R = s \cdot f_S \text{ beziehungsweise } \omega_R = s \cdot \omega_S \tag{2.21}
$$

Bei stillstehender Maschine ist der Schlupf demnach 1. Durch die Beschleunigung des Rotors sinkt der Schlupf und mit ihm die Frequenz und auch die induzierte Spannung im Rotor. Wenn der Rotor die synchrone Drehzahl erreicht hat, ist der Schlupf 0 und der Rotor ist spannungs- und damit stromfrei. Da das Moment am Rotor durch den Rotorstrom bestimmt wird ist nun auch das Moment 0 und der Rotor würde durch ein wirkendes Lastmoment an der Welle abgebremst werden. Damit ergibt sich wieder eine Differenz zwischen der Läuferdrehzahl und der synchronen Drehzahl und es wird wieder Spannung induziert. Dieser Strom im Rotor führt zu genau jenem Moment, welches benötigt wird um das Lastmoment aufzuheben. Der Schlupf hat somit bei einer bestimmten Belastung des Motors an der Welle einen bestimmten Wert. Auch im Leerlauf gibt es in Realität ein kleines Moment, welches vor allem durch Reibung zustande kommt und dem Antriebsmoment des Rotors entgegenwirkt. Damit muss es auch immer einen kleinen Strom im Rotor geben, welcher zumindest diese Verluste deckt. Die Rotordrehzahl liegt somit im motorbetrieb etwas unter der synchronen Drehzahl, daher der Name Asynchronmaschine. Der Schlupf beträgt ein paar wenige Prozent. Wird die Maschine hingegen an der Welle angetrieben, ergibt sich ein negativer Schlupf, das bedeutet die Rotordrehzahl *n* ist größer als die synchrone Drehzahl. Aus Sicht des Rotors bedeutet dies, wie auch in Gleichung (2.21) ersichtlich, es wird ein Drehstromsystem induziert, welches sich mit negativer Frequenz, also in die umgekehrte Richtung dreht.

#### **Wirk- und Blindleistung – doppelt gespeiste Maschine**

Das elektromagnetische Moment ist also im Bereich *s* > 0 positiv und treibt den Rotor an. Im Bereich *s* < 0 ist das elektromagnetische Moment negativ und bremst damit den Rotor. Das bedeutet die Maschine befindet sich im Generatorbetrieb. Es kann mechanische Energie an der Welle, zum Beispiel angetrieben durch ein Windrad, in elektrische Energie gewandelt und am Stator ins Netz abgegeben werden. Weiterhin wird jedoch induktive Blindleistung zum Aufbau der Erregung benötigt, welche bei kurzgeschlossenem Läufer nur vom Stator kommen kann. Diese Blindleistung muss daher woanders im Netz erzeugt werden, zum Beispiel durch einen Synchrongenerator oder auch Kondensatoren. Sowohl im Netzbetrieb als auch im Inselbetrieb ist diese Eigenschaft bei einem Generator eigentlich nicht erwünscht, im Gegenteil, der Generator sollte nach Möglichkeit selbst das Netz mit ausregeln können, also sowohl kapazitive als auch induktive Blindleistung bereitstellen können. Daher wird für diese Anwendung der Läufer nicht kurzgeschlossen, sondern es wird über die Schleifringe ebenfalls Spannung angelegt (daher der Name "doppelt gespeist"), womit man die Möglichkeit erhält, die Erregung der Maschine und damit den Blindleistungsbedarf aus dem Netz direkt zu beeinflussen.

#### **Mathematische Beschreibung**

Im Folgenden soll die Asynchronmaschine mathematisch beschrieben werden. Dazu werden die in Abschnitt 2.1 angeführten Normierungen und Darstellungen der Größen verwendet. Genauere Ausführungen finden sich in der Literatur, wie zum Beispiel in [2] und vor allem in [3].

Mit den Gleichungen (2.13) bis (2.15) ist gezeigt worden, wie man aus den drei Strangwerten einen komplexen Raumzeiger berechnet. Diese Vorgangsweise soll hier vorausgesetzt werden. Zu beachten ist außerdem, in welchem Koordinatensystem die mathematische Beschreibung erfolgt. Die Spannung am Stator ergibt sich aus der Summe der am ohmschen Widerstand der Statorwicklung abfallenden Spannung und der durch die zeitliche Änderung der Statorflussverkettung induzierten Spannung. Die Statorspannungsgleichung im statorfesten  $\alpha$ ,  $\beta$ -Koordinatensystem lautet:

$$
\underline{u}_{S\,(\alpha,\beta)} = r_S \cdot \underline{i}_S + \frac{d\underline{\psi}_S}{d\tau} \tag{2.22}
$$

Auf exakt gleiche Weise kann die Rotorspannungsgleichung im rotorfesten d,q-Koordinatensystem gebildet werden:

$$
\underline{u}_{R\,(d,q)} = r_R \cdot \underline{i}_R + \frac{d\underline{\psi}_R}{d\tau} \tag{2.23}
$$

Wie im Abschnitt über Raumzeigerrechnung erwähnt, muss beim Umrechnen in andere Koordinatensysteme beachtet werden, dass sich die Koordinatensysteme mit einer gewissen Winkelgeschwindigkeit zueinander drehen können. Durch diese Zeitabhängigkeit des Winkels  $\gamma(\tau)$ ergibt sich wegen der Produktregel noch ein zusätzlicher Term beim Umrechnen des Differentials. Zum Beispiel ist dann die Rotorspannungsgleichung im statorfesten Koordinatensystem mit  $\gamma'(\tau) = \omega_m$  und  $\omega_m$  als der mechanischen Winkelgeschwindigkeit des Rotors (nicht zu verwechseln mit Kreisfrequenz der im Rotor induzierten Spannung  $\omega_R$ ):

$$
\underline{u}_{R\ (\alpha,\beta)} = r_R \cdot \underline{i}_R + \frac{d\underline{\psi}_R}{d\tau} - j\omega_m \cdot \underline{\psi}_R \tag{2.24}
$$

Die Flussverkettungen im Stator und Rotor ergeben sich aus den durch die entsprechenden Selbstund Gegeninduktivitäten fließenden Stator- und Rotorströmen:

$$
\underline{\psi}_S = l_S \cdot \underline{i}_S + l_{SR} \cdot \underline{i}_R \tag{2.25}
$$

$$
\underline{\psi}_R = l_{RS} \cdot \underline{i}_S + l_R \cdot \underline{i}_R \tag{2.26}
$$

Wobei für die Gegeninduktivitäten zwischen Stator und Rotor (auch Hauptinduktivität)  $l_{RS} = l_{SR}$  gilt. Die Streuung ist in den Stator- und Rotorinduktivitäten  $l_s$  und  $l_R$  enthalten. Üblich ist es jedoch anstatt der Gegeninduktivitäten den Streufaktor  $\sigma$  zu verwenden. Er ist definiert als:

$$
\sigma = 1 - \frac{l_{SR}^2}{l_S \cdot l_R} \tag{2.27}
$$

Außerdem lässt sich die Streuung mathematisch auch nur einer Seite – Stator oder Rotor – zuordnen. Wird sie der Statorseite zugeordnet, was hier angenommen werden soll, ergibt sich die Rotorseite als streufrei, die Rotorinduktivität ist also magnetisch vollkommen mit der Statorseite gekoppelt und damit:

$$
l_{SR} = l_R \tag{2.28}
$$

Das von der Maschine erzeugte innere Moment  $m_i$  hängt vom Statorstrom, Rotorfluss und dem Winkel dieser beiden Raumzeiger zueinander ab. Es berechnet sich zu:

$$
m_i = -\Im\left[\underline{i}_S{}^* \cdot \underline{\psi}_R\right]
$$
\n(2.29)

Man kann die von den Raumzeigern aufgespannte Fläche als das innere Moment interpretieren, genauere Ausführungen dazu in [2]. Abbildung 2.3 zeigt diesen Sachverhalt. Es ist neben dem  $\alpha$ ,  $\beta$ - Koordinatensystem noch das flussfeste x,y-Koordinatensystem dargestellt und es lässt sich auch erkennen, dass sich das Moment in diesem Koordinatensystem einfach aus der Multiplikation der y-Komponente des Statorstroms mit dem Rotorfluss (welcher definitionsgemäß in der x-Achse liegt) berechnen lässt.

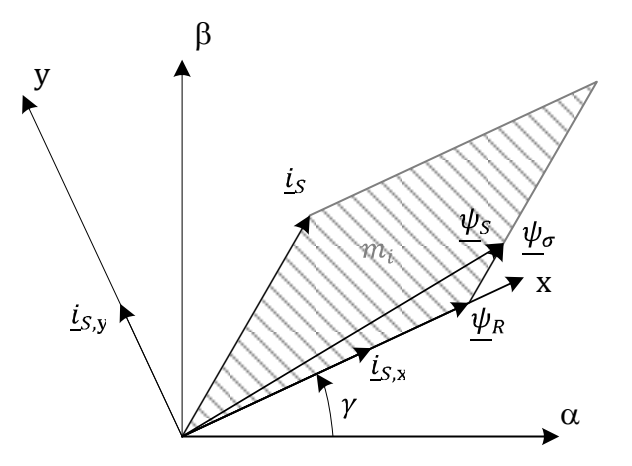

**Abbildung 2.3: Momentenbildung durch Statorstrom und Rotorfluss**

Schließlich wird noch die mechanische Gleichung der Maschine benötigt um die Maschine vollständig zu beschreiben. Sie stellt einen Zusammenhang zwischen der Drehzahl (bzw. mechanische Winkelgeschwindigkeit) und dem inneren und dem an der Welle angelegten Lastmoment  $m<sub>L</sub>$  dar:

$$
\tau_m \cdot \frac{d\omega_m}{d\tau} = m_i + m_L \tag{2.30}
$$

 $\tau_m$  ist die mechanische Anlaufzeitkonstante und vom Trägheitsmoment der Maschine abhängig.

Abschließend soll der Gleichungssatz noch einmal allgemeiner dargestellt werden. Dazu werden die Spannungsgleichungen für ein beliebiges Koordinatensystem angeführt.  $\omega_K$  ist dann die Winkelgeschwindigkeit dieses Koordinatensystems. Eliminiert man weiter in den Gleichungen (2.25) und (2.26) mit Hilfe von Gleichung (2.27) und (2.28) die Gegeninduktivität  $l_{SR}$  erhält man außerdem die folgenden Flussverkettungsgleichungen.

**Die Gleichungen der Asynchronmaschine:**

$$
\underline{u}_S = r_S \cdot \underline{i}_S + \frac{d\psi_S}{d\tau} + j\omega_K \cdot \underline{\psi}_S \tag{2.31}
$$

$$
\underline{u}_R = r_R \cdot \underline{i}_R + \frac{d\psi_R}{d\tau} + j(\omega_K - \omega_m) \cdot \underline{\psi}_R
$$
\n(2.32)

$$
\underline{\psi}_S = \sigma \cdot l_S \cdot \underline{i}_S + \underline{\psi}_R \tag{2.33}
$$

$$
\underline{\psi}_R = (1 - \sigma) \cdot l_S \cdot (\underline{i}_R + \underline{i}_S) \tag{2.34}
$$

$$
m_i = -\Im\left[\underline{i}_S \cdot \underline{\psi}_R\right] \tag{2.35}
$$

$$
\tau_m \cdot \frac{d\omega_m}{d\tau} = m_i + m_L \tag{2.36}
$$

#### **2.3 Fehlererkennung bei der DASM**

#### **Mögliche Fehler und Ursachen**

In elektrischen Maschinen können viele verschiedene Fehler auftreten. Man kann sie grob in zwei Fehlerarten aufteilen, zum Beispiel mechanische Fehler oder elektrische Fehler. Obwohl diese Arbeit nur von Isolationsfehler von Stator- und Rotorwindungen handelt, sollen kurz überblicksmäßig verschiedene mögliche Fehler beschrieben werden, wie sie ähnlich auch in [6] klassifiziert wurden.

- Statorfehler durch Unterbrechung oder Kurzschluss einer oder mehrerer Windungen in einem Strang
- Nicht ordnungsgemäße Verbindung der Statorwindungen
- Rotorfehler durch gebrochene Rotorstäbe und /oder Kurzschlussringe bei Käfigläufern und Unterbrechung oder Kurzschluss einer oder mehrerer Windungen in einem Strang bei Schleifringläufern
- Nicht ordnungsgemäße Verbindung der Rotorwindungen (bei Schleifringläufern)
- Statische oder dynamische Abweichungen des Luftspalts (Exzentrizitätsfehler)
- Gebogene Welle
- Lagerschäden

Die Ursachen für das Auftreten der verschiedenen Fehler sind so vielfältig wie die Fehler selbst. Mechanische Fehler sind vor allem auf mechanische Überbeanspruchung und auf Verschleiß zurückzuführen. Elektrische Fehler, wie zum Beispiel Statorfehler durch Unterbrechung oder Kurzschluss einer oder mehrerer Windungen, können durch thermische Überbeanspruchung, mechanische Vibrationen oder Spannungsspitzen hervorgerufen werden [7]. Auch Materialfehler sind in beiden Fällen zu nennen.

Exzentrizitätsfehler rufen eine statische oder dynamische Veränderung des Luftspaltes hervor. Der Unterschied liegt darin, dass beim statischen Fehler die Unterschiede des Luftspalts über den Umfang gesehen immer an derselben Stelle auftreten, während sich der dynamische Fehler mit dem Rotor mit bewegt. Beide Fehler können schon durch Fertigungstoleranzen in einer neuen Maschine vorhanden sein oder zum Beispiel durch Lagerschäden während des Betriebes auftreten und existieren oft nebeneinander [11]. Exzentrizitätsfehler können weitere Fehler, wie ein Verbiegen der Welle oder eine Berührung des Rotors und Stators, mit sich führen, was zu großen Schäden an der Maschine führt.

#### **Möglichkeiten zur Fehlererkennung**

Wie zum Beispiel auch in [7] und [11] ausgeführt, gibt es viele verschiedene Möglichkeiten zur Detektion von Fehlern. Dabei lässt sich grundlegend zwischen der on-line und der off-line Fehlererkennung unterscheiden. Eine Möglichkeit zur on-line Fehlererkennung von Windungsfehlern ist eine auf Messung der Strom- und Spannungswerte der einzelnen Phasen basierende Methode. So kann auf eine elektrische Asymmetrie rückgeschlossen werden. Diese Methode ist in [5] und [8] für Stator- und in [9] und [10] für Rotorwindungsfehler gezeigt worden und soll auch in dieser Arbeit angewandt werden. Eine genauere Ausführung und die mathematische Herleitung folgen bei der Beschreibung zur Durchführung der Messung in Kapitel 4.2. Eine weit verbreitete Methode ist die Current Signature Analysis (CSA), auch Motor CSA, oder MSCA genannt. Auch die MCSA ist eine nicht zerstörende on-line monitoring Methode zur Erkennung von Problemen bei Asynchronmaschinen. Sie beruht auf der Messung der durch einen Fehler verursachten Asymmetrie der Impedanzen durch Analyse der Spektren der Ströme. Genauere Ausführungen finden sich vielfach in der Literatur, als Beispiel sei hier [14] genannt.

Eine weitere Methode ist die Messung des Zustands der Isolation. Auch hier sind Möglichkeiten zur on-line aber auch zur off-line Messung vorhanden. Es existieren zum Beispiel Tests zur Messung des Isolationswiderstands- und Polarisationsindex, oder der Teilentladung, genauer beschrieben in [7]. Da viele Fehler in Windungen auf thermische Überbeanspruchung zurückzuführen sind, besteht zur frühen Fehlererkennung auch die Möglichkeit der Temperaturmessung. Die einfachste und verlässlichste Methode ist hier der Einbau von Temperatursensoren in die Maschine. Dies ist allerdings sehr kostenintensiv und wird daher nur bei größeren Maschinen, wie Kraftwerksgeneratoren, ausgeführt. Es gibt daher auch andere, wenn auch weniger genaue Methoden, wie zum Beispiel die Messung des Statorstroms, Messung des Statorwiderstands, Überwachung der Motorkühlung. Oder auch eine modellbasierte Berechnung der Temperatur in der Maschine.

Möglichkeiten zur Detektion von Exzentrizitätsfehlern sind in [8] erwähnt, eine Zusammenfassung findet sich in [11]. Eine Möglichkeit ist zum Beispiel die Aufnahme von Vibrationen.

Weiter sollen hier Methoden, welche speziell an doppelt gespeisten Asynchronmaschinen untersucht wurden und entsprechende Literatur erwähnt werden:

- Die bereits erwähnte Methode der MCSA [15], [16]: Hier wird zum Beispiel ein Rotorfehler dadurch detektiert, dass im Statorstromspektrum zwei Harmonische auftreten. Die Frequenz der Fehlerharmonischen hängt vom Schlupf ab. Die Probleme dieser Methode sind die Dauer der Analyse um eine genügend genaue Frequenzauflösung zur Fehlerunterscheidung zu bekommen und beim Betrieb der Maschine nahe der synchronen Drehzahl, da hier der Schlupf annähernd Null ist und die Fehlerfrequenz fast mit der synchronen Frequenz zusammenfällt.
- Installation eines Fluxmeters [16]: Eine Veränderung des Spektrum des magnetischen Flusses durch Auftreten eines Statorfehlers mit einhergehender Veränderung der Reaktanz kann mit Hilfe eines eigens am Rotor eingebauten Fluxmeters bestimmt werden. Der Vorteil ist die Einfachheit der Messung, der Nachteil ist jedoch der zusätzliche Einbau einer Sonde, welche auch über einen zusätzlichen Schleifring nach außen geführt werden muss.
- Wavelet Transformation [15]: Bei der Wavelet Transformation werden Fenster-Funktionen so genannte Wavelets – mit limitiertem Frequenzband zur Transformation verwendet. Mit relativ wenig Rechenaufwand erhält man eine gute Auflösung in Zeit und Frequenz. Die Messung ist schneller als bei MCSA, jedoch benötig man einige Samples und es treten Probleme nahe der synchronen Frequenz auf.
- Luenberger Beobachter [15], [16]: Der Vorteil liegt hier darin, dass keine zusätzlichen Sensoren benötigt werden, um bestimmte Zustände, wie die Ströme, im Zustandsraum beobachten zu können. Entscheidend sind hier die Residuen, welche eine Asymmetrie und somit, relativ schnell, einen Fehler anzeigen. Wichtig ist die ausreichend genaue Kenntnis der Parameter zur Modellierung des Beobachters.

# **3. Beschreibung des Prüfstands**

Der Prüfstand befindet sich im Maschinensaal des Institutes für Energiesysteme und Elektrische Antriebe der Technischen Universität Wien. Im Wesentlichen besteht er aus den in Abbildung 3.1 dargestellten Einheiten. Die Versuchsmaschine wird über eine Kardanwelle von der Antriebsmaschine angetrieben. Diese ist eine drehzahlgeregelte Asynchronmaschine mit Umrichterspeisung. Die Drehzahl kann vom PC aus eingestellt werden. Die Versuchsmaschine, die doppeltgespeiste Asynchronmaschine, liegt statorseitig über einen verstellbaren Spartrafo am Drehstomnetz des Labors. Damit ist hier eine Frequenz von 50Hz vorgegeben. Rotorseitig liegt die DASM an einem Insulated Gate Bipolar Transistor (IGBT) Pulswechselrichter, dieser wird von der Hausbatterie mit 440V Gleichspannung gespeist. Der Umrichter wird über ein dSpace-Echtzeitsystem und einem Field Programmable Gate Array (FPGA) der Fa. National Instruments über Lichtwellenleiter vom PC aus gesteuert. dSpace bietet sowohl Hard- als auch Software zur Steuerung von elektrischen Antrieben. Verwendet wurde das dSpace DS1103 Board. dSpace Real Time Interface (RTI) bildet die Verbindung zwischen Hard- und Software, mit dessen Hilfe in MATLAB Simulink die dSpace Expansion Box programmiert wurde. Die verwendete Messsoftware und der FPGA waren bereits vorhanden. Die Messablaufsteuerung wurde dieser Messung angepasst und eine Benutzeroberfläche zur Echtzeitüberwachung und Einstellung verschiedener Messwerte und Parameter erstellt.

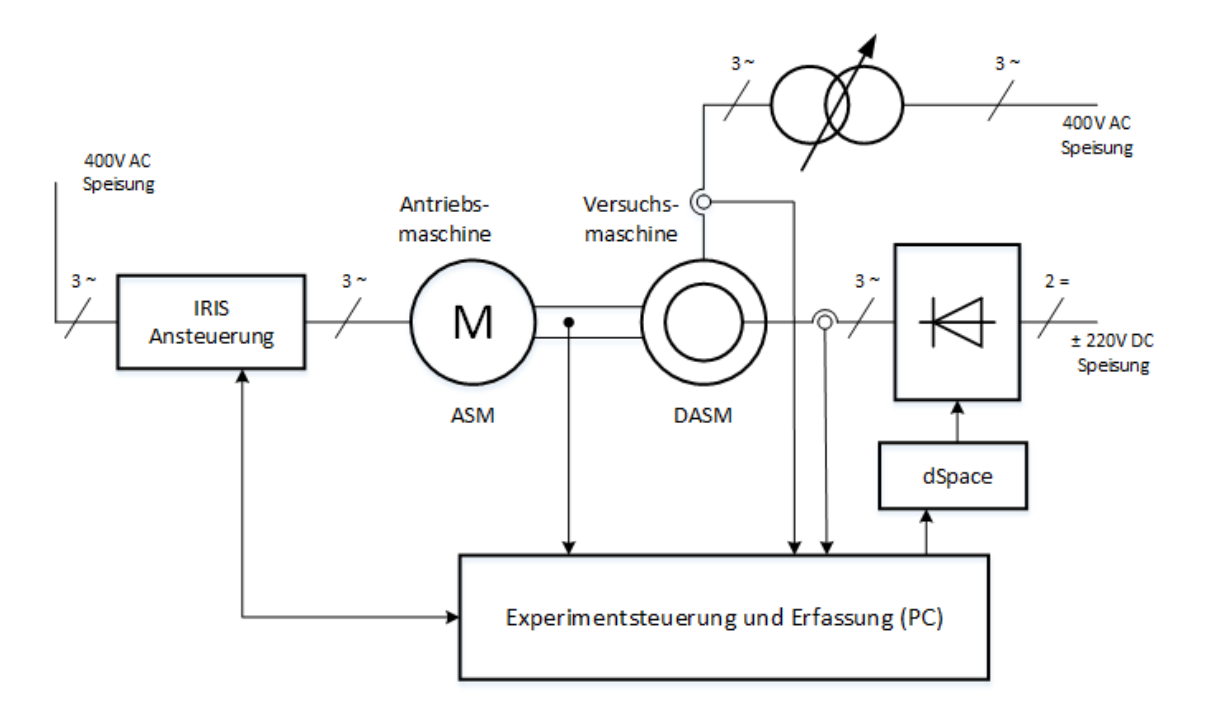

**Abbildung 3.1: Prüfstandsaufbau**

Die Antriebsmaschine ist eine Drehstromasynchronmaschine der Firma VUES BRNO mit folgenden Kenndaten in Tabelle 3.1.

| <b>Type</b>     | INDY $6/4p$ |         |
|-----------------|-------------|---------|
| Leistung        | 60/40 kW    |         |
| Nennspannung    | 450 V       |         |
| Nennstrom       | 97 A        |         |
| Drehzahlbereich | $0 - 8000$  | $min-1$ |
| Leistungsfaktor | 0.84        |         |

**Tabelle 3.1: Daten der Antriebsmaschine**

Sie diente dazu, an der Welle eine bestimmte Drehzahl einstellen zu können. Diese Drehzahl konnte direkt am PC eingegeben werden. Die aktuelle Drehzahl wurde von der Steuerung der Antriebsmaschine erfasst und am PC ausgegeben. Zur Ein- und Ausgabe dieser Werte wurde eine Benutzeroberfläche erstellt. Außerdem konnten mit dieser Oberfläche der aktuelle Strom-, Spannungs-, Fluss- und Momentenwerte überwacht werden, sowie viele weitere Parameter, zum Beispiel für die feldorientierte Stromregelung, eingestellt werden.

Die Versuchsmaschine ist die doppeltgespeiste Asynchronmaschine. Die Besonderheit an dieser verwendeten Maschine ist, dass es möglich ist zerstörungsfrei Fehler einzubauen. Dazu sind sowohl im Stator, als auch im Rotor einzelne Windungen angezapft und herausgeführt. Mit Kurzschlussbügeln können diese so überbrückt und ein Fehler in der Maschine simuliert werden. Tabelle 3.2 gibt die Nenndaten der Maschine an, Tabelle 3.3 die ausgeführten Anzapfungen. Im Weiteren sollen diese Namen der Anzapfungen auch für die Fehlerbeschreibung verwendet werden. So bedeutet der Fehler L1\_KS ein Kurzschluss (KS) der Anzapfung L1 mit der Anschlussklemme des Stranges L, oder K1 7 $\Omega$  eine Verbindung des Abgangs K1 über einen 7 $\Omega$  Widerstand mit der Anschlussklemme des Stranges K. Die Abbildung 3.2 und dieAbbildung 3.3 zeigen die Anzapfungen an der Maschine. Im Anhang befindet sich das Wicklungsschema.

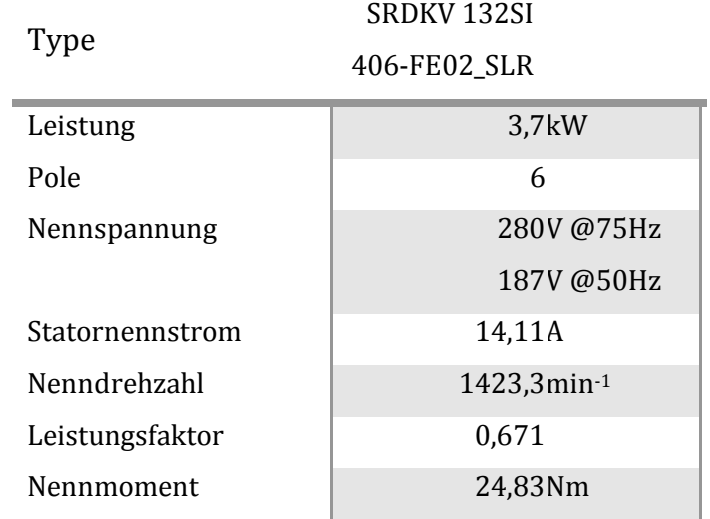

**Tabelle 3.2: Daten der DASM**

Bezeichnung Bedeutung

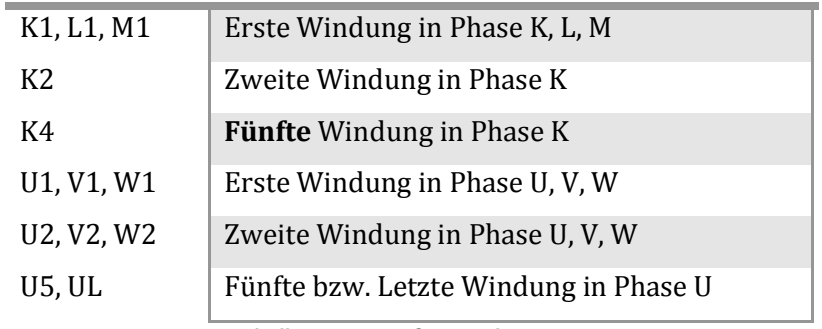

**Tabelle 3.3: Anzapfungen der DASM**

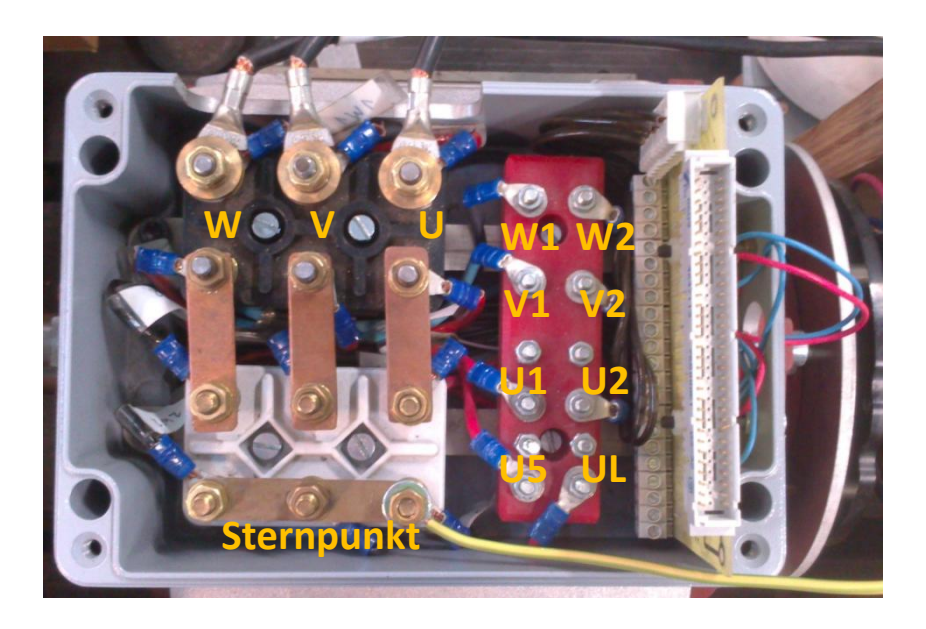

**Abbildung 3.2: Anzapfungen des Stators**

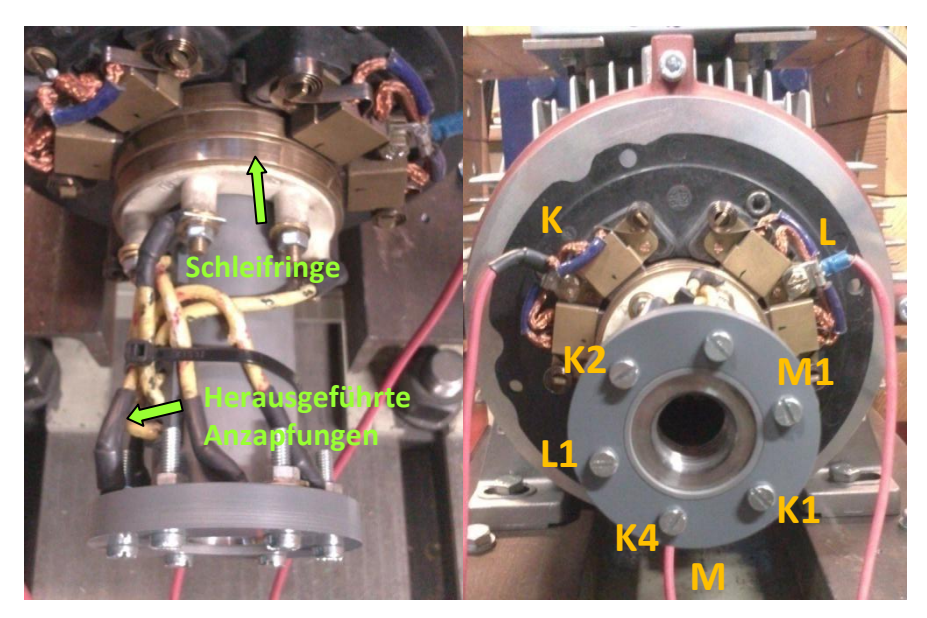

**Abbildung 3.3: Anzapfungen des Rotors**

Der Umrichter ist ein Brücken-Pulswechselrichter mit IGBTs. Die Duty cycles (Tastgrad) werden im dSpace, die Schaltzeitpunkte vom FPGA berechnet. Die Ansteuerung erfolgt dann über Lichtwellenleiter. Dazu ist zuerst eine MATLAB Simulink Mess- und Regelsoftware auf das System gespielt worden. Es werden die Statorspannung, der Statorstrom und der Rotorstrom gemessen. Wie im nächsten Kapitel noch genauer beschrieben wird, wird daraus eine Ausgangsspannung für den Umrichter berechnet, welche dann am Rotor anliegt.

## **4. Umsetzung der Messung**

Grundsätzlich wird entweder gemessen oder geregelt. Das Verhältnis dieser beiden Zustände kann mit der Variable "Informrate" eingestellt werden. Abbildung 4.1 zeigt den zeitlichen Ablauf für eine Informrate von 12. Das bedeutet es wird 12 PWM-Periodendauern ( $T_{PWM}$ ) geregelt und dann eine Periodendauer gemessen. Eine niedrigere Informrate hätte somit eine schnellere Messung zu Folge, da in kürzerer Zeit mehr Einzelmessungen (in Folge "Schüsse" genannt) durchgeführt werden. Allerdings ergeben sich durch die kurzzeitig nicht vorhandene Regelung Abweichungen, bzw. durch den Schuss eine Störung, welche die Regelung wieder ausregeln muss. Um dieser dafür genug Zeit zu geben bis die nächste Messung stattfindet, sollte die Informrate daher nicht zu klein gewählt werden.

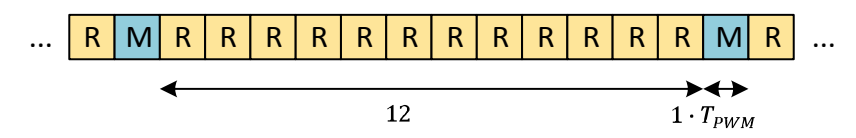

**Abbildung 4.1: Einfluss der Informrate auf den Messvorgang**

Außerdem soll hier noch erwähnt werden, dass die PWM-Periodendauern (und damit auch die Dauer eines Schusses) im Verhältnis zur Periodendauer der Netzspannung sehr gering ist, was die Annahme berechtigt, dass sich der Strom der Maschine während eines Schusses praktisch nur unwesentlich ändert.

### **4.1 Regelung der Maschine**

Es wurde ein Regelkreis implementiert, welcher den gewünschten Rotorstrom einstellen soll. Dazu wird der Rotorstrom  $i_{K, ist}$ ,  $i_{L, ist}$ ,  $i_{M, ist}$  in den einzelnen Strängen gemessen und über eine Koordinatentransformation ins x,y-Koordinatensystem umgewandelt. Die Differenz zwischen Sollstrom und Iststrom wird danach dem Rotorstromregler mit PI-Charakteristik (inklusive Anti-windup) zugeführt. Dieser gibt eine Rotorsollspannung im x,y-KOS aus, welche nach weiterer Koordinatentransformation ins d,q-KOS und über eine einstellbare Begrenzung an die Ansteuerungselektronik des Umrichters geführt wird (Abbildung 4.2). Für die Koordinatentransformationen wird außerdem der Winkel des Flusses im d,q-KOS benötigt, welcher in der "Flusserfassung" aus den Statorgrößen berechnet wird, sowie der mechanische Winkel, welcher von der Maschine kommt. Somit wird über die Rotorspannung der Rotorstrom eingestellt. Da die Komponenten des Rotorstroms im x,y-KOS der Wirk- und Blindleistung und somit dem erzeugten Moment und der (vom Rotor kommenden) Erregung proportional ist, können diese Größen direkt über die Wahl der Rotorstromkomponenten eingestellt werden.

Neben der Vorgabe der Rotorstromkomponenten können online auch die Parameter K<sub>P</sub> und K<sub>I</sub> des Strom-Reglers und die Rotorspannungsbegrenzung eingestellt werden. Weiter ist eine manuelle Einstellung der Rotorspannung implementiert worden, um zum Beispiel die Rotorspannung manuell auf null setzen zu können.

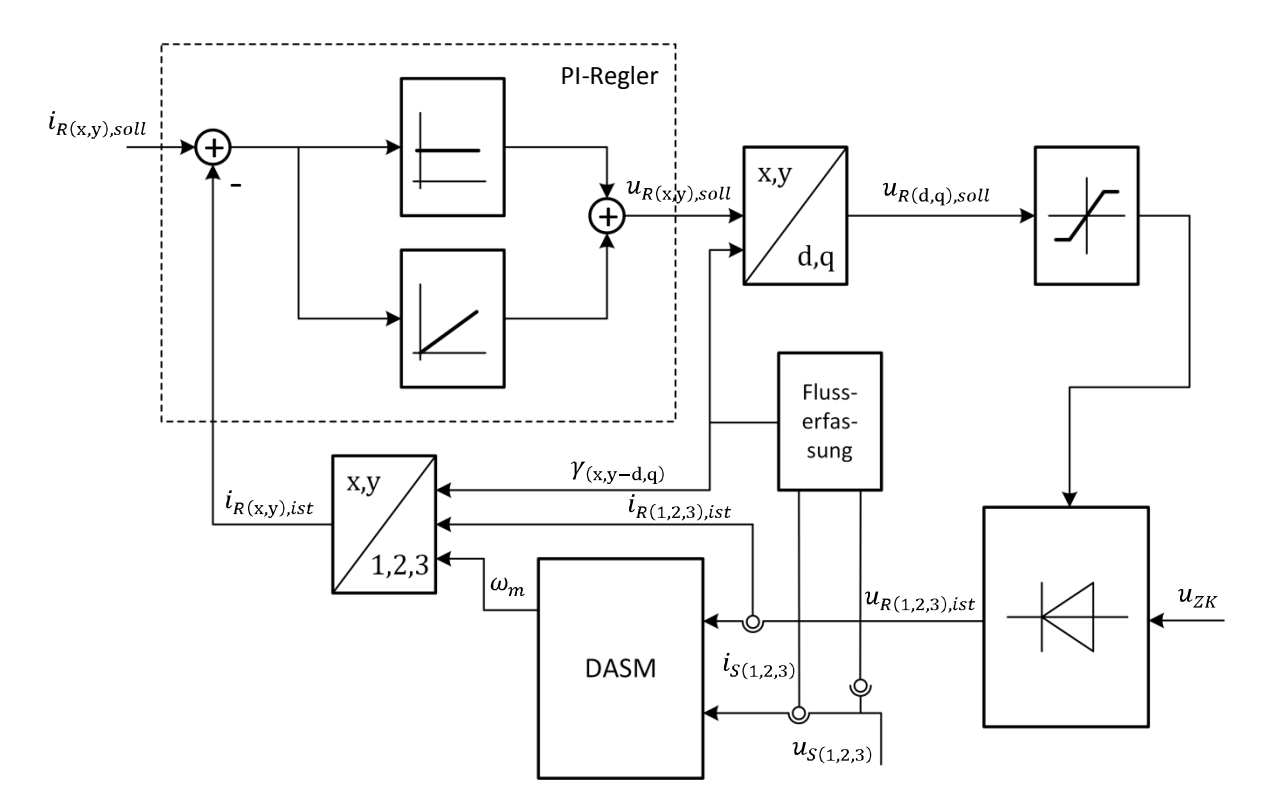

**Abbildung 4.2: Rotorstrom-Regelung**

#### **4.2 Messvorgang**

#### **Theorie zur Messung: Das INFORM-Verfahren**

Das Prinzip der in dieser Diplomarbeit angewandten Methode zur Detektion von Fehlern liegt im Messen der transienten Reaktanz. Fehler bilden sich als eine Asymmetrie in der transienten Reaktanz ab und lassen sich durch Messung einer Veränderung dieser feststellen. Neben fehlerinduzierten Asymmetrien kommen auch maschineninhärente Asymmetrien vor, die vorab bestimmt und eliminiert werden müssen. Das dazu verwendete Verfahren ist das in [4] beschriebene und auch in [10] angewandte INFORM (**IN**direct **F**lux detection by **O**n-line **R**eactance **M**easurement)- Verfahren. Mittels definierter, angelegter Spannungssprünge kann über die gemessene Stromantwort die transiente Reaktanz und ihre etwaige Asymmetrie berechnet werden.

Im Folgenden soll auf dieses Messverfahren genauer eingegangen und mathematisch beschrieben werden.

Ausgang bildet die mathematische Beschreibung der Asynchronmaschine, wie in Punkt 2.2 bereits angeführt. Die Messung soll rotorseitig stattfinden. Die Rotorspannungsgleichung (2.32) im rotorfesten Koordinatensystem ( $\omega_K = \omega_m$ ) lautet

$$
\underline{u}_R = r_R \cdot \underline{i}_R + \frac{d\psi_R}{d\tau} \tag{4.1}
$$

Mit Hilfe der Statorflussgleichung (2.33), sowie den Gleichungen (2.27) und (2.28) kann durch Einsetzen und Umformen die Rotorflussgleichung (2.34) geschrieben werden als

$$
\underline{\psi}_R = \sigma \cdot l_R \cdot \underline{i}_R + (1 - \sigma) \cdot \underline{\psi}_S \tag{4.2}
$$

Durch Einsetzen von (4.2) in (4.1) erhält man

$$
\underline{u}_R = r_R \cdot \underline{i}_R + \sigma \cdot l_R \cdot \frac{d\underline{i}_R}{d\tau} + (1 - \sigma) \cdot \frac{d\psi_S}{d\tau}
$$
\n(4.3)

Das Anlegen einer Rotorspannung  $u_R$  zieht also unter anderem eine zeitliche Stromänderung  $di_R/d\tau$ , in Abhängigkeit der Induktivität (und damit der Reaktanz) nach sich. Außerdem ist diese Stromänderung neben der Zwischenkreisspannung und dem Schaltzustand des Umrichters noch vom Spannungsabfall am Rotorwiderstand  $r_R \cdot \underline{i}_R$  und der vom Stator induzierten Spannung, Gegen-EMK genannt,  $d\psi_s/d\tau$  abhängig. Um nun letztere beiden zu eliminieren und damit eine reine Abhängigkeit von der Induktivität zu bekommen, werden nacheinander 2 Spannungspulse entgegengesetzter Polarität an den Rotor gelegt. Abbildung 4.3 zeigt den Spannungs- und zugehörigen idealen Stromverlauf. Es beginnt mit einem sogenannten Vorschuss, danach zwei Hauptschüsse und schließlich folgt ein Nachschuss. Zu den bekannten Zeitpunkten  $t_1$  bis  $t_4$  wird dann der Strom gemessen, daraus lässt sich dann der Stromanstieg durch den ersten bzw. zweiten Hauptschuss berechnen.

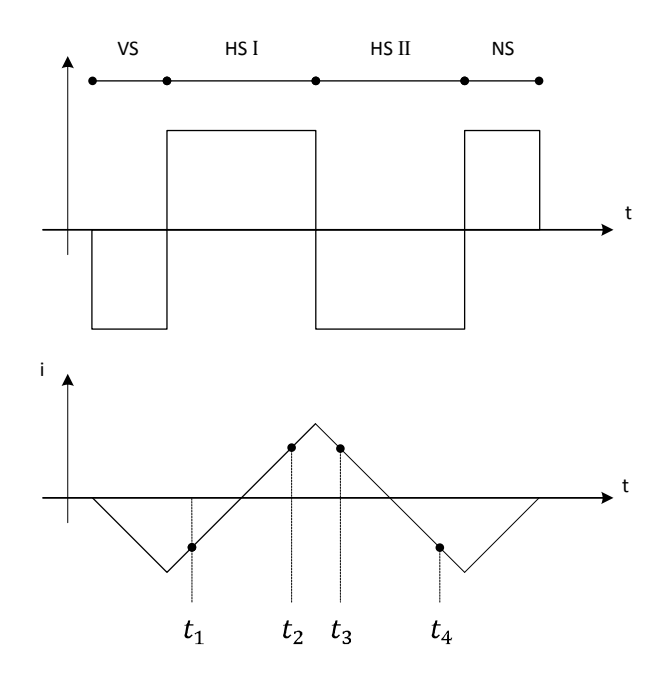

**Abbildung 4.3: Spannungsimpuls und zugehörige Stromantwort**

Für die beiden Hauptschüsse können die Spannungsgleichungen einzeln angeschrieben werden, wobei wie in der Abbildung  $I$  für den ersten Schuss und  $II$  für den zweiten Schuss steht.

$$
\underline{u}_{R,I} = r_R \cdot \underline{i}_{R,I} + \sigma \cdot l_R \cdot \frac{d\underline{i}_{R,I}}{d\tau} + (1 - \sigma) \cdot \frac{d\underline{\psi}_{S,I}}{d\tau}
$$
(4.4)

$$
\underline{u}_{R,II} = r_R \cdot \underline{i}_{R,II} + \sigma \cdot l_R \cdot \frac{di_{R,II}}{d\tau} + (1 - \sigma) \cdot \frac{d\psi_{S,II}}{d\tau}
$$
(4.5)

Da die Dauer dieser Schüsse nur wenige zehn Mikrosekunden lang ist, kann angenommen werden, dass sich sowohl der Spannungsabfall am Rotorwiderstand, als auch die Gegen-EMK in dieser Zeit nicht ändern und damit  $\underline{i}_{R,I} \approx \underline{i}_{R,II}$  und  $d\underline{\psi}_{S,I}/d\tau \approx d\underline{\psi}_{S,II}/d\tau$  ist. Somit heben sich diese durch Subtraktion von (4.5) von (4.4) auf und es folgt

$$
\underline{u}_{R,I} - \underline{u}_{R,II} = \underline{l} \cdot \frac{d\underline{i}_{R,I} - d\underline{i}_{R,II}}{d\tau}
$$
\n(4.6)

oder vereinfacht geschrieben

$$
\underline{u}_{R,I-II} = \underline{l} \cdot \frac{d\underline{i}_{R,I-II}}{d\tau} \tag{4.7}
$$

Auf Grund der nichtidealen Maschine kommt es zu Sättigungserscheinungen, was dazu führt dass der resultierende Spannungsraumzeiger in Gleichung (4.7) nicht mit dem Stromänderungsraumzeiger in Phase liegt. Das kann berücksichtigt werden indem man eine räumlich komplexe Induktivität einführt, hier mit  $l$  bezeichnet.

Die komplexe Induktivität l kann in einen skalaren, die ideale fehlerlose (symmetrische) Maschine repräsentierenden Anteil  $l_0$  und einen komplexen, (asymmetrischen) Anteil  $l_1$  unterteilt werden.

$$
\underline{l} = l_0 + \underline{l_1} = l_0 + l_1 \cdot e^{j2\gamma} \tag{4.8}
$$

Bei einer realen Maschine im fehlerlosen Fall wird  $l_1$ von der Sättigung bestimmt, das heißt der Winkel  $\gamma$  in (4.8) gibt die Richtung der maximalen Induktivität an. Daraus folgen mit  $l_{max}$  als die maximale Induktivität und  $l_{min}$  als die minimale Induktivität über 360° elektrisch die beiden Komponenten zu

$$
l_0 = \frac{l_{max} + l_{min}}{2} \tag{4.9}
$$

$$
l_1 = \frac{l_{max} - l_{min}}{2} \tag{4.10}
$$

Wird Gleichung (4.8) in Gleichung (4.7) eingesetzt, ergibt sich nach einigen Umformungen

$$
\underline{u}_{R,I-II} = l_0 \cdot \frac{d\underline{i}_{R,I-II}}{d\tau} + l_1 \cdot e^{j2\gamma} \cdot \frac{d\underline{i}_{R,I-II}^*}{d\tau}
$$
\n(4.11)

Durch Umformen der Gleichung (4.7) ergibt sich die Induktivität zu

$$
\underline{l} = \frac{\underline{u}_{R,l-II}}{\frac{d\underline{i}_{R,l-II}}{d\tau}}
$$
(4.12)

Da die Spannung während eines Schusses als konstant angenommen werden kann und der Stromanstieg gemessen wird, ist es, um die Rechenschritte zu verringern, günstiger die Gleichung zu invertieren und die komplexe Admittanz  $y$  zu berechnen.

$$
\underline{y} = \frac{1}{\underline{l}} = \frac{\frac{d\underline{i}_{R,l-II}}{d\tau}}{\underline{u}_{R,l-II}}\tag{4.13}
$$

Ähnlich (4.11) kann die zeitliche Stromänderung mit Hilfe einer Admittanz, welche wieder aus einem skalaren und einem komplexen Anteil besteht, angeschrieben werden als

$$
\frac{d\underline{i}_{R,I-II}}{d\tau} = y_0 \cdot \underline{u}_{R,I-II} + \underline{y}_1 \cdot \underline{u}_{R,I-II}^* \tag{4.14}
$$

Setz man (4.11) in (4.14) ein erhält man

$$
\frac{d\underline{i}_{R,I-II}}{d\tau} = y_0 \cdot \left( l_0 \cdot \frac{d\underline{i}_{R,I-II}}{d\tau} + l_1 \cdot e^{j2\gamma} \cdot \frac{d\underline{i}_{R,I-II}^*}{d\tau} \right) + \underline{y}_1 \cdot \left( l_0 \cdot \frac{d\underline{i}_{R,I-II}}{d\tau} + l_1 \cdot e^{j2\gamma} \cdot \frac{d\underline{i}_{R,I-II}^*}{d\tau} \right)^*
$$
\n(4.15)

Durch Koeffizientenvergleich erhält man das Gleichungssystem

$$
1 = y_0 l_0 + \underline{y}_1 l_1 e^{j2\gamma} \tag{4.16}
$$

$$
0 = y_0 l_1 e^{j2\gamma} + \underline{y}_1 l_0 \tag{4.17}
$$

woraus sich

$$
y_0 = \frac{l_0}{l_1^2 + l_0^2} \tag{4.18}
$$

$$
\underline{y}_1 = \frac{l_1}{l_1^2 - l_0^2} e^{j2\gamma} = y_1 e^{j2\gamma} \tag{4.19}
$$

ergibt. Setzt man (4.18) und (4.19) in (4.14) und diese dann in (4.13) ein, erhält man die Admittanz

$$
\underline{y} = y_0 + \underline{y_1} e^{-j2 \cdot \arg(\underline{u}_{R,l-II})} = y_0 + y_1 e^{j2 \cdot (\gamma - \arg(\underline{u}_{R,l-II}))}
$$
(4.20)

Der skalare Anteil ist wieder der symmetrische Anteil der komplexen Admittanz. Beide hängen vom Betrag des Spannungsraumzeigers ab, außerdem geht der Winkel des Spannungsdifferenzraumzeigers in den komplexen Anteil ein. Der Betrag ist bei jedem Schuss gleich groß und zwar die volle Zwischenkreisspannung  $u_{ZK}$ . Der Winkel hängt hingegen von der Phase, in welcher der Schuss erfolgt, ab. Es wird nacheinander in den Phasen K, L und M gemessen und entsprechend zuerst ein positiver und dann negativer Schuss angelegt. Im Folgenden sollen der erste und zweite Hauptschuss in der Phase K mit den Indizes *I* und *II*, der erste und zweite Hauptschuss in Phase L mit *III* und *IV*, sowie der erste und zweite Hauptschuss in der Phase M mit *V* und *VI* bezeichnet werden. Die Spannungsdifferenzraumzeiger können dann unter Verwendung von  $a=e^{j2\pi/3}$  angeschrieben werden als

$$
\underline{u}_{R,I} - \underline{u}_{R,II} = \underline{u}_{R,I-II} = u_{ZK} - (-u_{ZK}) = 2 u_{ZK}
$$
\n(4.21)

$$
\underline{u}_{R,III} - \underline{u}_{R,IV} = \underline{u}_{R,III-IV} = u_{ZK} \cdot \underline{a} - (-u_{ZK} \cdot \underline{a}) = 2 u_{ZK} \underline{a} \tag{4.22}
$$

$$
\underline{u}_{R,V} - \underline{u}_{R,VI} = \underline{u}_{R,V-VI} = u_{ZK} \cdot \underline{a}^2 - \left(-u_{ZK} \cdot \underline{a}^2\right) = 2 u_{ZK} \underline{a}^2 \tag{4.23}
$$

Die Stromänderungsraumzeiger aller drei Phasen können somit unter Verwendung der Gleichungen (4.13) und (4.20) bis (4.23) angegeben werden zu

$$
\frac{d\underline{i}_{R,I-II}}{d\tau} = 2 u_{ZK} (y_0 + y_1 e^{j2\gamma})
$$
\n(4.24)

$$
\frac{d\underline{i}_{R,III-IV}}{d\tau} = 2 u_{ZK} e^{j\frac{2\pi}{3}} \left( y_0 + y_1 e^{j2\left(\gamma - \frac{2\pi}{3}\right)} \right)
$$
(4.25)

$$
\frac{d\underline{i}_{R,V-VI}}{d\tau} = 2 u_{ZK} e^{j\frac{4\pi}{3}} \left( y_0 + y_1 e^{j2\left(\gamma - \frac{4\pi}{3}\right)} \right)
$$
(4.26)

Abbildung 4.4 zeigt nun die Trajektorien, welche die Differenzstromänderungsraumzeiger bei Variation des Winkels  $\gamma$  durchlaufen. Jeder dieser Zeiger setzt sich – wie auch aus den Gleichungen herauszulesen ist - aus einem konstanten Term in Richtung der Phase in welcher der Schuss erfolgte und einem sich mit  $2\gamma$  im Kreis drehenden Zeiger zusammen. Der physikalische Hintergrund des doppelten Durchlaufens des Kreises ist, dass durch die transiente Reaktanz nur der Wert der Sättigung bestimmt wird, nicht aber das Vorzeichen.

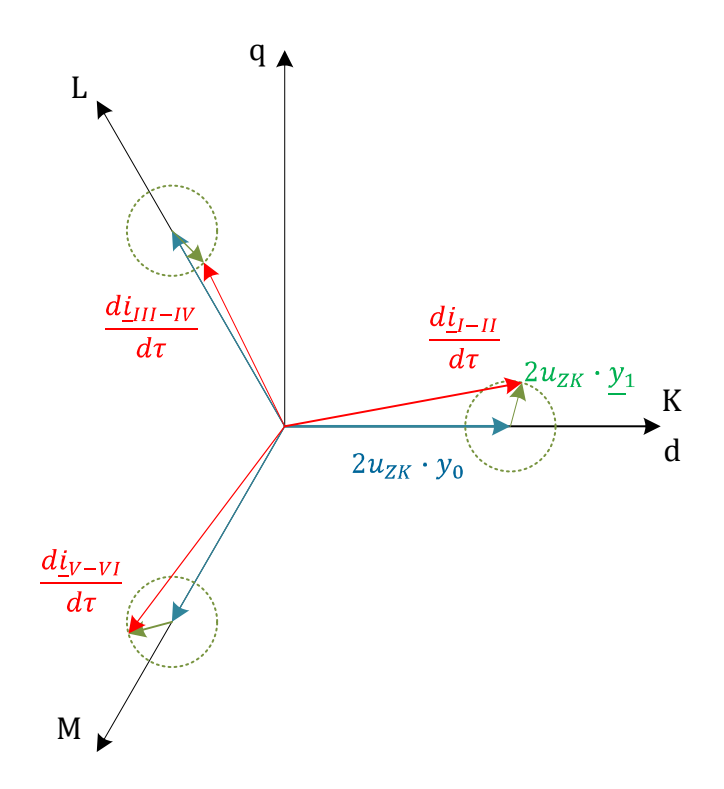

**Abbildung 4.4: Trajektorien der Differenzstromänderungsraumzeiger**

Es wird nun nacheinander zu gleichen Winkeln  $\gamma$  der Differenzstromänderungsraumzeiger für jede Phase aufgenommen. Danach wird die Summe nach (4.27), der Raumzeiger  $c$ , gebildet, was zur Elimination des symmetrischen Anteils führt.

$$
\underline{c} = \frac{d\underline{i}_{R,I-II}}{d\tau} + \frac{d\underline{i}_{R,III-IV}}{d\tau}e^{j\frac{2\pi}{3}} + \frac{d\underline{i}_{R,V-VI}}{d\tau}e^{j\frac{4\pi}{3}} = 2u_{ZK} \cdot 3 \cdot y_1 \cdot e^{j2\gamma}
$$
(4.27)

#### **Umsetzung in der Software**

Wie in der Einleitung dieses Kapitels erwähnt, werden je nach eingestellter Informrate mehrere 200µs lange PWM-Zyklen lang geregelt und dann gemessen. Und zwar wird nur in eine Phase geschossen und dann der Stromanstieg gemessen. Dazu wird der aktuelle Strom an bestimmten, vorher festgelegten und konstanten Zeitpunkten gemessen und der Stromanstieg berechnet. Da die Zeitpunkte und damit die Abstände zwischen ihnen konstant sind, fällt die Abhängigkeit der gemessenen Stromanstiege von diesen Zeitabständen bei der Berechnung heraus. Es wird nacheinander in der Phasen K, L und M geschossen und neben dem Stromanstieg der jeweilige elektrische und mechanische Winkel dazu gemessen. Damit kann jede Messgröße in Abhängigkeit von diesen beiden Winkeln in eine Matrix gespeichert werden. Um die Winkel in ein endliches Array eintragen zu können, müssen sie diskretisiert werden. Je höher die Auflösung, umso größer ist das zu füllende Array. Um diese Arraygröße einzustellen gibt es die Variablen Arraysize el und Arraysize\_mech, das Array ist dann eine [Arraysize\_el x Arraysize\_mech]- Matrix. Die gewählte Größe der Variablen ist nun ein Kompromiss zwischen Genauigkeit, also Auflösung, und Messdauer. Wichtig ist außerdem das Nyquist-Shannon-Abtasttheorem zu beachten. Dieses besagt, dass, um eine Frequenz in einem zu messenden Signal aus einem diskreten Signal rekonstruieren zu können, mindestens mit dem doppelten dieser Frequenz abgetastet werden muss. Das heißt um höhere Harmonische messen zu können, muss auch mit einer (doppelt so) hohen Auflösung gearbeitet werden. Eine sehr hohe Auflösung und damit sehr viele zu messende Werte würde wiederum die Messdauer extrem Verlängern, ohne weitere Erkenntnisse zu bringen. Es wurde daher gewählt:

Arraysize\_el = 16

#### Arraysize\_mech = 256

Und zwar aus folgendem Grund: Zu erwartende Harmonische sind über den elektrischen Winkel in erster Linie die durch die Sättigung hervorgerufene 2. Harmonische und über den mechanischen Winkel neben der von der Polpaarzahl abhängigen Sättigungsharmonischen die von der Nutung abhängige Nutharmonische. Es gibt 36 Nuten im Stator, die Nutharmonische ist daher die 36-te

Harmonische über den mechanischen Winkel. Die Auflösung sollte also in jedem Fall ausreichend sein, um diese Effekte messen zu können.

Ebenfalls Auswirkungen auf die Messung haben die sogenannten Schranken, sowohl für den elektrischen, als auch mechanischen Winkel. Eine Messung wird nur dann als "gültig" erkannt, wenn zum Zeitpunkt der Messung sowohl der mechanische, also auch der elektrische Winkel innerhalb dieser Schranken vom diskreten Wert des Winkels aus liegt. Der Wert der Schranken muss zwischen 0 und 0,5 liegen, es wurde eine Schranke von 0,45 eingestellt.

Die Messung wurde automatisiert durchgeführt. Dazu wurden entsprechende Dateien in MATLAB geschrieben, bzw. vorhandene ähnliche adaptiert. Es wurden pro Schuss in eine Phase mehrere Werte aufgenommen und dann, wie beschrieben abhängig von den Winkeln, an den entsprechenden Platz in der Matrix gelegt und eine Flag gesetzt, die angibt, dass dieser Messwert vorhanden ist. Die Messung befindet sich in der MATLAB-Datei, welche die Messung ausführt, in einer while-Schleife, die erst verlassen wird wenn alle Flags gesetzt sind, also alle Messwerte zu allen Winkeln gemessen worden sind. Dann wurde das MATLAB-struct mit einem zuvor gewählten Dateinamen abgespeichert. Dabei ist auch sofort der Gesamtstrom berechnet und ebenfalls abgespeichert worden.

Die Eingabe der zuvor erwähnten Parameter Informrate, Array el, Array mech und der Schranken für den elektrischen und mechanischen Winkel erfolgt beim Starten der Messung direkt in der MATLAB-Datei. Außerdem können diese Parameter auch während der Messung mittels der Bedienoberfläche in dSpace verändert werden.
### **5. Detektion von Fehlern im Rotor und Stator**

Nach dem in Kapitel 3 beschriebenen mechanischen Aufbau und der softwaremäßigen Implementierung der Regelung und Messung (Kapitel 4) wurden zuerst "unerregt" (also ohne Spannungsquelle am Stator) bei geringer Drehzahl Fehler eingebaut und diese gemessen. Dann wurden systematisch verschiedene Erregungen, Belastungen und Drehzahlen eingestellt, um den Einfluss dieser Größen auf die Messergebnisse zu erfassen. Genauere Ausführungen zu diesen Messungen in Punkt 5.2. Die eigentlichen, in dieser Diplomarbeit ausschlaggebenden Messungen, also die Möglichkeit der Detektion von Fehlern im Rotor und Stator, soll in diesem Kapitel beschrieben werden.

### **5.1 Detektion von Fehlern im Rotor**

Eine Messung besteht, wie beschrieben, aus der Aufnahme mehrerer Werte gleichzeitig zu einem bestimmten elektrischen und mechanischen Winkel, welche in tabellarischer Form (Arrays) abgespeichert werden. Zu jeder Messgröße, zum Beispiel dem Realteil des Gesamtrotorstroms, liegt somit nach jeder Messung eine [m x n]-Matrix vor, wobei m die elektrische und n die mechanische Arraysize ist, und damit jeweils der Anzahl der Unterteilungen von  $2\pi$  entspricht. Alle folgenden Messungen dieses Kapitels wurden mit folgenden Einstellungen durchgeführt:

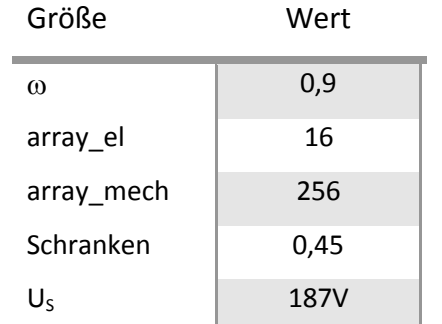

**Tabelle 5.1: Messeinstellungen zur Rotorfehlerdetektion**

#### **Der symmetrische Fall**

Zuerst wurde der symmetrische Fall aufgenommen, also kein Fehler eingebaut. Der Rotor wurde nicht zusätzlich belastet, also die Sollwerte  $i_{Rx}$ und  $i_{Ry}$  auf 0 gesetzt. Die INFORM-Messung wurde gestartet. Die Stromantwort der Rotorphase R ist in Abbildung 5.1 zu sehen. Man erkennt neben dem in der Theorie beschriebenen Verlauf auch die PWM-Spitzen links und rechts, so wie ein leichtes Einschwingen nach dem Spannungssprung.

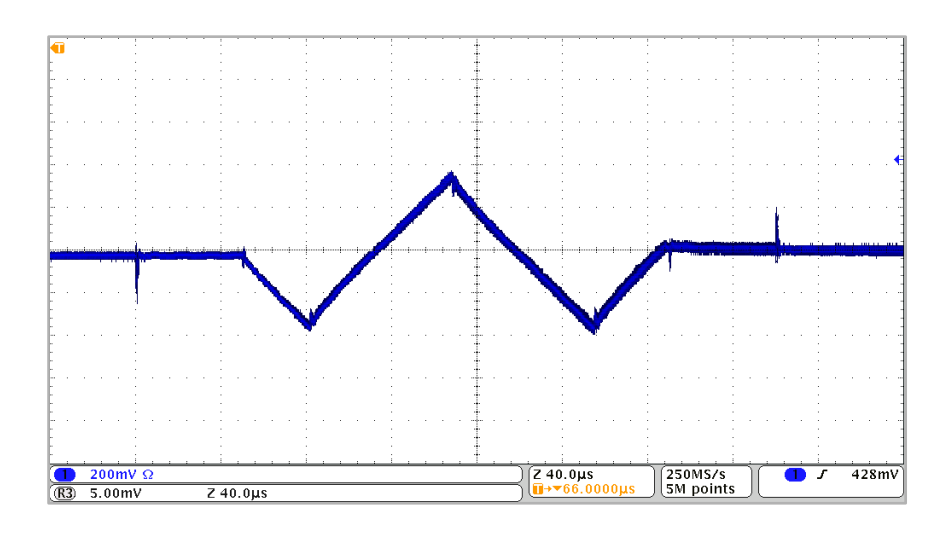

**Abbildung 5.1: INFORM-Stromantwort**

Diese so erhaltenen [16 x 256]-Matrizen der Messgrößen können zum Beispiel mit Hilfe von MATLAB dargestellt werden. Vor allem interessant ist der Gesamtstromanstieg im Rotor. In Abbildung 5.2 sind für den elektrischen Winkel mit Index 1 die Stromanstiege der einzelnen Stränge (blau, rot, grün) und der gesamte, resultierende Stromanstieg  $c$  (cyan) über den mechanischen Winkel (also alle Indizes von 1 bis 256) dargestellt. Index 1 bedeutet, dass es sich um die erste Zeile der [16x256]-Matrix, also den elektrischen Winkel 0° handelt. Man erkennt die in Abbildung 4.4 beschriebenen Trajektorien wieder.

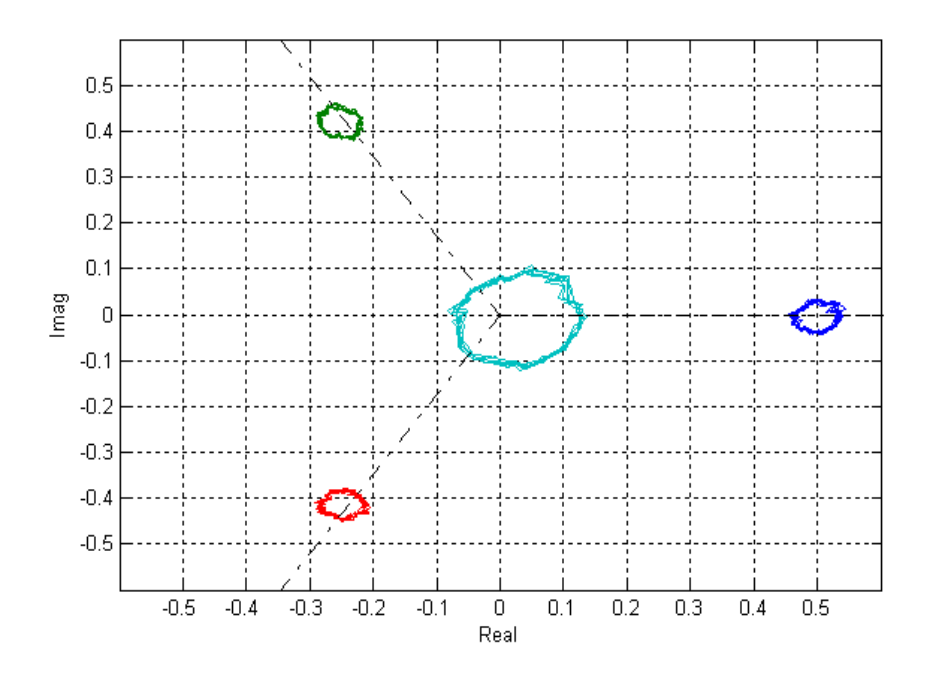

**Abbildung 5.2: Gemessene Trajektorien**

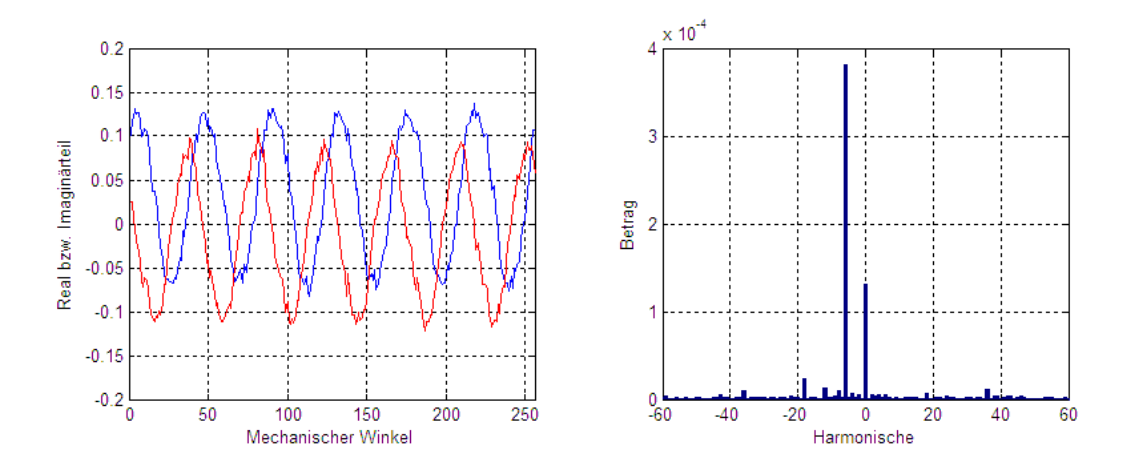

**Abbildung 5.3: Links: Real- (blau) und Imaginärteil (rot) über den mechanischen Winkel Rechts: Fourieranalyse von links mittels FFT**

Stellt man den Realteil- und Imaginärteil des Gesamtstromanstiegs über den mechanischen Winkel dar (Abbildung 5.3 links), erkennt man die Periodizitäten, allen voran die sechste Harmonische. Diese ist die ebenfalls bereits erwähnte Sättigungsharmonische. Da die Maschine 6 Pole hat, hat diese Harmonische die Ordnungszahl 6. Eine Fourieranalyse zeigt ebenfalls eine ausgeprägte -6. Harmonische. Weiter erkennt man die 36. Harmonische. Diese ist die Nutharmonische, der Stator hat 36 Nuten.

Bisher wurde das Spektrum über den mechanischen Winkel zu einem bestimmten elektrischen Winkel (Index 1, 0°) betrachtet. Um die Abhängigkeit des Stromanstiegs über dem elektrischen Winkel zu analysieren, sollen die Diagramme in Abbildung 5.2 und Abbildung 5.3 rechts über den elektrischen Winkel aufgetragen werden (Abbildung 5.4 und Abbildung 5.5), also auch die Indizes 2 bis 16. Index 2 entspricht dabei 22,5° oder  $\frac{\pi}{8}$ , Index 3 entspricht 45° oder  $\frac{2\pi}{8}$ , Index 16 entspricht  $\frac{15\pi}{8}$ .

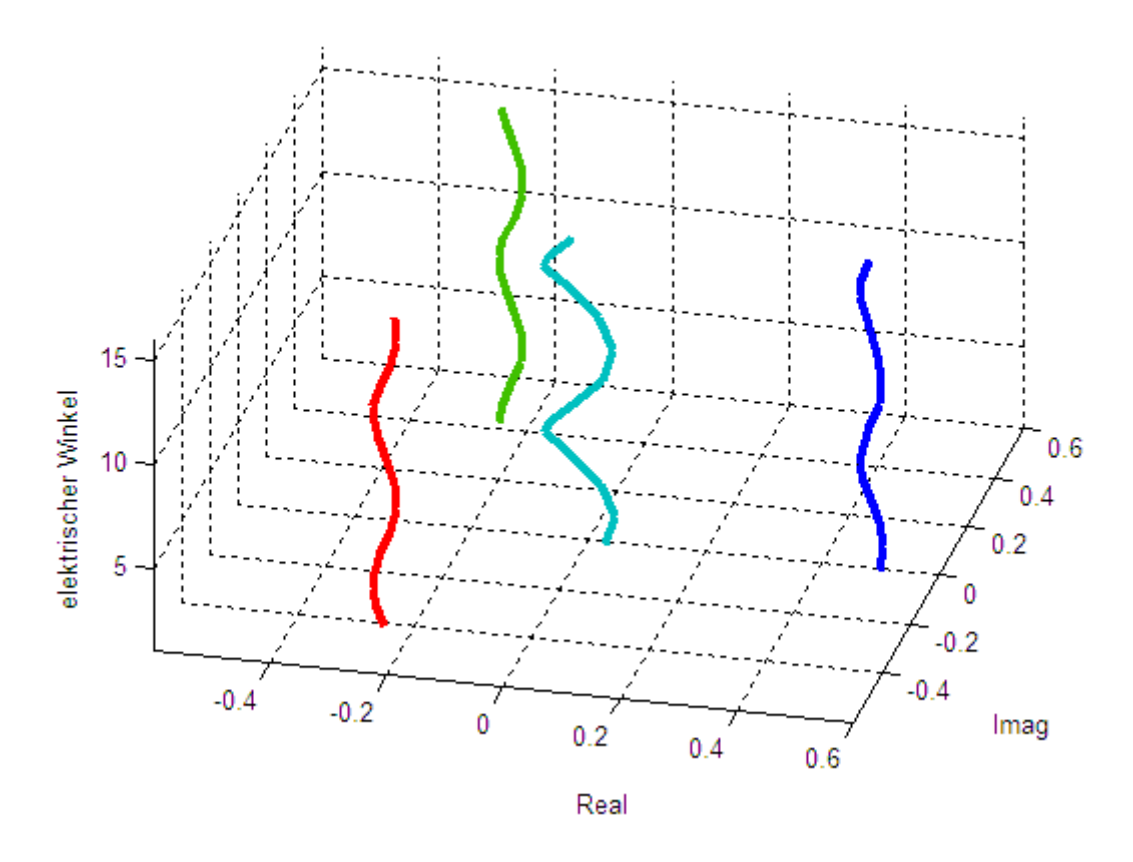

**Abbildung 5.4: Trajektorien über den elektrischen Winkel**

Zur übersichtlicheren Darstellung ist jeweils der Mittelpunkt der Kreise über den elektrischen Winkel abgebildet. Die Farben der Phasen und des Gesamtstromänderungsraumzeiger entsprechen jenen der Abbildung 5.2. Man erkennt, wie sich die Mittelpunkte – und damit Kreise - spiralförmig in dieser gauß'schen Ebene über den elektrischen Winkel ändern.

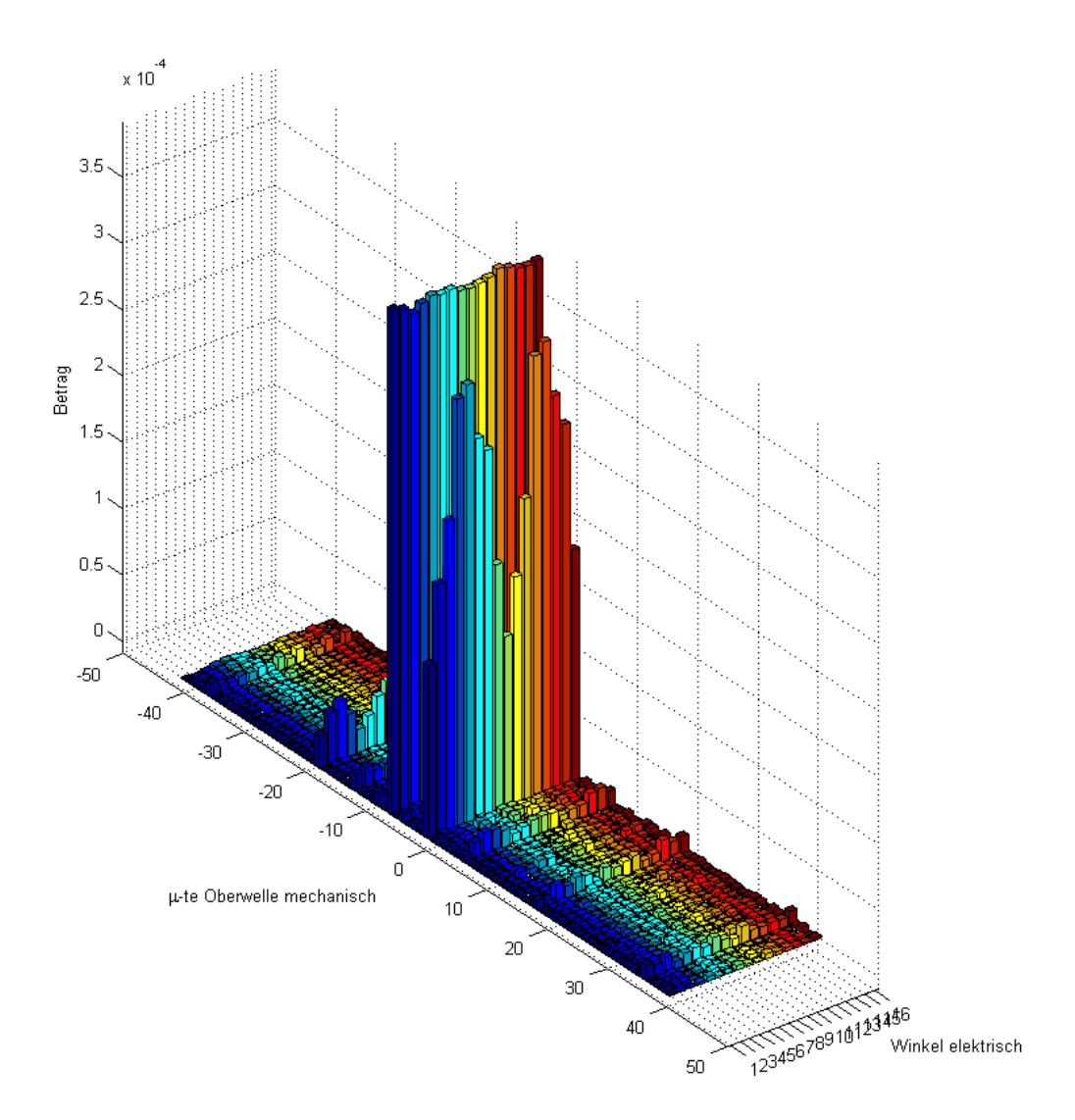

**Abbildung 5.5: FFT über mechanischen Winkel für alle elektrische Winkel.**

In Abbildung 5.5 erkennt man, im Vergleich zur Darstellung in Abbildung 5.3 rechts, dass sich manche über den mechanischen Winkel gefundenen Harmonischen auch über den elektrischen Winkel ändern. Die meist ausgeprägte Harmonische, die -6. der Sättigung, kann als beinahe konstant über den elektrischen Winkel betrachtet werden. Andere hingegen, wie der Offset, also die 0. Harmonische in der Abbildung 5.3, sind, wie in Abbildung 5.5 erkennbar, stark vom elektrischen Winkel abhängig. Man erkennt auch hier leicht eine Periodizität der 0. Harmonischen über den elektrischen Winkel: eine zweite Harmonische. Diese rührt daher, dass die Reaktanz durch zwei vorhandene Pole über 360° elektrische zwei Mal ein Maximum und Minimum aufweist. Eine über den mechanischen Winkel berechnete Harmonische zu irgendeinem elektrischen Winkel zur Fehlerdetektion heranzuziehen wäre somit falsch, da die Harmonischen im Allgemeinen vom elektrischen Winkel abhängen und die Messwerte nicht nur über den mechanischen, sondern auch über den elektrischen Winkel Periodizitäten aufweisen. Somit muss auch über den elektrischen Winkel eine FFT angewendet werden. Das Ergebnis der FFT über den elektrischen Winkel der in

Abbildung 5.5 dargestellten Werte angewendet zeigt Abbildung 5.6. Man erkennt die beschriebene dominante 2. Harmonische elektrisch der 0. Harmonischen mechanisch.

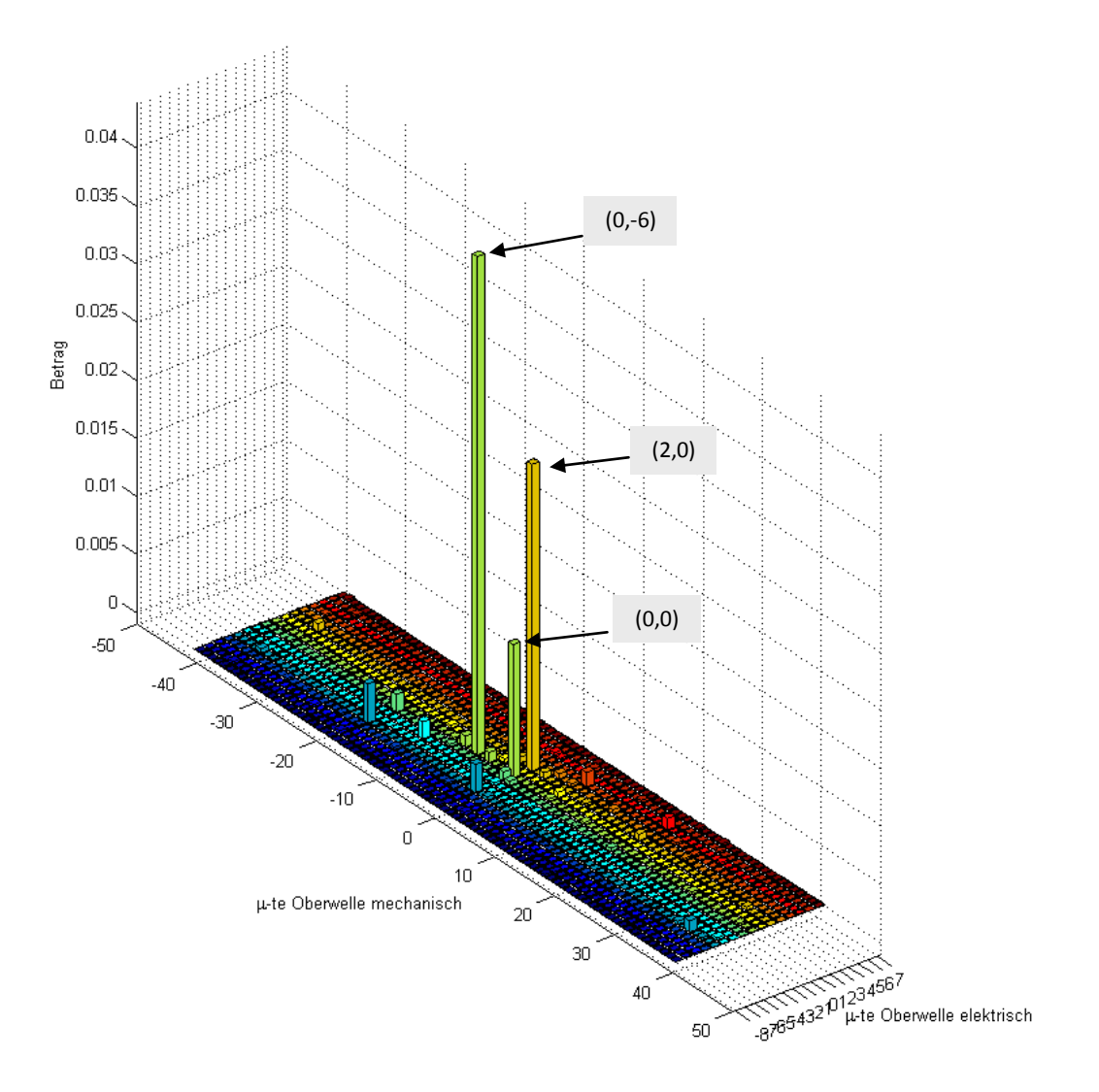

**Abbildung 5.6: Zweidimensionale FFT über den mechanischen und elektrischen Winkel**

Im Folgenden sollen die Harmonischen in der Form ( $\mu_{el}$ ,  $\mu_{mech}$ ) angegeben werden. Wie in Abbildung 5.6 zu erkennen, sind vor allem die (0,-6)-te Harmonische, sowie die (0,0)-te und die (2,0)-te dominierend. Wie bereits erwähnt, bleibt die -6 . mechanisch über den elektrischen Winkel relativ konstant, wodurch sich bei einer FFT über den elektrischen Winkel eine hohe 0. ergibt, nach doppelter FFT also eine hohe (0,-6)-te Harmonische. Ähnlich verhält es sich mit der 0. Harmonischen mechanisch. Neben der dominanten 2. Harmonischen ist – wie auch bereits in Abbildung 5.5 erkennbar – der Mittelwert über den elektrischen Winkel nicht 0 und somit muss es auch hier eine 0. Harmonische geben. Neben der (2,0)-ten also auch eine (0,0)-te. Ebenfalls zu erkennen ist die Nutung und verschiedene Vielfache, die als Kombination von elektrischen und mechanischen Harmonischen vorkommen.

### **Verschiedene Fehlerarten**

Bis jetzt wurde nur der symmetrische Fall betrachtet. Der entscheidende Fehlerindikator, um einen Fehler im Rotor erkennen zu können, ist die (0,0)-te Harmonische der Matrix der gemessenen Werte von c, wobei sowohl der Betrag, als auch der Winkel dieses komplexen Wertes von Bedeutung ist. Für die (0,0)-te im symmetrischen Fall wurde berechnet:

#### $(0,0)_{sym} = 0.025885$  149.9804°

Im nächsten Schritt wird nun ein Fehler in den Rotor eingebaut. Dazu wird mit einem Kurzschlussbügel (Abbildung 5.7) die Anzapfung nach der ersten Windung, K1, mit dem Eingang der Phase K kurzgeschlossen.

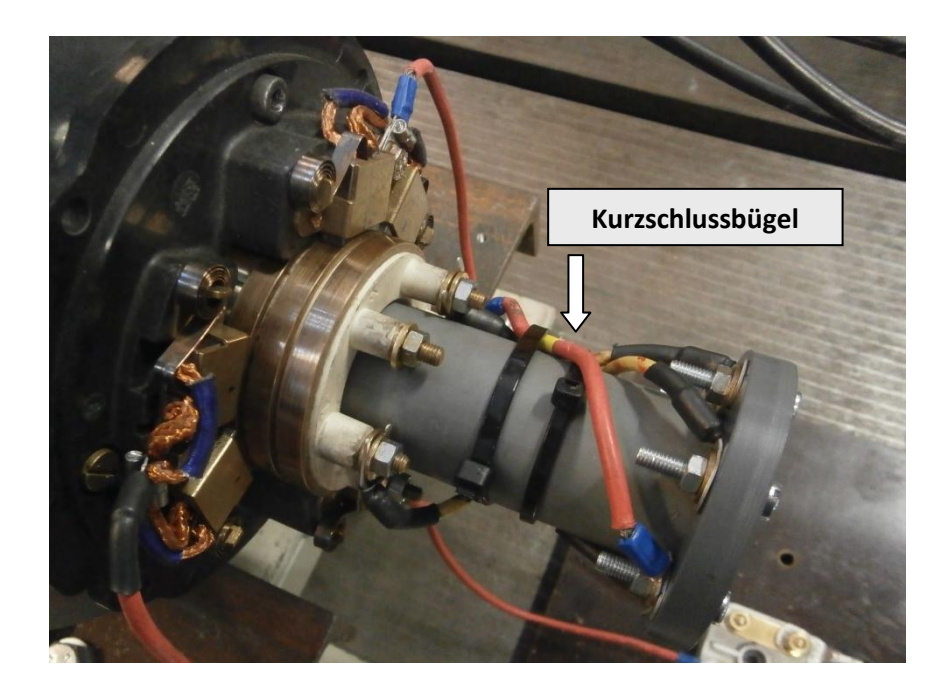

**Abbildung 5.7: Foto des eingebauten Kurzschlusses im Rotor**

Nach der Messung wurde wieder eine doppelte FFT durchgeführt, um die Harmonischen zu erhalten. Für den Fehler K1 wurde gemessen bzw. berechnet:

### $(0,0)_{k1} = 0.030853$  24.0207°

Die Fehlerschwere, sowie die Phase (also der Ort) kann nun durch Bilden der Differenz der beiden Harmonischen festgestellt werden. In der folgenden Abbildung ist das Ergebnis in der Gauß'schen Ebene dargestellt. Durch die Differenzbildung wird das Koordinatensystem in den symmetrischen Fall verschoben, wodurch dieser immer im Ursprung liegt.

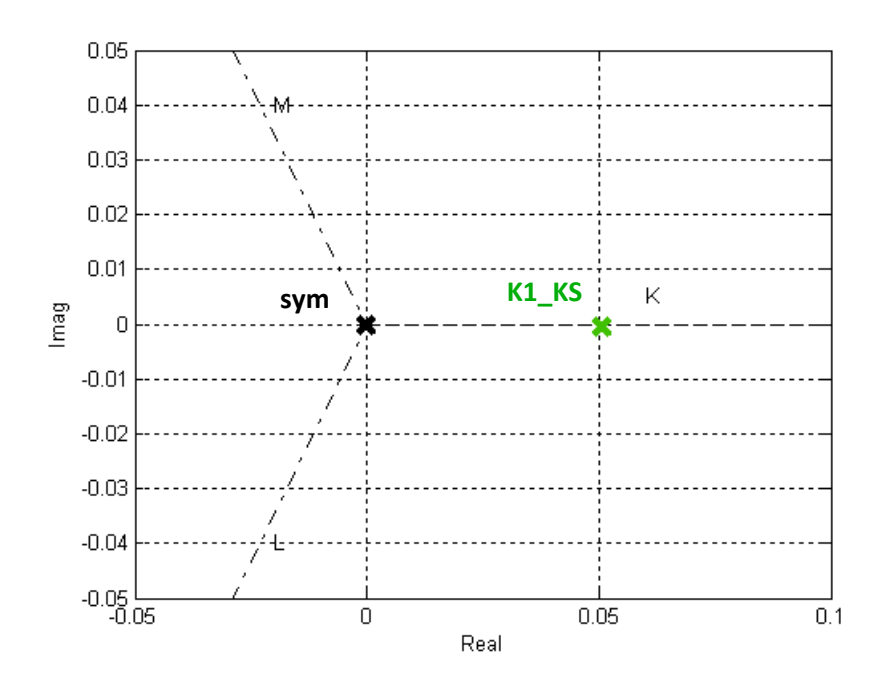

**Abbildung 5.8: Der Fehler K1\_KS und der symmetrische Fall im d,q-KOS**

Wie in Abbildung 5.8 sehr gut zu sehen, liegt der gemessene Fehler praktisch auf der d-Achse, also in der Phase K. Der Betrag gibt, wie noch gezeigt wird, an wie schwer der Fehler ist. Außerdem soll noch gezeigt werden wie sich der Fehlerort, also die Phase in der der Fehler eingebaut wurde, auf den Winkel des Fehlerindikators auswirkt. Dazu soll als nächstes der Kurzschluss in der Phase K entfernt und ein neuer Kurzschluss in Phase L eingebaut werden. Nach dem Messen kann wieder die zweidimensionale FFT über den elektrischen und mechanischen Winkel gebildet und die (0,0)-te Harmonische als Fehlerindikator in die gauß'sche Ebene eingetragen werden (Abbildung 5.9). Man erkennt, dass der Betrag gegenüber dem Fehler in Phase K in etwa gleich ist, während sich der Winkel jedoch auf zirka -120° geändert hat, der Messwert zeigt damit einen Fehler in Phase L an.

Weiter wurde ein Kurzschluss der ersten Windung in der Phase M simuliert (Abbildung 5.10).

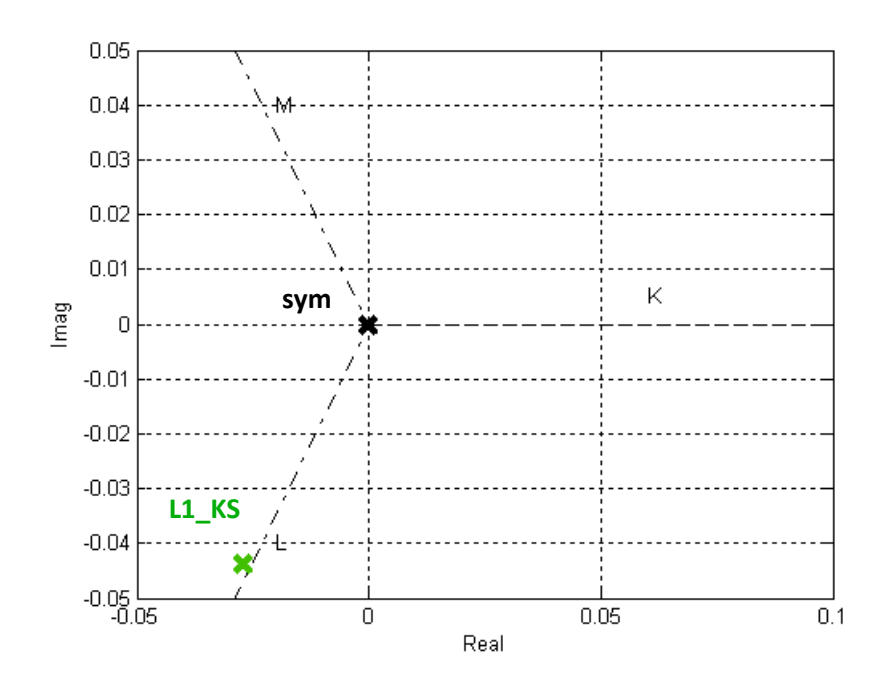

**Abbildung 5.9: Der Fehler L1\_KS und der symmetrische Fall**

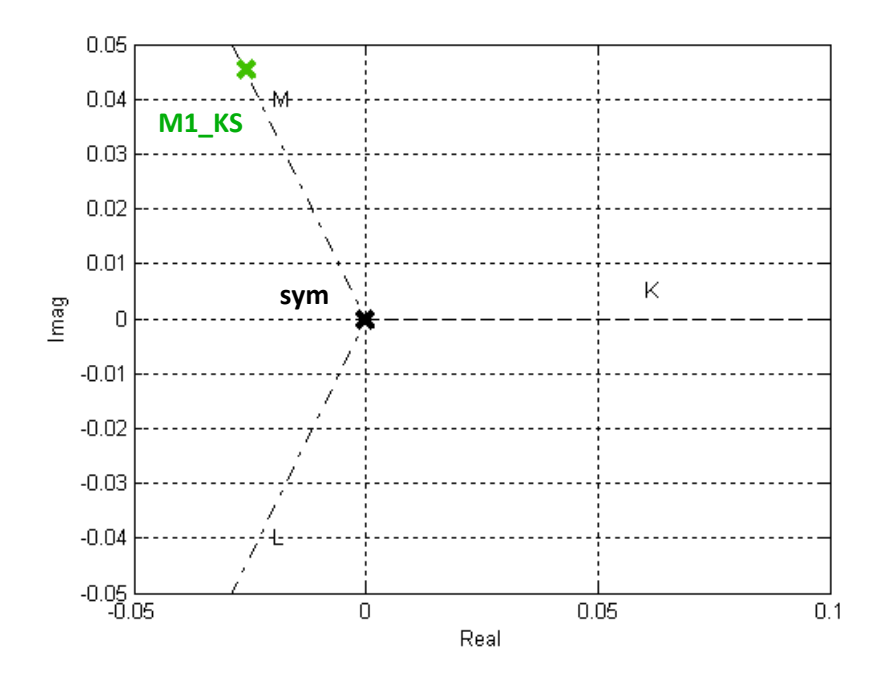

**Abbildung 5.10:Der Fehler M1\_KS und der symmetrische Fall**

Nun sollen schwerere Fehler, also der Kurzschluss mehrerer Windungen, simuliert werden. Dazu wurden die Wicklungsanzapfungen K2 (2. Windung) und K4 (5. Windung) der Phase K einzeln mit der Rotorklemme K kurzgeschlossen und Messungen durchgeführt. Das Ergebnis ist in Abbildung 5.11 zu sehen. Zur Orientierung sind die bereits behandelten Fehler eingetragen. Man erkennt, wie mit der

Anzahl an kurzgeschlossenen Windungen der Betrag des Fehlerindikators etwas steigt. Der Winkel ändert sich ebenfalls leicht, allerdings ist weiterhin die Phase K als die fehlerhafte Phase eindeutig erkennbar.

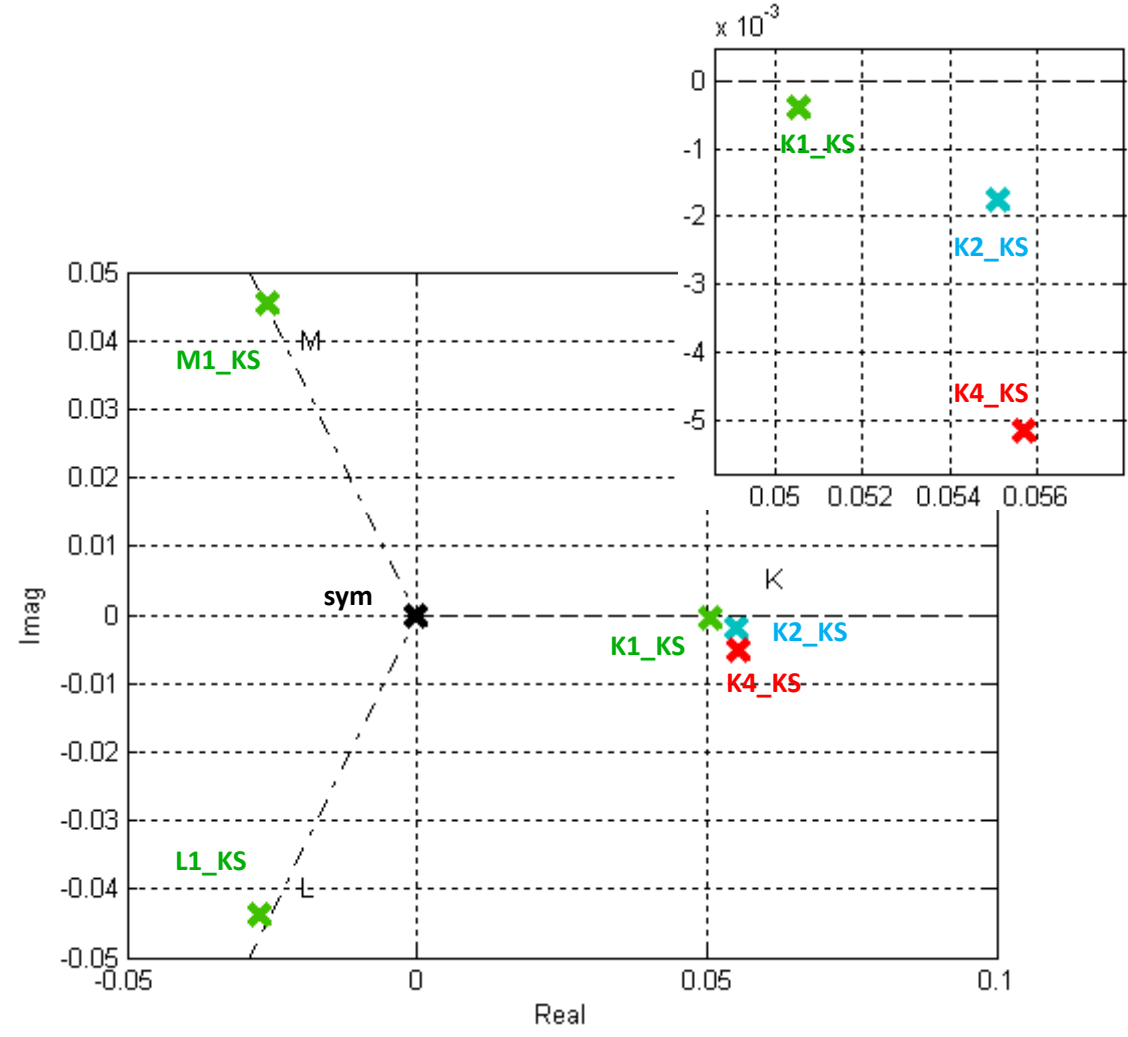

**Abbildung 5.11: Die Fehler K1\_KS, L1\_KS, M1\_KS, K2\_KS und K4\_KS,**

**sowie der fehlerlose Fall in der Komplexen Ebene**

Die Fehler scheinen nah beisammen zu sein. Wenn man allerdings die Streuung der Messwerte beachtet (siehe Punkt 6.1), welche bei 0,00055 liegt, erkennt man, dass die Messergebnisse eindeutig zuordenbar sind. Dies soll auch durch die vergrößerte Darstellung rechts verdeutlicht werden.

Schließlich sollen auch weniger schwere Fehler simuliert werden. Wenn zwischen zwei Windungen kein satter Kurzschluss vorhanden ist, sondern nur ein Isolationsfehler, so kann dieser mit einer Überbrückung der Windung mit einem Widerstand simuliert werden. Folgende Widerstandswerte wurden dabei ausgewählt:  $1\Omega$ ,  $7\Omega$  und  $15\Omega$ . Es wurde der Fehler jeweils wieder in der Phase K eingebaut und die Messungen durchgeführt. Zu erwarten ist, dass der Betrag des Fehlerindikators kleiner wird und mit höherem Widerstand immer näher zum fehlerfreien Fall (welcher einem theoretisch unendlich hohen Widerstand entspricht) rückt. In Abbildung 5.12 sind die Ergebnisse ersichtlich. Zur Orientierung sind ebenfalls wieder die anderen Fehler eingetragen. Man erkennt, dass, wie erwartet, der Fehlerindikator mit kleinerem Fehler zurückgeht. Während bei 1 $\Omega$  noch relativ wenig Änderung zum Kurzschluss gegeben ist, kann bei 7W und 15W ein deutlicher Unterschied erkannt werden. 15 $\Omega$  befindet sich bereits relativ nahe am symmetrischen Fall. Allerdings kann man, wie bereits erwähnt, durch "hineinzoomen" sehen, dass noch genügend Abstand ist. Abbildung 5.14 soll das noch einmal verdeutlichen. Dabei ist der Mittelwert mehrerer Messungen des fehlerfreien Falls und der Fehlerfalls K1 15 $\Omega$  als dreidimensionale gauß'sche Glockenkurve in der komplexen Ebene dargestellt. Die Standardabweichung beider ist jene in Punkt 6.1 errechnete  $\bar{\sigma}$ . Die beiden Fehler sind eindeutig voneinander unterscheidbar. Das lässt die Schlussfolgerung zu, dass wenige  $10\Omega$  als Widerstand zwischen zwei Windungen noch detektiert werden können, bis die Streuung der Messung so hoch ist, dass der Fehler innerhalb dieser liegt.

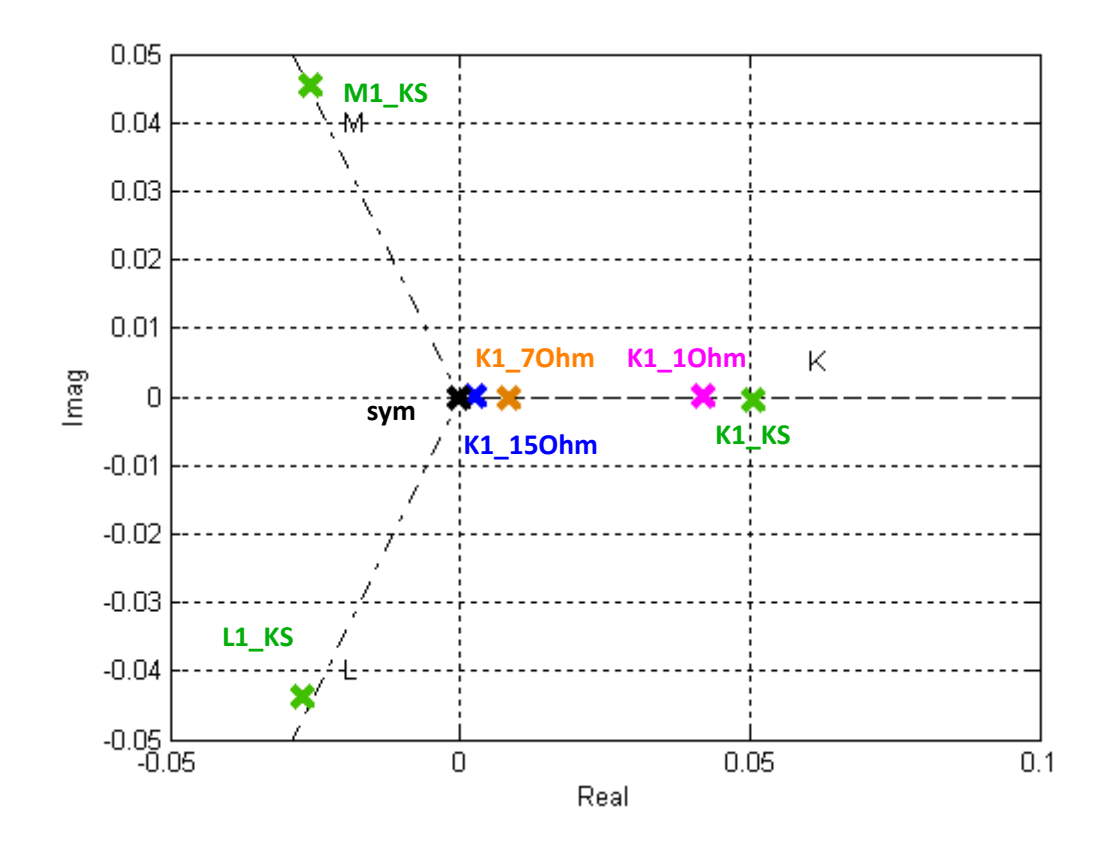

**Abbildung 5.12: Die Fehler K1\_KS, K1\_1, K1\_7 und K1\_15,**

```
sowie der fehlerlose Fall in der komplexen Ebene
```
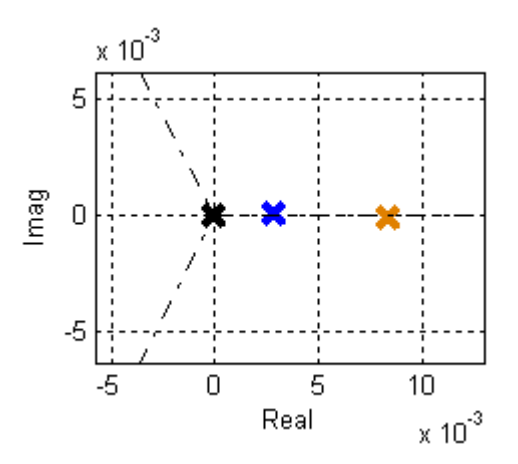

**Abbildung 5.13: Die Fehler K1\_7 und K1\_15 in vergrößerter Darstellung**

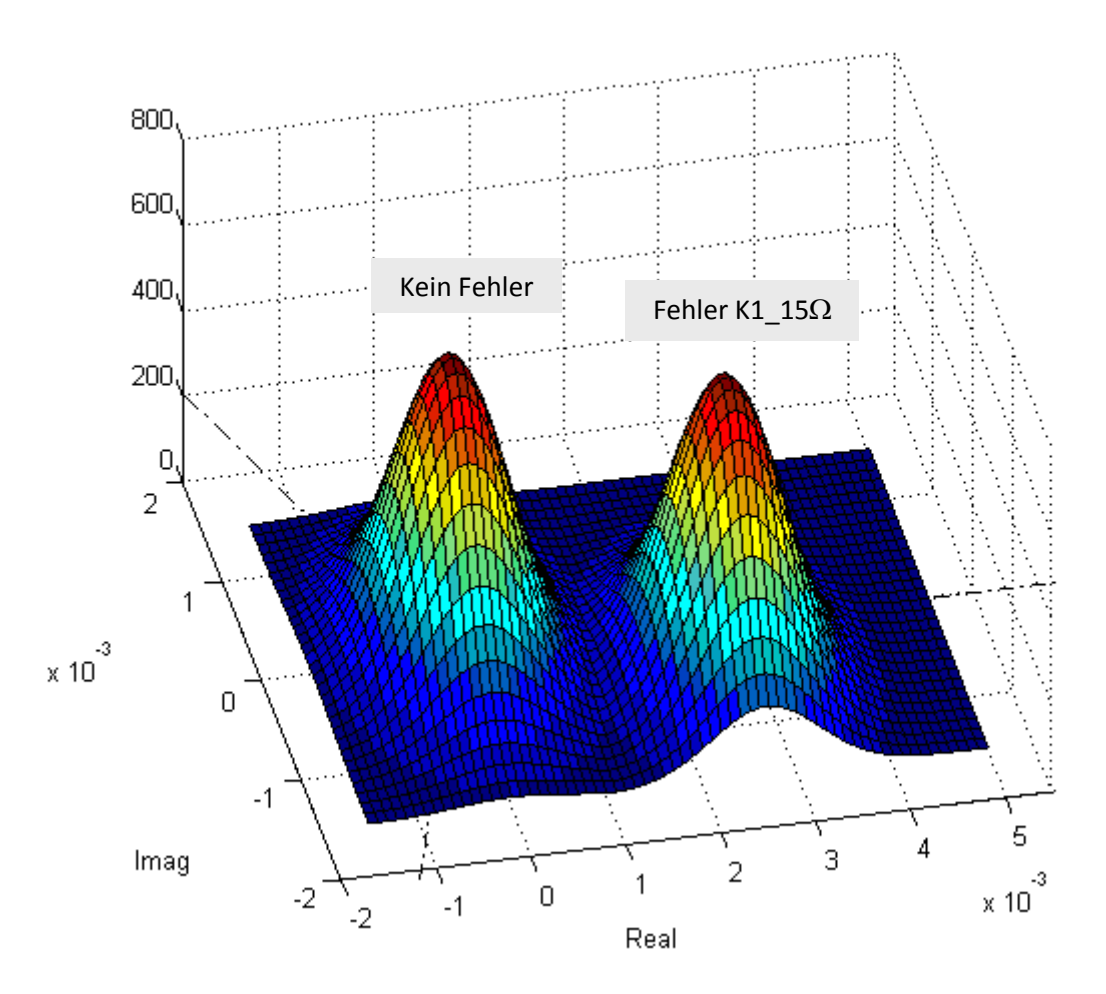

**Abbildung 5.14: Dreidimensionale Darstellung der Verteilung des fehlerfreien Falls und des Fehlers K1\_15**

#### **Verschiedene Rotorströme**

Mit Hilfe der feldorientierten Regelung können die Rotorströme direkt im flussfesten x,y-Koordinatensystem vorgegeben werden. Wie bereits in vorigen Kapiteln erwähnt, kann so mit der flussparallelen Komponente  $i_{Rx}$  des Stroms die Erregung beeinflusst werden und mit der flussnormalen  $i_{Ry}$  das Moment. Es sollen zuerst die Auswirkungen der Variation von  $i_{Ry}$  gezeigt werden. Für jeden einzelnen, gerade beschriebenen Fehler ist eine Messung für einen bestimmten  $i_{Ry}$  durchgeführt worden. Und zwar ist der Strom in 0,1-Schritten von +0,5 bis -0,5 verändert worden.

Abbildung 5.15 zeigt das Ergebnis für den Fall einer einzelnen kurzgeschlossenen Windung. Man erkennt, dass Betrag und Winkel des Fehlerindikators kaum eine Abhängigkeit zeigen. Die unterschiedlichen Ergebnisse sind rein auf die Streuung zurückzuführen. In dieser Abbildung sind, um eine Vergleichbarkeit mit den vorherigen Abbildungen herzustellen, die verschiedenen  $i_{Rv}$ -Messungen des symmetrischen Falls gemittelt und dann von den einzelnen Messungen des Fehlerfalls abgezogen worden.

Wie man in Abbildung 5.16 sieht, ergibt sich auch für die anderen Fehlerfälle ein ähnliches Bild. Lediglich bei schwereren Fehlern verändern sich der Betrag und Winkel des Fehlerindikators mit der Belastung leicht. Mit Hilfe beider Größen kann aber noch zwischen 2 und 5 kurzgeschlossenen Windungen unterschieden werden. Man kann daher allgemein (und speziell bei nicht zu vielen kurzgeschlossenen Windungen) den Fehlerindikator über die Belastung, also  $i_{Rv}$ , als konstant ansehen, was Abbildung 5.17 noch einmal verdeutlicht.

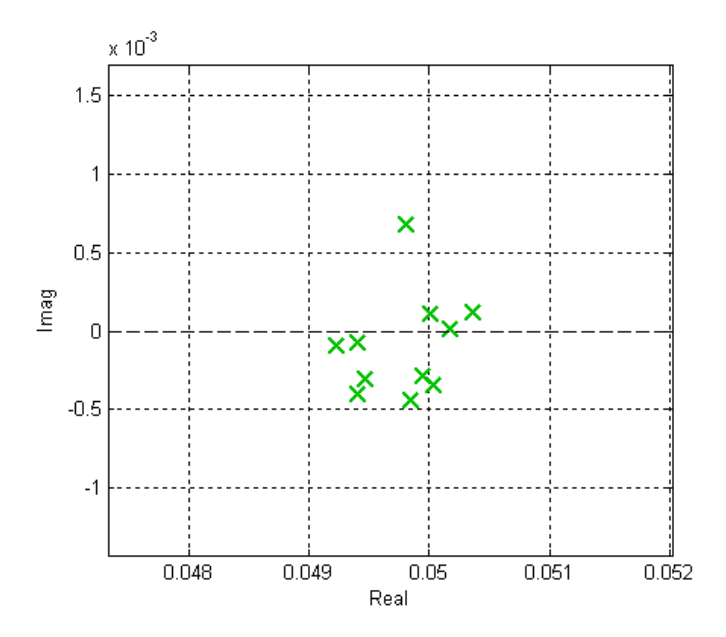

**Abbildung 5.15: Der Fehler K1\_KS bei verschiedenen** *iRx*

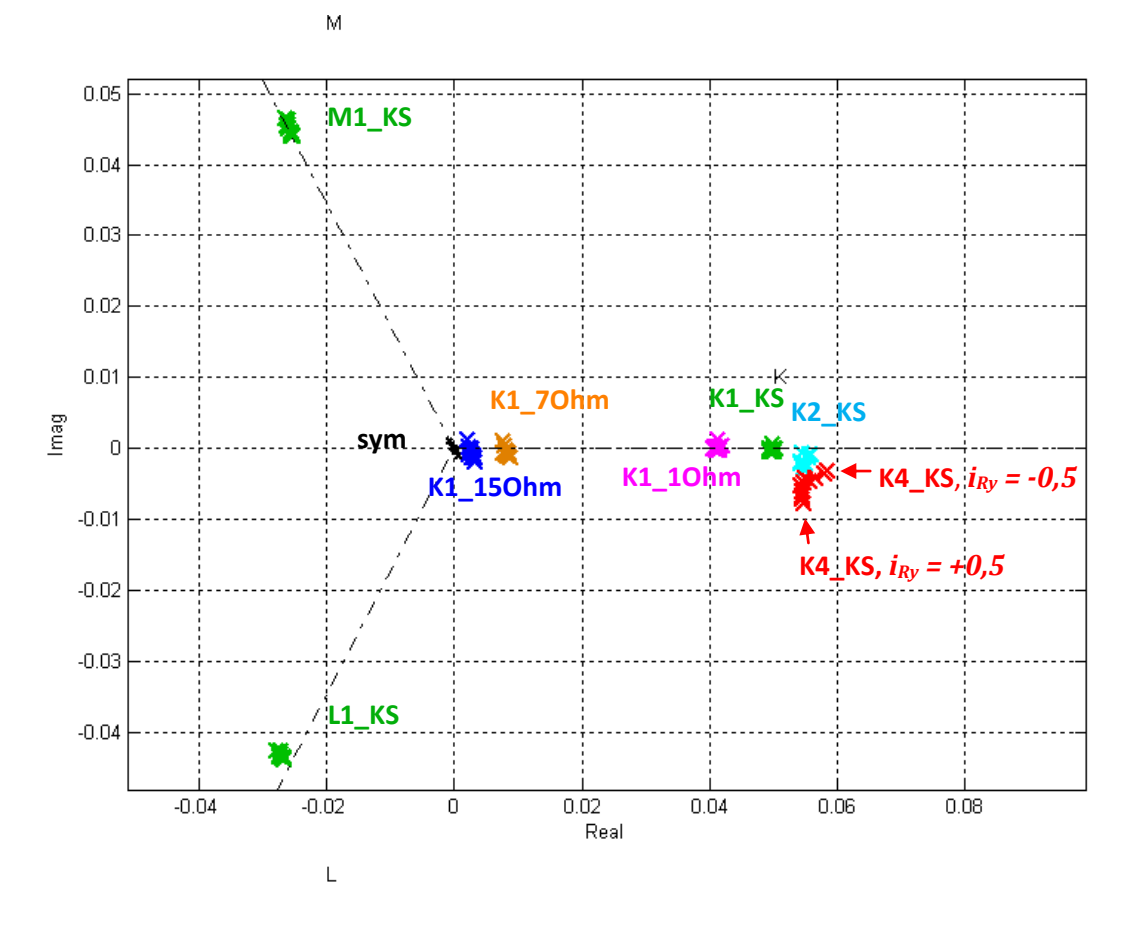

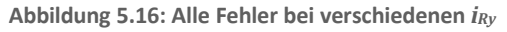

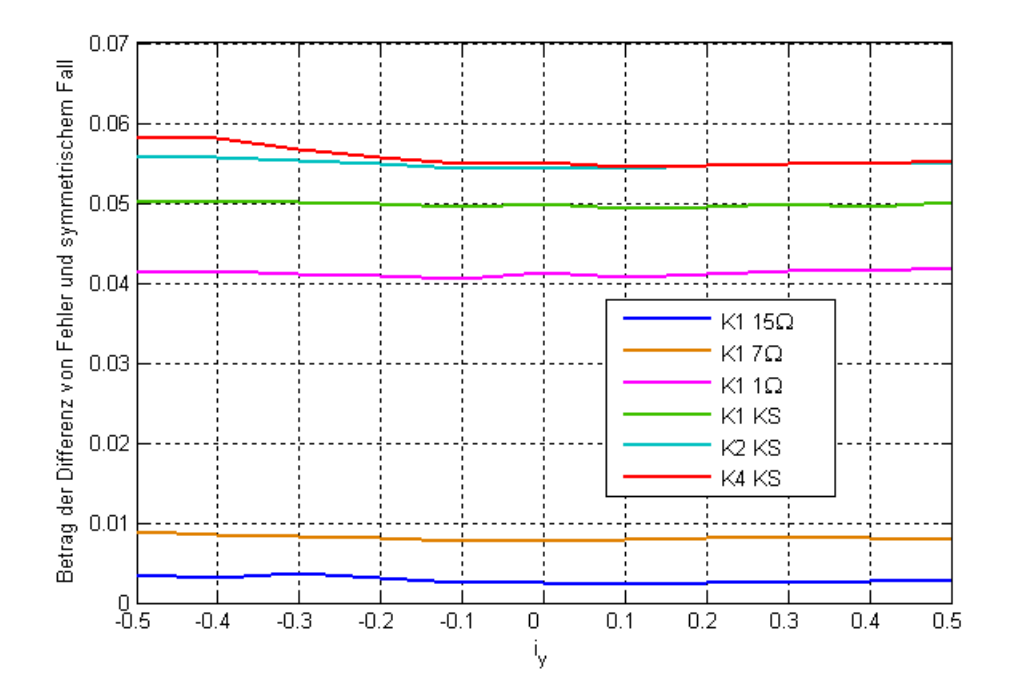

**Abbildung 5.17: Abhängigkeit des Betrags des Fehlerindikators von** *iRy*

Nach der Variation des Rotorstroms in y-Richtung soll nun auch der Einfluss der x-Komponente untersucht werden. Wie erwähnt, kann mit dieser Komponente der Fluss beeinflusst, und damit im Weiteren die Maschine kapazitiv oder induktiv gefahren werden. Es sollen dazu zwei Fälle untersucht und miteinander verglichen werden. Einerseits soll das Feld – wie gehabt – vom Stator aufgebaut werden, das entspricht einem induktiven Fall, denn die dazu benötigte Blindleistung kommt vom Netz wenn der Stator am Netz liegt.  $i_{Rx}$  soll hier 0 sein. Und andererseits soll ein möglichst hoher Anteil der Erregung vom Rotor kommen, das heißt  $i_{Rx}$  wird erhöht. Um auch hier verschiedene Lasten, also  $i_{Rv}$ , simulieren zu können, ist der Wert von  $i_{Rx}$  für die zweite Messreihe auf 0,85 gesetzt wurden. Damit wird auch bei einer maximalen simulierten Last von  $i_{Rv}$  = ±0,5 der Nennstrom im Rotor nicht überschritten.

$$
i_R = \sqrt{i_{Rx}^2 + i_{Ry}^2} = \sqrt{0.85^2 + 0.5^2} = 0.97
$$
\n(5.1)

Es wurden bei den Messungen für  $i_{Rx}$  = 0,85 ebenfalls alle Fehler einzeln simuliert. Durch die Erhöhung der x-Komponente des Rotorstroms ist der Statorstrom in x-Richtung sehr gering und somit auch die vom Netz aufgenommene Blindleistung. Der Großteil der Erregung wird durch den hohen Rotorstrom bereitgestellt.

Abbildung 5.18 zeigt zunächst alle Fehler mit einer Last von  $i_{Ry}$  = 0. Man erkennt, dass bei schwereren Fehlern bei höherem Strom in x-Richtung der Fehlerindikator größer wird. Bei kleineren Fehlern, also zum Beispiel K1 7Ohm, ist hingegen kein Unterschied zu erkennen. Ebenfalls zu erkennen ist, dass sich die Winkel praktisch nicht ändern.

Abbildung 5.19 zeigt, dass das gleiche Verhalten auch bei verschiedenen Lasten (wieder  $i_{Ry}$  von +0,5 bis -0,5) gilt. Es sind die Fehlerfälle K1\_1Ohm, K1\_KS, K2\_KS und K4\_KS vergrößert dargestellt. Während sich der Betrag leicht erhöht, bleibt der Winkel für die gleiche Belastung in etwa konstant.

Man kann somit sagen, dass je schwerer der Fehler ist, desto größer sind die Auswirkungen verschiedener Rotorströme auf den Fehlerindikator. Dennoch sind die Fehler detektierbar und den richtigen Phasen zuordenbar.

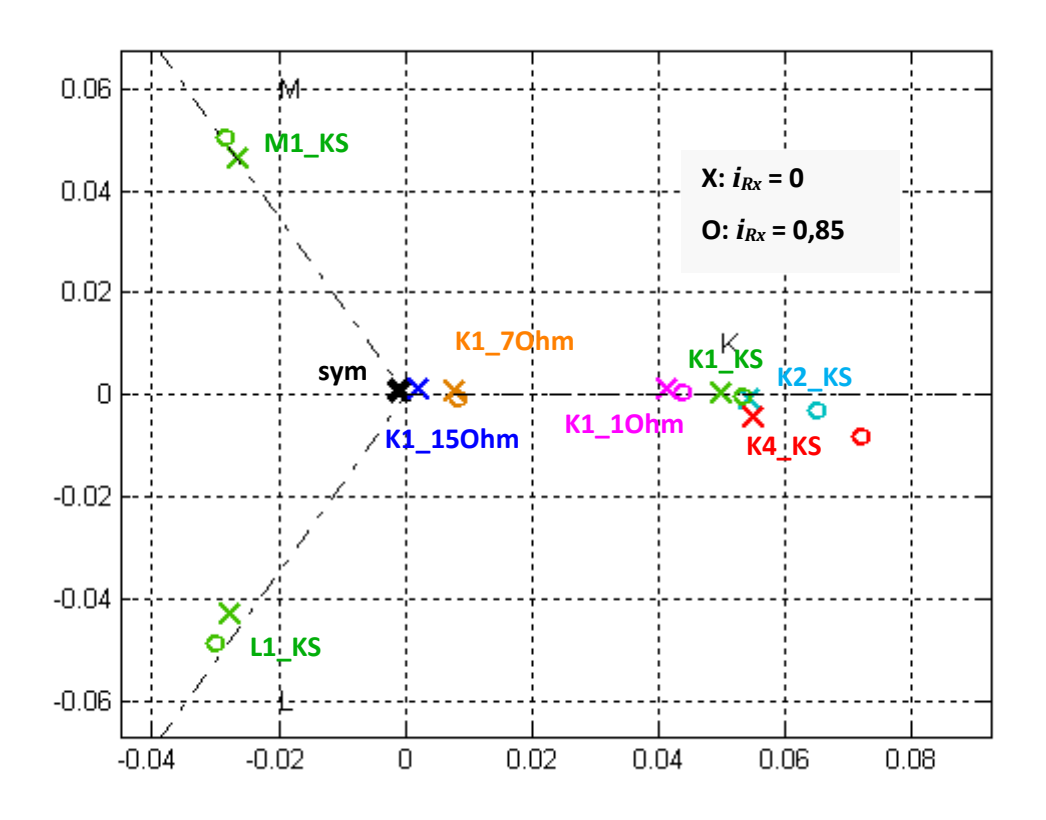

**Abbildung 5.18: Die verschiedenen Fehler mit** *iRx* **= 0 und** *iRx* **= 0,85**

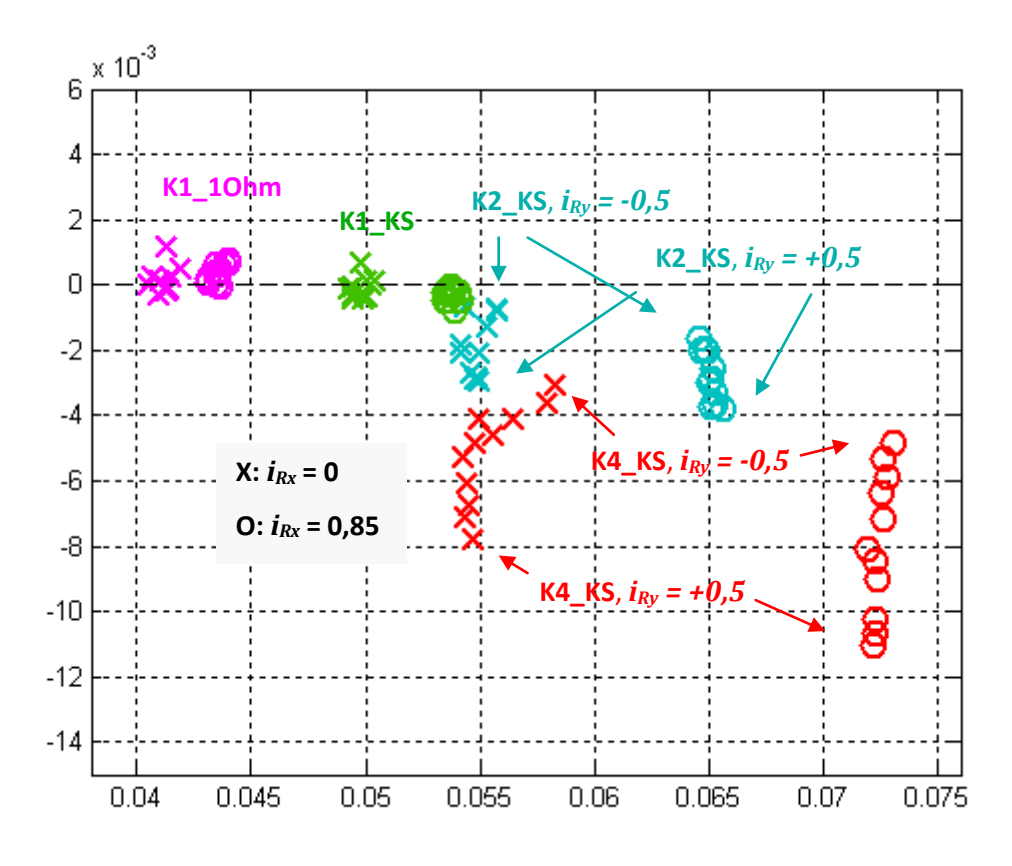

**Abbildung 5.19: Variation von** *iRx* **und** *iRy* **für verschiedene Fehler**

### **5.2 Detektion von Fehlern im Stator**

Nach der Simulation und Detektion von Rotorfehlern wurden Fehler im Stator untersucht. Unter anderem wurden wieder Kurzschlüsse von einzelnen Windungen in den Phasen simuliert. Da bei Nennstatorspannung ein zu hoher Strom durch den Fehlerpfad fließen würde, wurden diese Messungen bei geringerer Statorspannung durchgeführt. Durch die Frequenz von 50Hz des Statorfeldes wird auch ein hoher Strom im Kurzschlusspfad induziert. Um die Wicklung nicht zu zerstören, ist zuerst der Kurzschluss in Phase U eingebaut und danach die Statorspannung langsam erhöht worden bis in etwa 10A durch den Fehlerpfad flossen. Es ergibt sich so eine Statorspannung von 30V. Um eine Vergleichbarkeit mit dem symmetrischen Fall herstellen zu können, beziehungsweise diesen dann vom Fehlerfall abziehen zu können, wurde daher zunächst der symmetrische Fall, auch mit verschiedenen Rotorströmen, mit einer Statorspannung von 30V gemessen.

| Größe      | Wert |
|------------|------|
| $\omega$   | 0,9  |
| array_el   | 16   |
| array_mech | 256  |
| Schranken  | 0,45 |
| Uء         | 30V  |

**Tabelle 5.2: Messeinstellungen zur Statorfehlerdetektion**

#### **Verschiedene Fehlerarten**

Als erster Fehler soll wieder der Kurzschluss einer Windung in einer Phase simuliert werden. Abbildung 5.20 zeigt den Kurzschluss des Stranges U mit der Anzapfung U1. Die Messungen wurden wieder wie bereits im vorigen Unterpunkt beschrieben durchgeführt. Der Fehlerindikator ist jetzt allerdings nicht die (0,0)-te, sondern die (0,12)-te Harmonische. Wie schon in Punkt 5.1 erwähnt, ergeben sich die Harmonischen durch zweifache FFT, über den mechanischen und elektrischen Winkel. Wie in Abbildung 5.6 bereits zu erkennen dominieren gewisse Harmonische. Die (0,12)-te Harmonische ist allerdings im Vergleich sehr klein und daher hier nicht erkennbar. Dennoch ergibt

sich hier bei Abziehen des symmetrischen Falls vom Fehlerfall eine messbare Differenz bei Fehlern im Stator. Diese Differenz ist auch im Vergleich zu Abweichungen bei Rotorfehlern gering (in etwa nur ein Tausendstel), wie später noch zu sehen ist. Das bedeutet, dass die Streuung größere Auswirkungen auf die Messungen hat. Ebenfalls einen Fehler kann man mit der (0,-6)-ten Harmonischen detektieren, allerdings ist hier die Phasenlage nicht aussagekräftig. Die (0,-6)-te ergibt sich durch die nicht sinusförmige Verteilung der Wicklung entlang des Umfangs. Nimmt man nun einen Fehler an, so ändert sich die Konfiguration der Wicklung, und damit auch die Harmonischen die diese Konfiguration widerspiegeln. Bei einem Kurzschluss ändert sich nun die (0,-6)-te. Jedoch ergibt sich die (0,12)-te als eine Vielfache der (0,-6)-ten, die auch geeignet ist die Phase (und damit den Fehlerort) zu bestimmen. Abbildung 5.21 zeigt das Ergebnis der Messung. Es ist deutlich zu erkennen, dass sich die (0,12)-te im Fehlerfall Richtung Phase U verschiebt, womit der Fehler U1\_KS detektierbar ist.

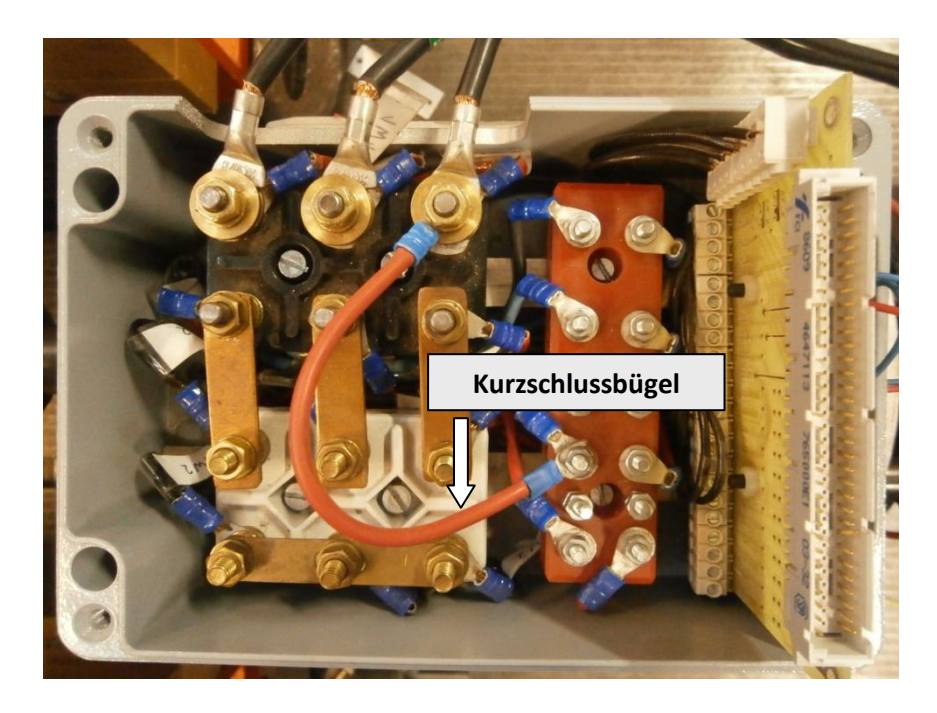

**Abbildung 5.20: Einbau des Fehlers U1\_KS am Statorklemmbrett**

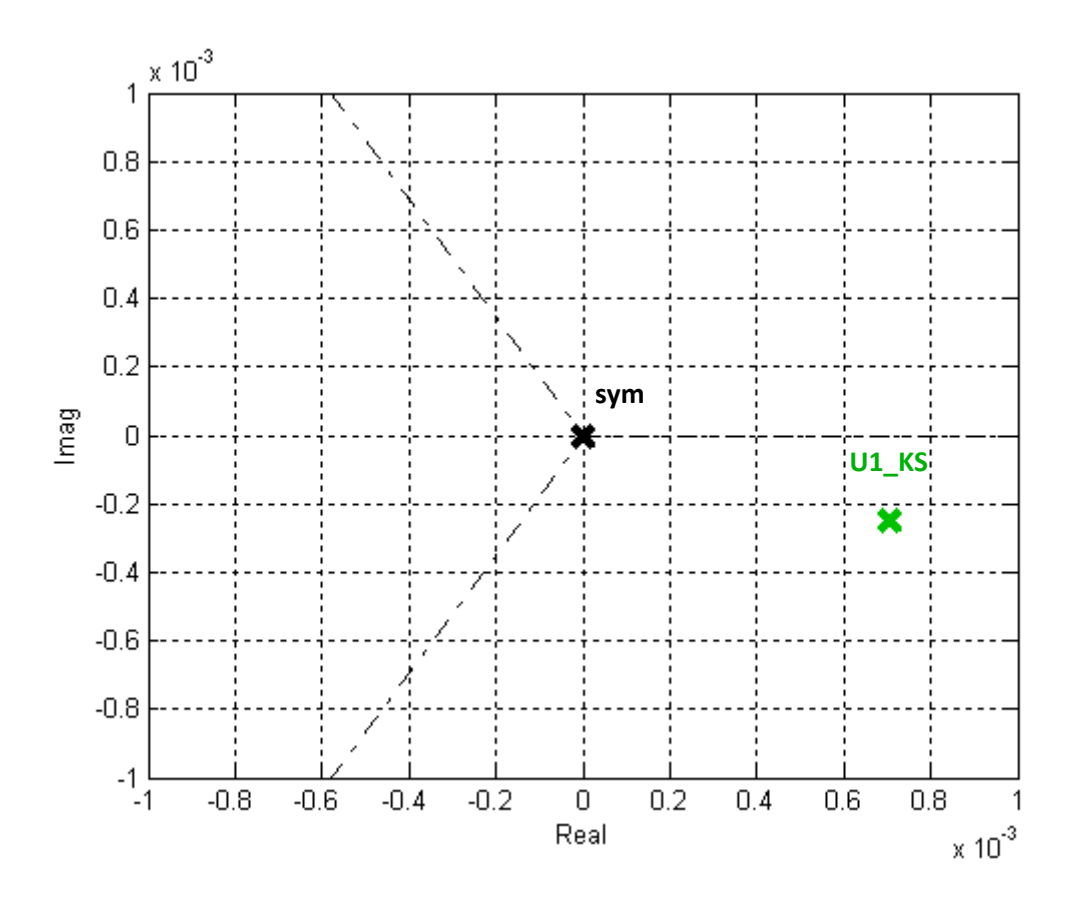

**Abbildung 5.21: Der Fehler U1\_KS in der komplexen Ebene**

Danach wurden auch Kurzschlüsse der ersten Windung in den Phasen V und W eingebaut und gemessen. Das Ergebnis ist in Abbildung 5.22 zu sehen. Man erkennt, dass die Fehler wieder eindeutig den einzelnen Phasen zuordenbar sind. Sie sind etwas Phasenverschoben gegenüber den strichpunktiert eingezeichneten 120°-Linien der Phasen U, V, W. Die Phasenverschiebung wird durch die Position der kurzgeschlossenen Windung innerhalb der Phase bestimmt.

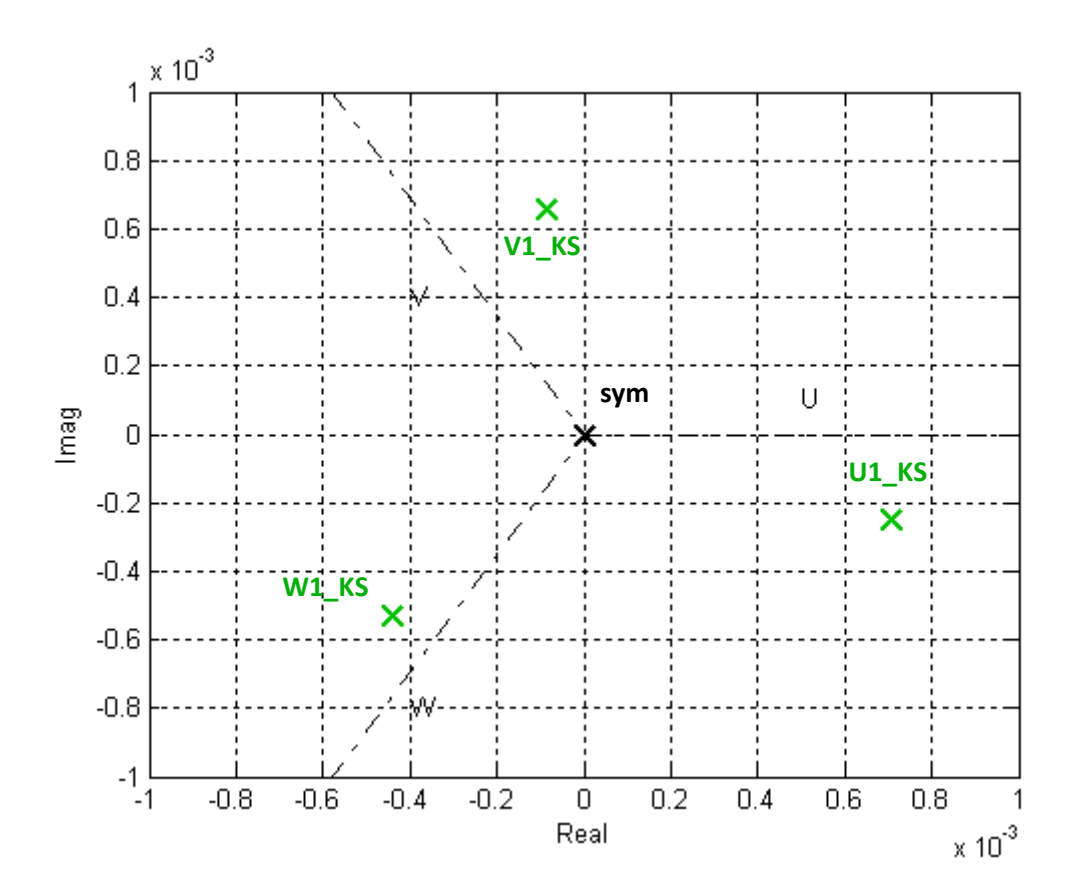

**Abbildung 5.22: Die Fehler U1\_KS, V1\_KS und W1\_KS in der komplexen Ebene**

Als nächstes wurde die Anzapfung U2 mit der Phase U kurzgeschlossen. Es floss dadurch ein höherer Strom durch den Fehlerpfad, in etwa 13A. Der Kurzschluss weiterer Windungen wurde daher danach nicht mehr durchgeführt, da ein zu hoher Strom bei der eingestellten Statorspannung von 30V geflossen wäre. Das Ergebnis der Messung für den Fehler U2\_KS sieht man unter anderem in Abbildung 5.23. Man erkennt, dass der Fehlerindikator das erwartete, ähnliche Verhalten wie bei einem Rotorfehler zeigt. Der Betrag erhöht sich, während der Winkel in etwa gleich bleibt und die fehlerhafte Phase angibt.

Schließlich wurde noch ein Widerstand mit 0,3 $\Omega$  zur Überbrückung einer Windung in der Phase W eingebaut. im Fehlerpfad floss ein Strom von 0,5A. Das Ergebnis der Auswertung ist ebenfalls in Abbildung 5.23 eingetragen. Es ist zu erkennen, dass der Fehlerindikator die Phase W als fehlerhafte Phase angibt, der Betrag jedoch – wie erwartet – kleiner geworden ist. Ebenfalls wurde versucht einen Widerstand von etwa 0,1 $\Omega$  zur Überbrückung zu verwenden, um Messwerte zwischen 0,3 $\Omega$ und dem KS-Fall zu erhalten. Allerdings streuen die Messungen zu stark, um einen Unterschied sicher zwischen 0,3 $\Omega$  und 0,1 $\Omega$  erkennen zu können.

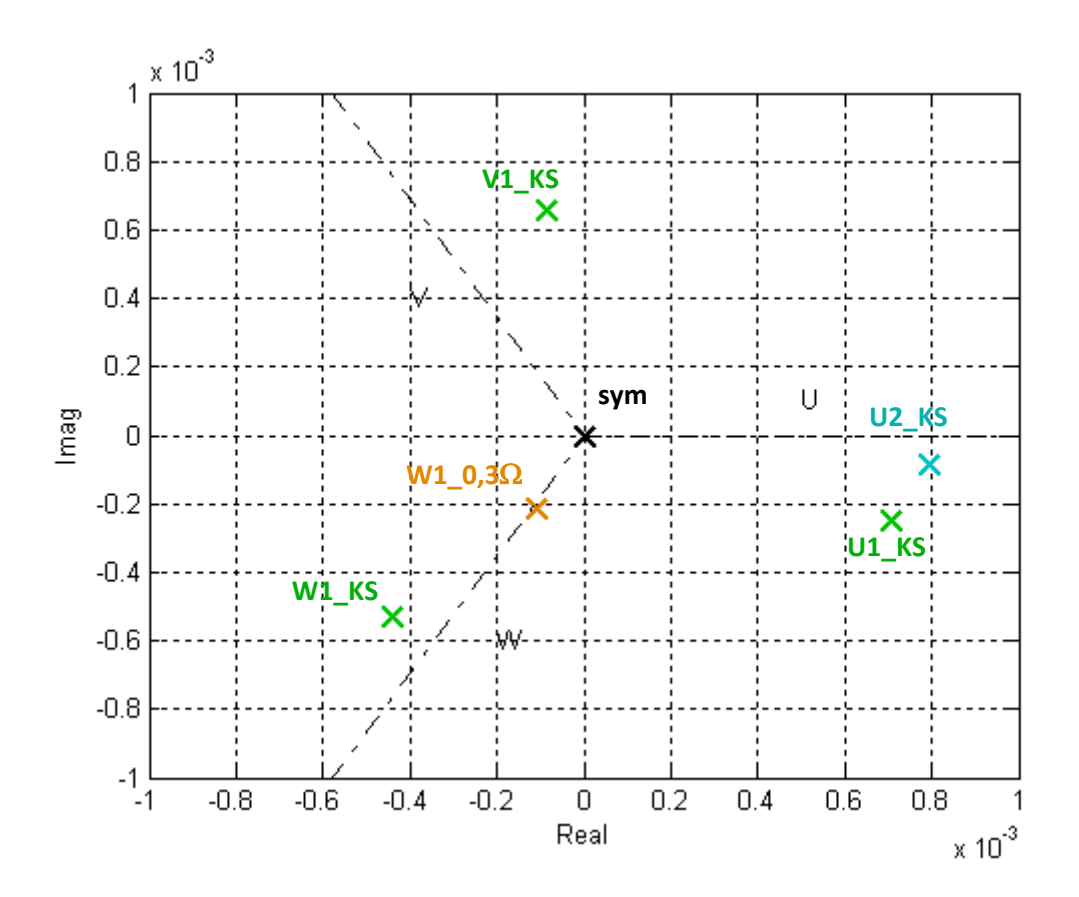

**Abbildung 5.23: Verschiedene Statorfehler in der komplexen Ebene**

Ob hingegen ein Unterschied zwischen den Messungen bei verschiedenen Rotorströmen zu erkennen ist, soll im nächsten Punkt untersucht werden.

#### **Verschiedene Rotorströme**

Wie auch bei den Rotorfehlern in Punkt 5.1 soll auch für die Statorfehler sowohl die x- als auch die y-Komponente des Rotorstroms variiert werden. Wegen der geringen Statorspannung konnte der Rotor nicht so stark belastet werden, wie bei den Rotorfehlerfällen, bei denen am Stator Nennspannung angelegen ist.  $i_{Ry}$  wurde ausgehend von +0,3 in 0,1-Schritten auf -0,3 gesenkt. Das Ergebnis ist in Abbildung 5.24 zu sehen. Man erkennt, dass die verschiedenen Belastungen – wie schon bei den Rotorfehlern - praktisch keinen Einfluss auf den Fehlerindikator hat. Die Abbildung 5.25 zeigt dies ebenfalls. Die Messungen streuen um einen Mittelwert. Man erkennt aber auch, dass – dadurch, dass die Fehlerindikatoren bei Statorfehlern generell einen viel geringeren Betrag aufweisen – durch die Streuung die Unterscheidung ähnlich schwerer Fehler nicht mehr so eindeutig ist, wie bei den Rotorfehlern.

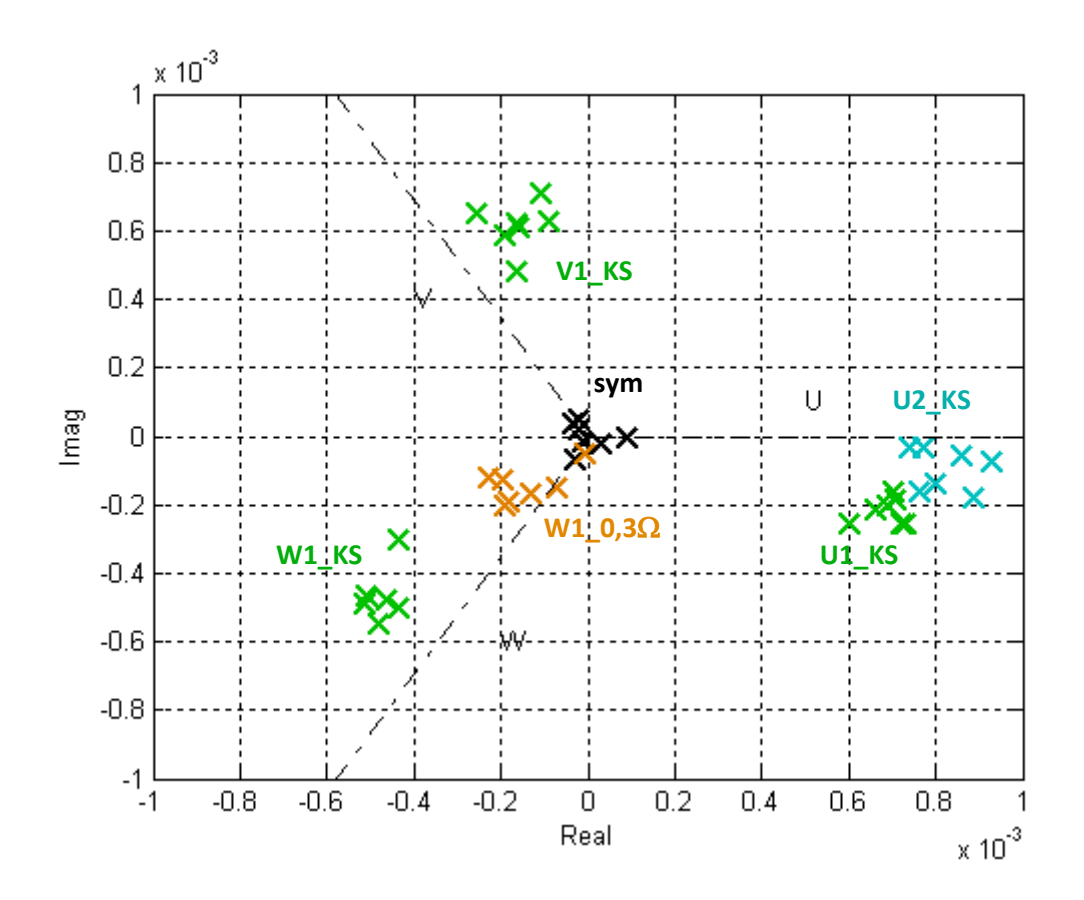

**Abbildung 5.24: Verschiedene Belastungen bei unterschiedlichen Statorfehlern**

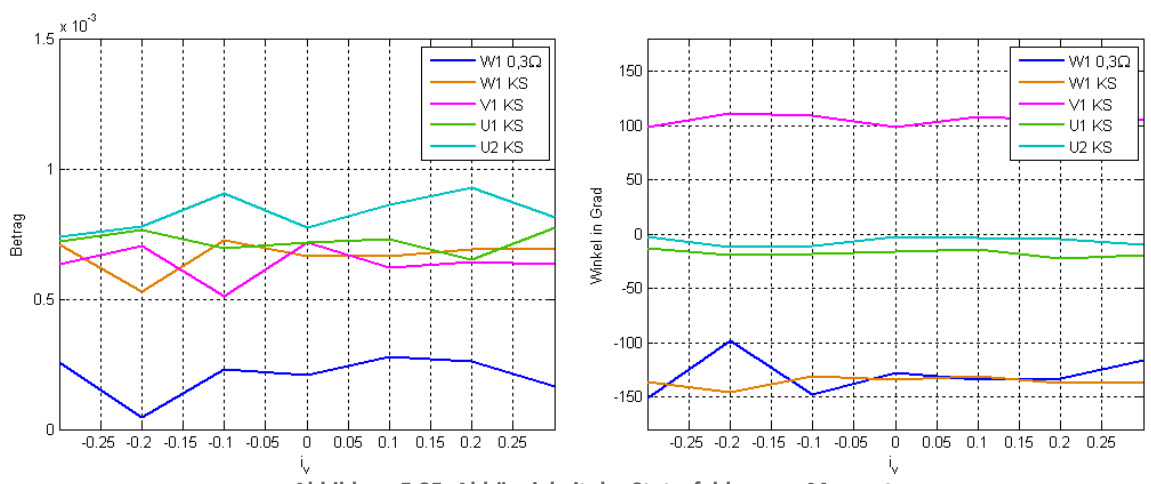

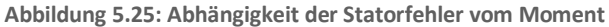

Schließlich soll noch die Auswirkung der flussparallelen x-Komponente auf den Statorfehlerindikator gezeigt werden. Nach den bereits gemessenen und dargestellten Fehlern bei  $i_{Rx}$  = 0 ist  $i_{Rx}$  nun auf 0,4 gestellt worden. Somit wurde nach dem induktiven Betrieb auch der kapazitive Betrieb untersucht. Auch hier sind zusätzlich unterschiedliche  $i_{Ry}$  eingestellt geworden, um die Abhängigkeit zu untersuchen.

In Abbildung 5.26 sind zunächst die Ergebnisse für  $i_{Rx}$  = 0 (Kreuz) und  $i_{Rx}$  = 0,4 (Kreis) für  $i_{Ry}$  = 0 zu sehen. Man erkennt dass es zu Abweichungen kommt, die fehlerhafte Phase und die Fehlerschwere allerdings in beiden Fällen gleich sind. Die Abweichungen liegen im Bereich der Streuung, das bedeutet, dass der Umstand ob die Maschine induktiv oder kapazitiv gefahren wird, keinen Einfluss auf die Detektierbarkeit der Fehler hat.

Schließlich sind auch die Statorfehler mit verschiedenen  $i_{Ry}$  bei  $i_{Rx} = 0$  und  $i_{Rx} = 0,4$  untersucht worden. Die Ergebnisse sind in Abbildung 5.27 zu sehen. Man erkennt, dass die Fehlerindikatoren ebenfalls innerhalb der Streuung liegen. Es kann also gesagt werden, dass die Fehler im Stator unabhängig vom Rotorstrom detektiert werden können

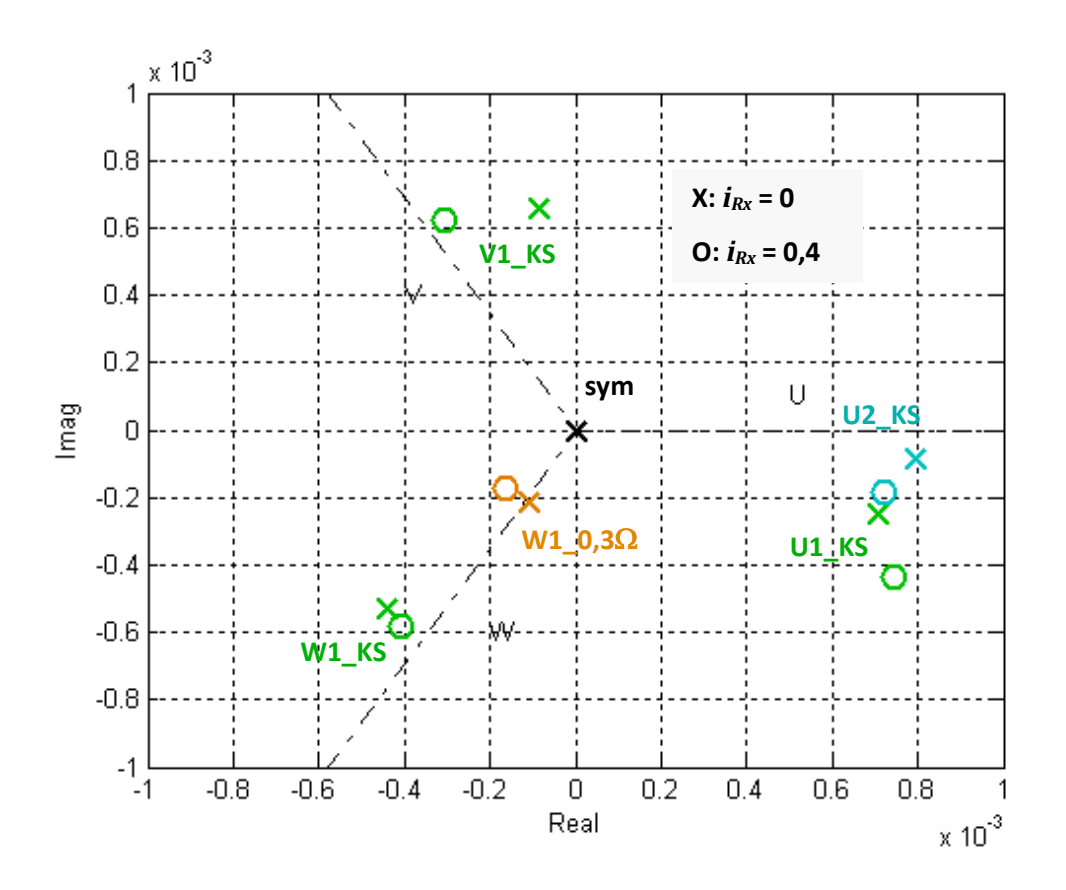

**Abbildung 5.26: Unterschiedlicher** *iRx* **für die verschiedenen Fehlerarten**

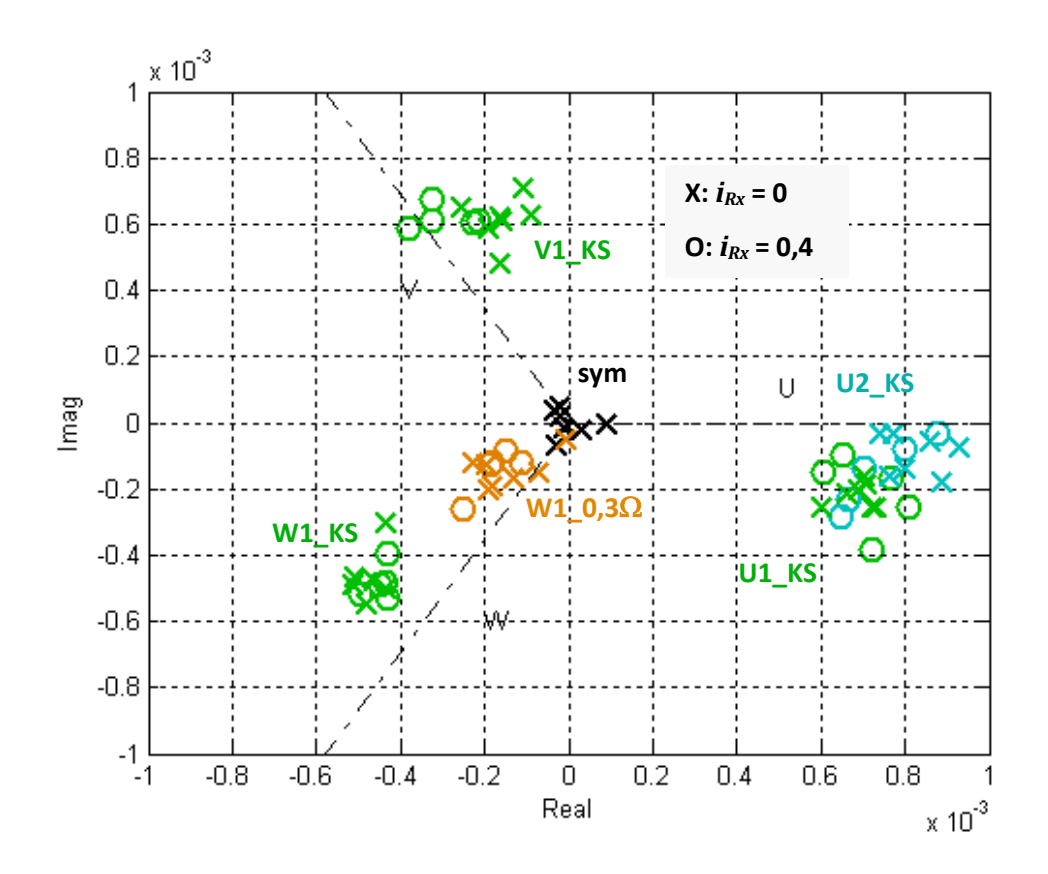

**Abbildung 5.27: Unterschiedlicher** *iRx* **und** *iRy* **für die verschiedenen Fehlerarten**

### **6. Weitere durchgeführte Messungen**

Es wurden ebenfalls mehrere Messungen mit verschiedensten Kombinationen von Voreinstellungen (und Variationen dieser) durchgeführt, um einerseits die Theorie zu belegen und andererseits die Grenzen in der praktischen Durchführbarkeit und Genauigkeit auszuloten.

### **6.1 Messung statistischer Größen**

Um Abschätzen zu können, wie sehr die einzelnen Messergebnisse streuen, wurde eine hohe Anzahl an Messungen bei gleichen Einstellungen durchgeführt. Außerdem soll noch der Einfluss der Kabel vom Stator zum Umrichter auf die Messungen herausgefunden werden. Dazu wurde der symmetrische Fall (also kein Fehler) herangezogen, man kann jedoch davon ausgehen, dass die Messergebnisse im Fehlerfall genauso streuen wie im fehlerfreien Fall. Es wurden 100 Messungen bei einer geringen Drehzahl von  $\omega_m = 0.05$  und kurzgeschlossenem Stator durchgeführt. Das heißt die Erregung vom Stator ist 0, zwischen dem Kurzschluss und der Maschine liegen noch die Kabel und die Messeinrichtung für den Stator. Nach der Fourieranalyse kann eine Harmonische gewählt und in der gauß'schen Zahlenebene als Punkt dargestellt werden. In Abbildung 6.1 wurde dies für die -6-te Harmonische für den elektrischen Winkel 0° für alle 100 Messungen gemacht (blaue Kreuze). Aus diesen 100 Werten kann außerdem der Mittelwert  $\mu$  und die Standardabweichung  $\sigma$  berechnet werden. In Abbildung 6.1 ist der Mittelwert als grünes Kreuz und die Standardabweichung als roter Kreis eingetragen. In Abbildung 6.2 sind der Betrag des Mittelwerts und die Standardabweichung über die Harmonischen dargestellt. Man erkennt, während sich der Betrag des Mittelwerts erwartungsgemäß stark mit der Harmonischen ändert, bleiben die Standardabweichung und damit die Streuung in etwa gleich. Als mittlere Standardabweichungen aller Harmonischen  $\bar{\sigma}$  ergibt sich:

$$
\bar{\sigma} = 0.55 \cdot 10^{-3} \tag{6.1}
$$

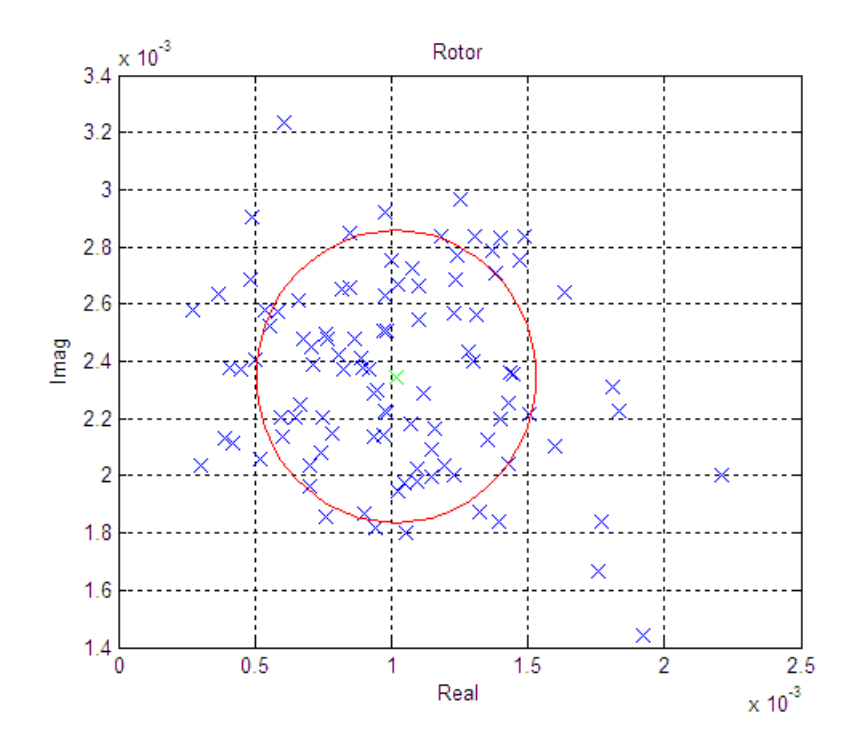

**Abbildung 6.1: -6. Harmonische von 100 Rotorstromänderungsmessungen, deren Mittelwert und Standardabweichung.**

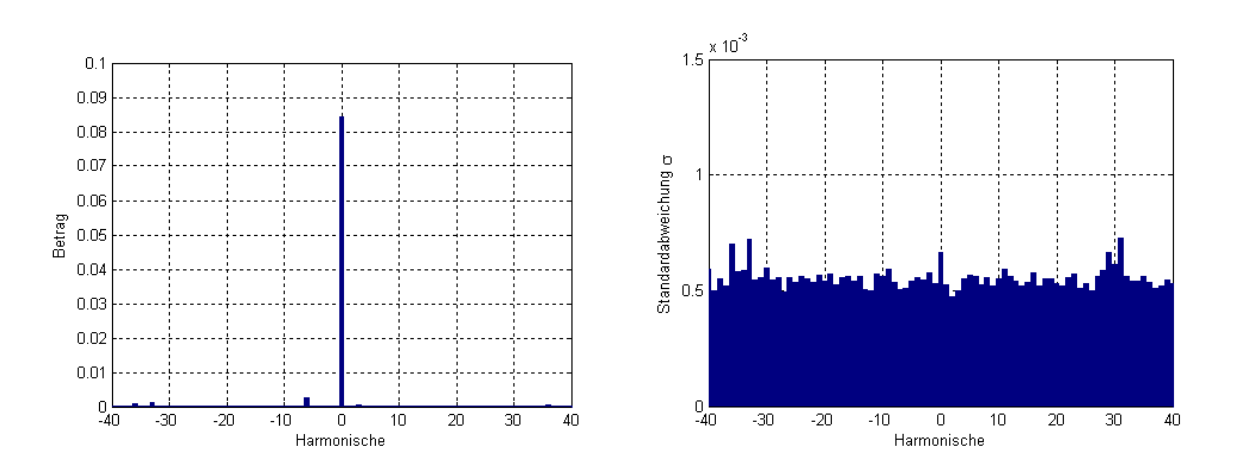

**Abbildung 6.2: Betrag des Mittelwerts über Harmonische; Standardabweichung über Harmonische**

Weiter haben die Messungen ergeben, dass die Kabel von Stator über den Umrichter zum Trafo keinen merkbaren Einfluss auf die Streuung haben, indem die gleiche Messung mit direkt am Statorklemmbrett kurzgeschlossenem Stator durchgeführt wurde und die gleiche mittlere Standardabweichung der Messwerte festgestellt wurde.

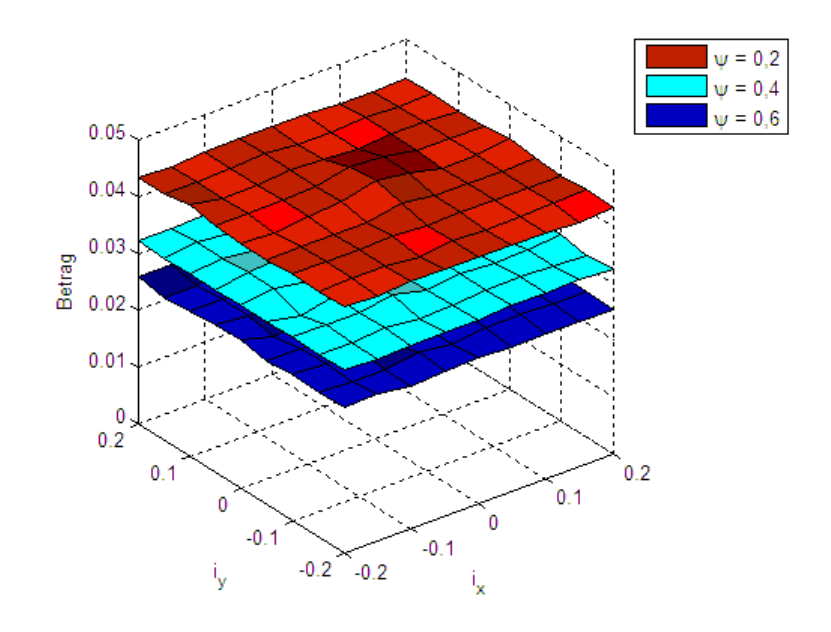

**Abbildung 6.3: Einfluss der Erregung auf die (0,0)-te Harmonische im symmetrischen Fall**

Ebenfalls soll der Einfluss der Erregung untersucht werden. Und zwar sind bei diesen Messungen sowohl der Rotorstrom in x-Richtung und in y-Richtung, als auch die Statorspannung variiert worden. Es wurden 3 Messreihen mit jeweils gleicher Erregung (statorseitige Spannung) bei unterschiedlichen Rotorströmen aufgenommen. Dazu sind bei jeder Messung einer Messreihe zuerst die x- und y-Komponenten des Stroms eingestellt und dann die Statorspannung leicht nachjustiert worden, um die Erregung  $\psi$  in der Maschine einzustellen. Wie man in Abbildung 6.3 erkennen kann, verändert sich der Betrag der Harmonischen für den symmetrischen Fall. Von der Belastung hingegen ist er nicht abhängig. Das bedeutet, dass eine Messung nur mit dem jeweiligen symmetrischen Fall bei gleicher Erregung verglichen werden darf, um eine Aussage über einen vorhandenen Fehler treffen zu können.

### **6.3 Einfluss der Drehzahl**

Um den Einfluss der Drehzahl auf den Fehlerindikator zu zeigen, wurden exemplarisch eine Last- und ein Fehlerfall ausgewählt und Messungen für verschiedene Drehzahlen durchgeführt. Dabei wurde die Drehzahl von der 0,7-fachen synchronen Drehzahl zur 1,1-fachen in 0,05-Schritten gesteigert. Für die Messungen im Rotor- und Statorfehlerfall wurden eingestellt:

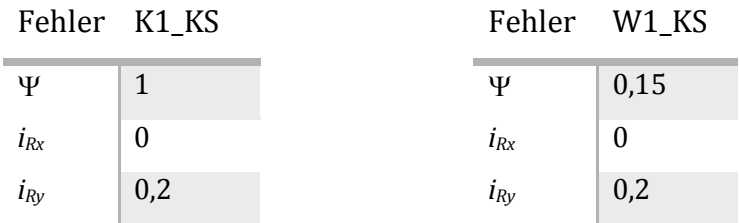

**Tabelle 6.1: Einstellungen zur Messung der Drehzahlabhängigkeit**

Abbildung 6.4 und Abbildung 6.5 zeigen die Ergebnisse. Wie zu erkennen, ist der Rotorfehlerindikator konstant über die Drehzahl und kann somit als drehzahlunabhängig bezeichnet werden. Der Statorfehlerindikator ändert sich etwas mehr. Dieser Fehlerindikator ist allerdings viel kleiner und daher auch verrauschter als der Rotorfehlerindikator. Es ist keine Tendenz über die Drehzahl erkennbar und so kann auch der Statorfehlerindikator als drehzahlunabhängig angenommen werden.

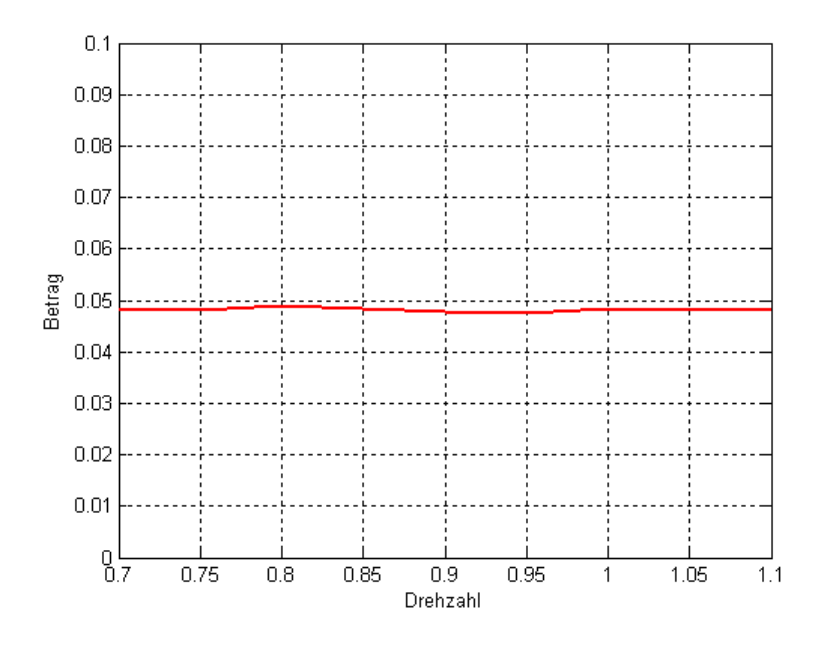

**Abbildung 6.4: Abhängigkeit des Rotorfehlerindikators von der Drehzahl**

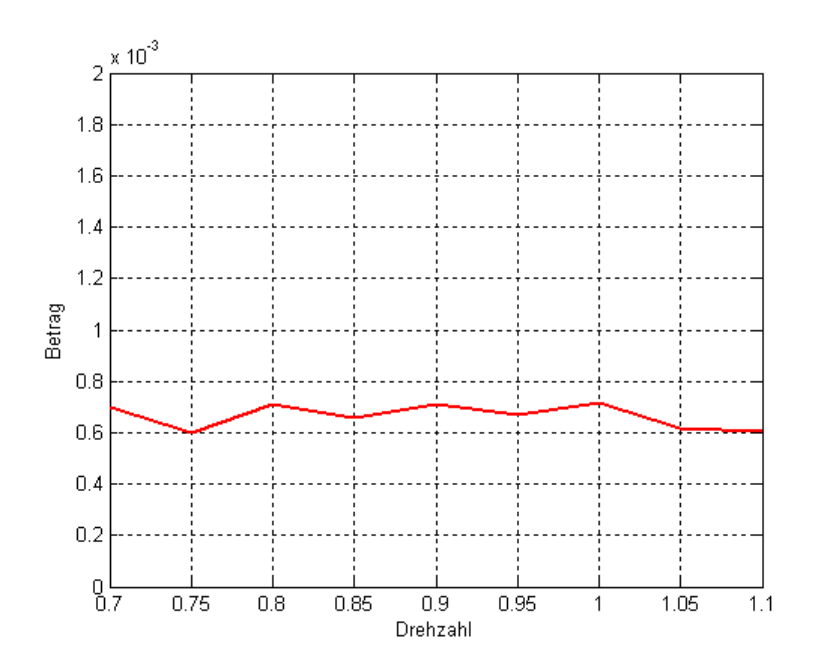

**Abbildung 6.5:Abhängigkeit des Statorfehlerindikators von der Drehzahl**

### **7. Schlussfolgerung und Ausblick**

Es ist in dieser Arbeit gezeigt worden, dass durch transiente Spannungsanregung und Messen der Stromantwort im Rotor Isolationsfehler sowohl im Rotor, als auch im Stator detektierbar sind. Dabei ist auch gezeigt worden, wie groß die Fehler sein müssen, um sie detektieren zu können. Bei Isolationsfehlern im Rotor muss der Widerstand auf einige wenige  $10\Omega$  zurückgehen, um sie sicher erfassen zu können. Es kann dann ebenfalls sofort der Fehlerort beschrieben werden. Unterschiedliche Rotorströme, bzw. unterschiedliche Wirk- und Blindleistungsflüsse und deren Richtungen haben erst auf schwerere Fehler Auswirkungen. Allerdings nicht in einem Maße, dass sie dann nicht mehr oder schwerer zu detektieren wären, sondern lediglich die Schwere der Fehler weniger gut detektierbar wird. Ist der Rotorstrom jedoch bekannt, kann dies in die Berechnungen des Fehlerindikators mit einbezogen werden und so die Abhängigkeit verringert oder eliminiert werden. Durch die untersuchte Sensitivität der Methode wurde aber gezeigt, dass bereites eine einzelne kurzgeschlossene Windung detektierbar ist. Bei Fehlern im Stator dagegen ist erst bei sehr kleinen Widerstandswerten zwischen zwei Windungen ein Fehler sicher detektierbar. Dies liegt unter anderem daran, dass das Pulsen und Messen rotorseitig erfolgt. Daher wäre es eine Möglichkeit die Stromantwort auf rotorseitige Spannungspulse durch die Statorstromsensoren zu messen. Allerdings besteht hier die zusätzliche Herausforderung, dass der Stator in der Regel am Netz liegt und es somit viele weitere, nicht von der Maschine erzeugten Oberwellen gibt, welche dann unterschieden werden müssen. Diese Möglichkeit stellt somit einen Ansatz für weitere Untersuchungen dar.

Ebenfalls weiter untersucht werden muss die Tatsache, dass der deutlichste Fehlerindikator für Fehler im Stator die 12-te mechanische Harmonische ist. Im Gegensatz dazu ist die -6-te zwar zum detektieren eines Fehlers verwendbar, jedoch kann der Fehlerort nicht erkannt werden, da der Winkel dieser Harmonischen nicht eindeutig vom eingebauten Fehler abhängt.

Die beiden Fehlerindikatoren für Rotor- und Statorfehler sind außerdem praktisch unabhängig von der Drehzahl und vor allem bei kleinen Fehlern unabhängig von der Wirkleistung – also dem Moment – und der Richtung der Blindleistung. Die Fehler können somit im laufenden Betrieb, zum Beispiel in einer Windkraftanlage, detektiert werden.

### **8. Literaturverzeichnis**

[1] **Kovács, Károly Pálund Rácz, István.** Transiente Vorgänge in Wechselstrommaschinen. *Budapest: Verlag der ungarischen Wissenschaften, 1959*

[2] **Schrödl, Manfred.** Elektrische Antriebe und Maschinen Vorlesungsskriptum. *Wien: Institut für Energiesysteme und elektrische Antriebe, TU Wien, 1998*

[3] **Binder, Andreas.** Elektrische Maschinen und Antriebe. Grundlagen, Betriebsverhalten. *Darmstadt: Springer, 2012*

[4] **Schrödl, Manfred.** Sensorless Control of AC Machines at Low Speed and Standstill Based on the "INFORM" Method. *31st Industry Applications Conference,1996, Bd. 1, S. 270-277*

[5] **Wolbank, Thomes M.**On-Line Detection of Stator Winding Faults in Controlled Induction Machine Drives.*5 th IEEE International Symposium on Diagnosis for Electric Machines, Power Electronics and Drives, Vienna, 2005, S. 1-6*

[6] **Boukra, Tahar; Lebaround, Abdessalam.**Classification of induction machine faults. *7 th International Multi-Conference on Systems, Signals and Devices, 2010, S. 1-6*

[7] **Tallam, R.M.;Sang Bin Lee; Stone, G.C.; Kliman, G.B.;Ji-Yoon Yoo; Habetler, T.G.; Harley, R.G.**A Survey of Methods for Detection of Stator Related Faults in Induction Machines.4<sup>th</sup>International *Symposium on Diagnostics for Electric Machines, Power Electronics and Drives, Atlanta, GA, 2003, S. 35-46*

[8] **Nussbaumer, Peter.** Fehlererkennung bei umrichtergespeisten Drehstrommaschinen, Diplomarbeit. *Wien: TU Wien, 2009*

[9] **Stojicic, Goran.** Rotorfehlererkennung bei umrichtergespeisten ASM mittels Neuronaler Netzwerke, Diplomarbeit. *Wien: TU Wien, 2011*

[10] **Stojicic G.; Pasanbegovic K.; Wolbank Th. M.** Detecting Faults in Doubly Fed Induction Generator by Rotor Side Transient Current Measurement. *Energy Conversion Congress and Exposition (ECCE), 2013, S. 4420-4425*

[11] **Nandi, Subhasis; Toliyat, Haid; Li, Xiadong.** Condition Monitoring and Fault Diagnosis of Electrical Motors – A Review. *IEEE Transactions on Energy Conversion. 2005. Bd. 20, 4, S. 719-729*

[12] **Li, H.; Chen, Z.** Overview of different wind generator systems and their comparisons. *Renewable Power Generation, IET.2008. Bd. 2, S. 123-138*

[13] **Stankovic, Jovan.** Sensitivitätsanalyse eines Statorfehler-Indikators bei umrichtergespeisten ASM, Diplomarbeit.*Wien: TU Wien, 2013*

[14] **Thomson, W.T.; Fenger, M.** Current signature analysis to detect induction motor faults. *Industry Application Magazine, IEEE. 2001. Bd. 7, 4. S. 26-34*

[15] **Dinkhauser, V.; Fuchs, F.W.** Current Rotor turn-to-turn faults of doubly-fed Induction generators in wind energy plants – modeling, simulation and detection. *Power Electronics and Motion Control Conference. 2008. S. 1819-1826*

[16] **Shah, D.; Nandi, S.; Neti, P.** Stator-Interturn-Fault Detection of Doubly Fed Induction Generators Using Rotor-Current and Search-Coil-Voltage Signature Analysis. *IEEE Transactions on Industry Applications. 2009. Bd. 45, 5. S. 1831-1842*

# **9. Abbildungsverzeichnis**

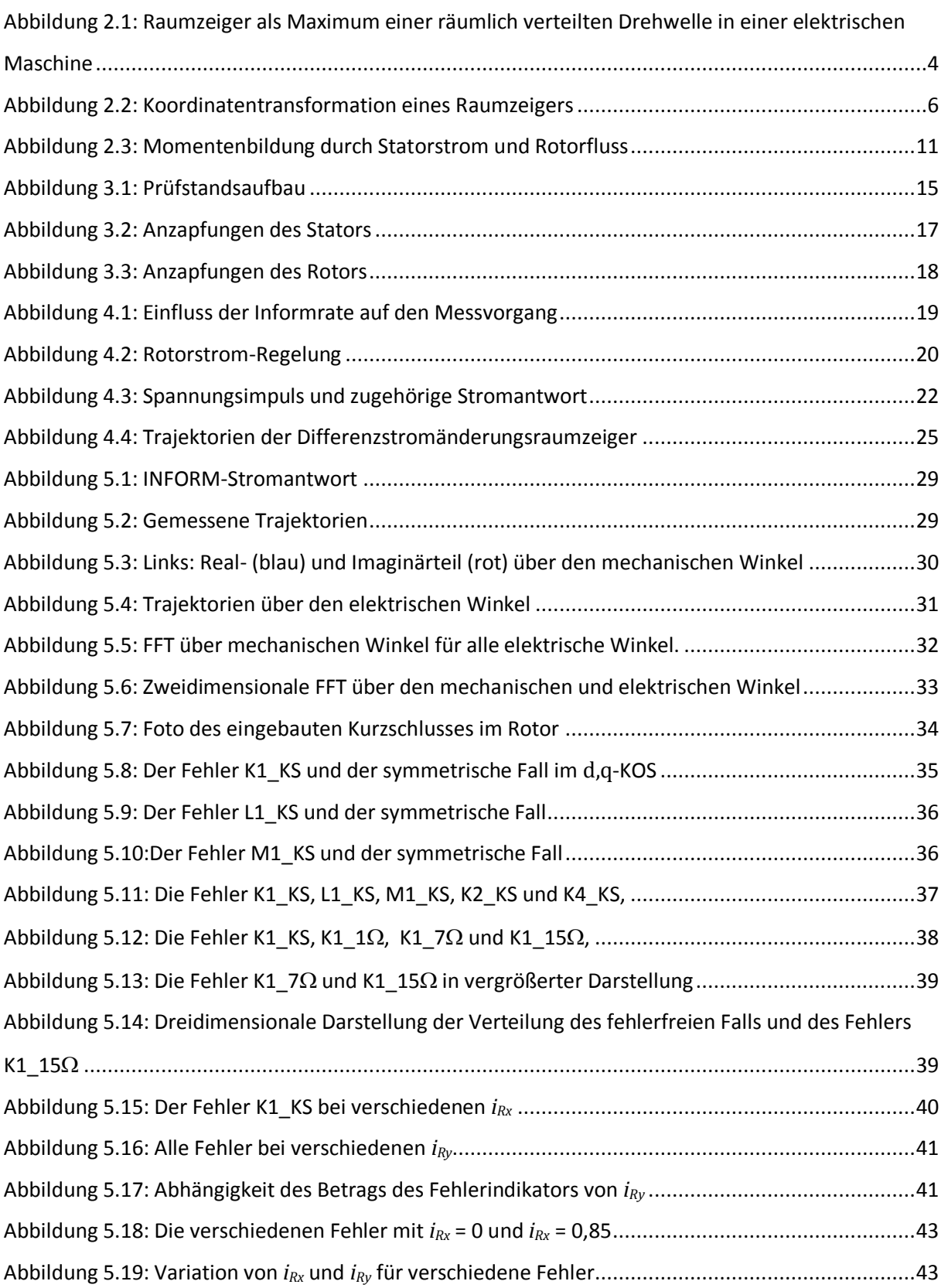

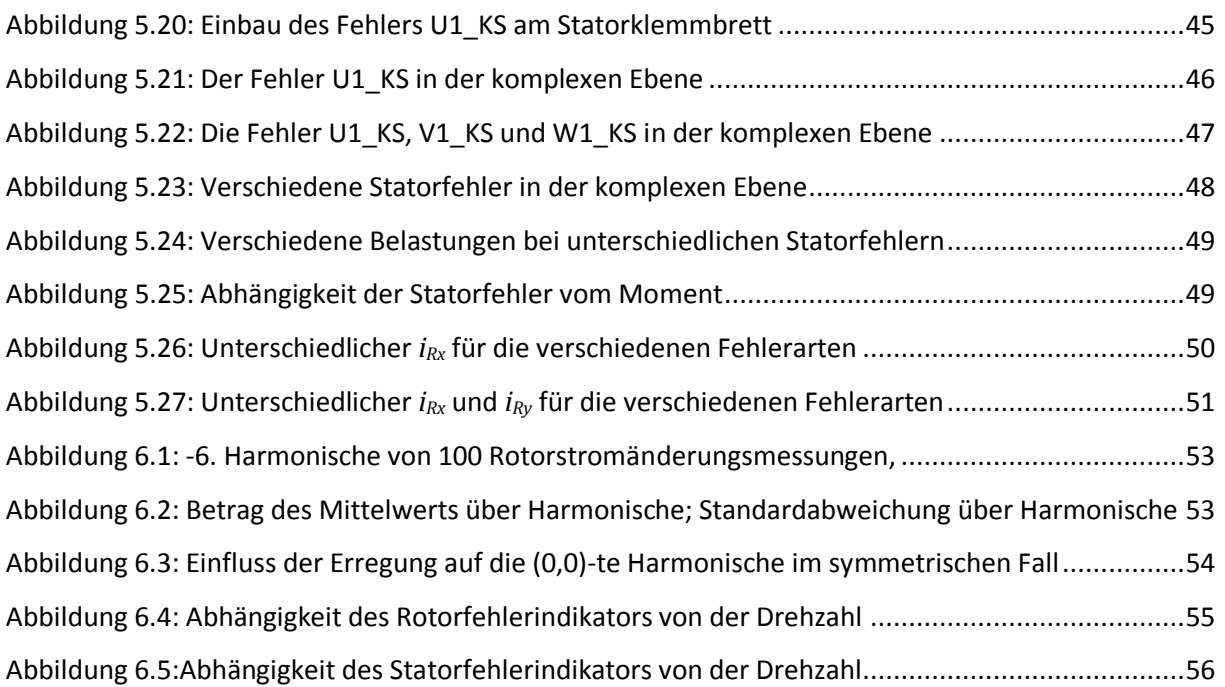

## **10. Tabellenverzeichnis**

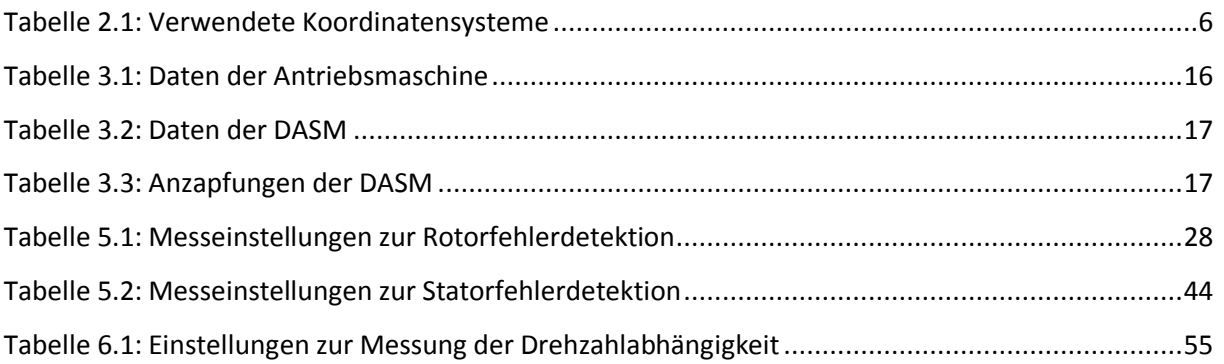

## **Anhang**

### **Wicklungsschema des Stators der DASM**

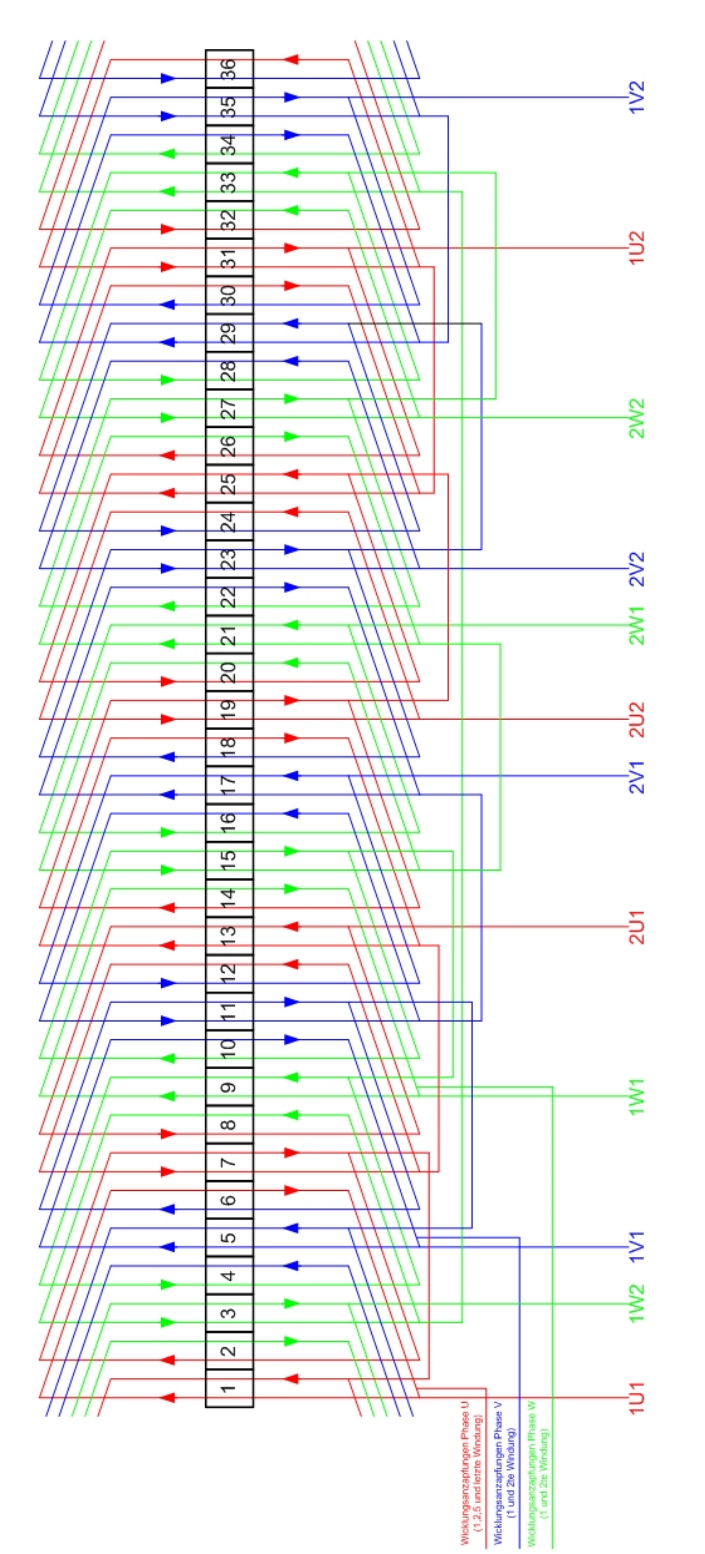

Zweischichtwicklung, 6 polig, 36 Nuten, Wickelschritt 1:6<br>serien/parallelschaltung möglich
**Wicklungsschema des Rotors der DASM**

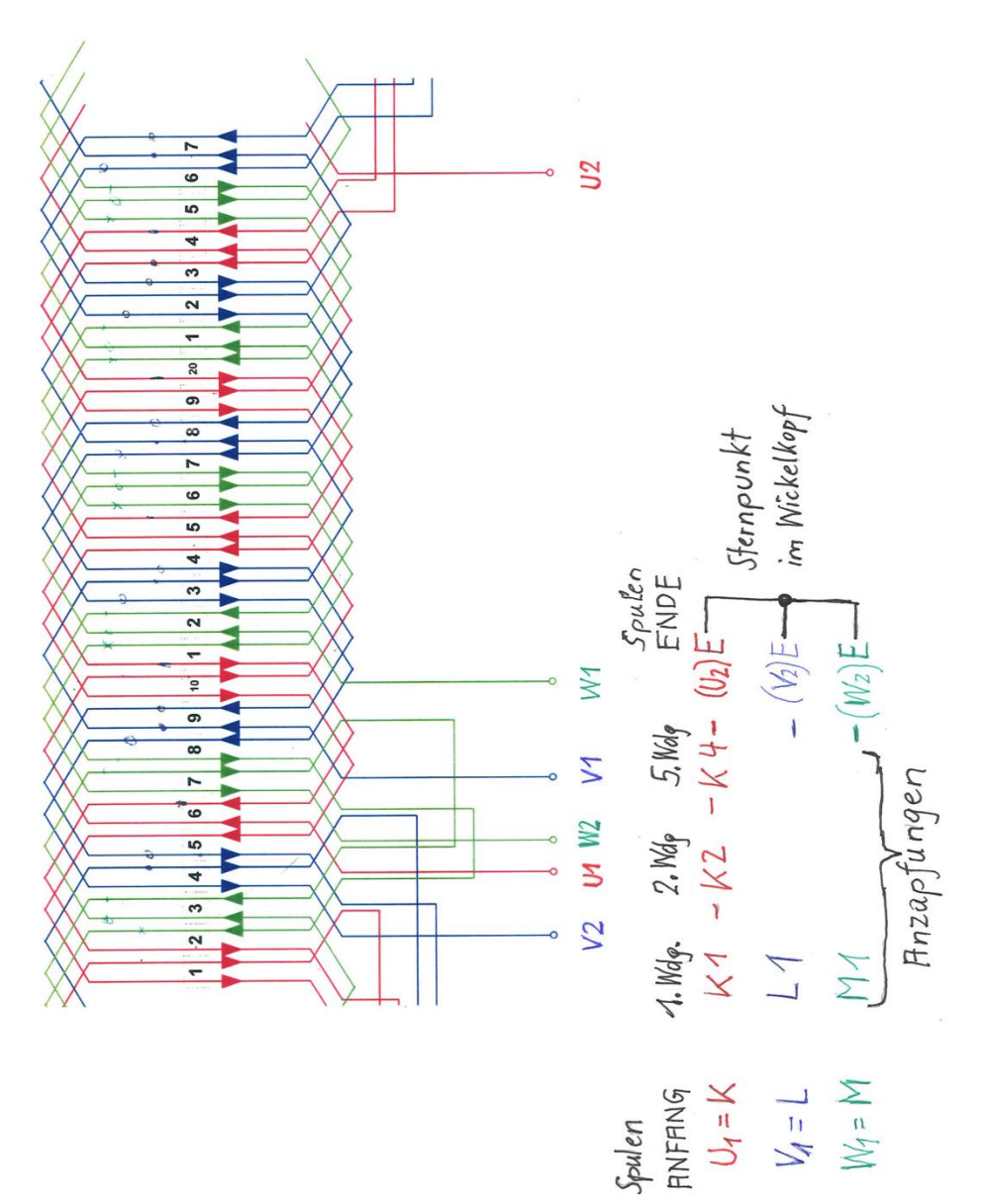

**Weitere Daten der DASM**

## **Calculation** (Machine design calculation)

Type: SRDKV 132SI 406-FE02 SLR

## THIEN eDrives GmbH, Millenniumpark 11, A-6890 Lustenau

Calculation from 28.06.2013 at 11:51:43, ASYN2010, V 2.1.8.0, Name: NBu Customer: TU WIEN, Item no.: FE02, Commission no.: x

Power=3,7 kW S1, Voltage=280 V/75 Hz, #Poles=6, Connect.: Y, Vdc=566 V

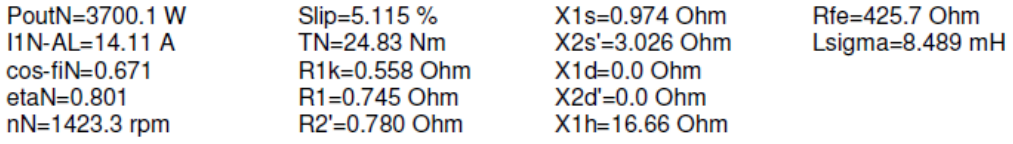

Im Folgenden noch die zwei meist verwendeten MATLAB-Codes zur Messung und Auswertung bzw.

## Darstellung in der gauß'schen Ebene

**MATLAB Code zur automatisierten Messung: .m-File measure\_auto\_mech\_el**

```
%%%%%%%%%%%%%%%%%%%%%%%%%%%%%%%%%%%%%%%%%%%%%%%%%%%%%%%%%%%%%%%%%%%%%%%%%%%
% .m-File measure aut mechel() \%%%%%%%%%%%%%%%%%%%%%%%%%%%%%%%%%%%%%%%%%%%%%%%%%%%%%%%%%%%%%%%%%%%%%%%%%%%%
% Decripton: %
%%%%%%%%%%%%%%%%%%%%%%%%%%%%%%%%%%%%%%%%%%%%%%%%%%%%%%%%%%%%%%%%%%%%%%%%%%%
% 8,80% 8,80% 8,80% 8,80% 8,80% 8,80% 8,80% 8,80% 8,80% 8,80% 8,80% 8,80% 8,80% 8,80% 8,80% 8,80% 8,80% 8,80% 8,80% 8,80% 8,80% 8,80% 8,80% 8,80% 8,80% 8,80% 8,80% 8,80% 8,80% 8,80% 8,80% 8,80% 8,80% 8,80% 8,80% 8,80% 8,% Author: Goran Stojicic, 0501048 %
\% IEAM, TU Vienna \%% PhD Thesis - Fault Detection Nutverschluss 
\frac{1}{2}% 2011
% Version 2.0 -> 18.Mar
% Aenderung und Erweiterung zu: .m-File measure auto mech el
% Michael Hauer, 0625567
$2013%%%%%%%%%%%%%%%%%%%%%%%%%%%%%%%%%%%%%%%%%%%%%%%%%%%%%%%%%%%%%%%%%%%%%%%%%%%
% Description:
% Es wird eine Automatisierte Messung ausgeführt. Dabei werden die Inform
% Werte für mechanischen und elektrischen Winkel in einem Doppelten Array
% abgespeichert.
% -> 
\approx -5%%%%%%%%%%%%%%%%%%%%%%%%%%%%%%%%%%%%%%%%%%%%%%%%%%%%%%%%%%%%%%%%%%%%%%%%%%%
function measure_auto_mech_el()
clear all;
close all;
%select processor board
```

```
mlib('SelectBoard','ds1103');
%disp('Selection ok');
%measure values
array size mech value = 256;
\arctan size el value = 16;
array size value = array size mech value * array size el value;
informrate value = 20;
Anzahl Messungen = 1;
schranke mech value ROT = 0.45;
schranke el value ROT = 0.45;
schranke mech value STAT = 0.45;
schranke el value STAT = 0.45;
measSteps = [1]; %sollwert spannung
winkelSteps= [0.5]; \frac{1}{6} [0.3 0.5 0.7] sollwert winkel
%anglePsir=0:5:355;
%disp('measure values OK');
%File path
path = 'F:\Data\Michi\Measurments\Psi130\Fehler V1_KS\';
filename = 'Psi150_3_7kW_Ix400_Iym100_V1_KS';
%varname1 = 'ShortSample isx \overline{0} unerregt'
%variable initialisation
inform enable var = 'Model Root/Fifo
Write/Testimpuls Kontrolle/Inform_enable/Value';
inform rate var = 'Model Root/Fifo
Write/Testimpuls Kontrolle/Informrate/Value';
inform schranke ROT mech var = 'User Variables/Schranke mech Rot';
inform_schranke_ROT_el_var = 'User Variables/Schranke_el_Rot';
inform_schranke_STAT_mech_var = 'User Variables/Schranke_mech';
inform\_schranke_STAT-el\_var = 'User Variables/Schranke el';inverter_FPGA_Enable_var = 'Labels/Inverter enabled FPGA?';
\overline{a} arraySize var = 'Model Root/Inform Auswertung/Size of Array/Out1';
reset_Array_var = 'Model Root/Reset Array/Value';
read \overline{A}rray \overline{var} = 'Model Root/Read Array/Value';
write ArrayR var = 'Model Root/Inform Auswertung/writeArrayRotor/Value';
write<sup>_</sup>ArrayS<sup>-</sup>var = 'Model Root/Inform Auswertung/writeArrayStator/Value';
Spg spannungsbetrag var = 'Model Root/Regelung/Betrag ab soll/Value';
Spg_winkelgeschwindigkeit_var = 'Model Root/Regelung/omega_ab_soll/Value';
%%%%%%%%%%%%%%%%%%%%%%%%%%%%%%%%%%%%%%%%%%%%%%%%%%%%%%%%%%%%%%%%%%%%%%%%%%%
888888888auswerteArray ROT var = 'User Variables/AuswerteArray Rot';
auswerteArray_STAT_var = 'User Variables/AuswerteArray';
%%%%%%%%%%%%%%%%%%%%%%%%%%%%%%%%%%%%%%%%%%%%%%%%%%%%%%%%%%%%%%%%%%%%%%%%%%%
%%%%%%%%%%
Anzahl_schuss_U_ROT_var = 'User Variables/Anzahl_Schuss_U_Rot';
Anzahl_schuss_V_ROT_var = 'User Variables/Anzahl_Schuss_V_Rot';
\texttt{Anzahl} schuss W_ROT_var = 'User Variables/Anzahl_Schuss_W_Rot';
```

```
Anzahl_schuss_U_STAT_var = 'User Variables/Anzahl_Schuss_U';
Anzahl_schuss_V_STAT_var = 'User Variables/Anzahl_Schuss_V';
\text{Anzahl} schuss W_STAT_var = 'User Variables/Anzahl_Schuss_W';
%%%%%%%%%%%%%%%%%%%%%%%%%%%%%%%%%%%%%%%%%%%%%%%%%%%%%%%%%%%%%%%%%%%%%%%%%%%
888888888informGesamt STAT var = 'Labels/Inform Gesamt BG Stator';
informSchuss_U_STAT_var = 'Labels/Inf_Schuss_u_Stator';
informSchuss_v_STAT_var = 'Labels/Inf_Schuss_v_Stator';
informSchuss_w_STAT_var = 'Labels/Inf_Schuss_w_Stator';
informGesamt ROT var = 'Labels/Inform Gesamt BG Rotor';
informSchuss^-U ROT var = 'Labels/Inf Schuss u Rotor';
informSchuss_V_ROT_var = 'Labels/Inf_Schuss_v_Rotor';
informschussWROT var = 'Labels/Inf_Schuss_w_Rotor';
%%%%%%%%%%%%%%%%%%%%%%%%%%%%%%%%%%%%%%%%%%%%%%%%%%%%%%%%%%%%%%%%%%%%%%%%%%%
%%%%%%%%%
gamma mech var = 'Labels/gamma mech el';
Statorstrom_xy_var = 'Labels/is xy';
Arraysize el var = 'Model Root/Inform Auswertung/Arraysize el/Value';
Arraysize mech var = 'Model Root/Inform Auswertung/Arraysize mech/Value';
Ausgabezaehler_mech_ROT_var = 'User Variables/AusgabeZaehler_mech';
Ausgabezaehler el ROT var = 'User Variables/AusgabeZaehler el Rot';
Ausgabezaehler_mech_STAT_var = 'User Variables/AusgabeZaehler_mech';
Ausgabezaehler el STAT var = 'User Variables/AusgabeZaehler el';
trigger inner task var = 'Labels/Read ArrayIn';
\overline{\text{stringer}} inner task2 var =
%%%%%%%%%%%%%%%%%%%%%%%%%%%%%%%%%%%%%%%%%%%%%%%%%%%%%%%%%%%%%%%%%%%%%%%%%%%
88888888%%%%%%%%%%%%%%%%%%%%%%%%%%%%%%%%%%%%%%%%%%%%%%%%%%%%%%%%%%%%%%%%%%%%%%%%%%%
88888888inform enable = mlib('GetTrcVar', inform enable var);
inform rate = mlib('GetTrcVar', inform rate var);
inform_schranke mech_ROT = mlib('GetTrcVar',inform_schranke_ROT_mech_var);
inform schranke el ROT = mlib('GetTrcVar', inform schranke ROT el var);
inform schranke mech STAT =
mlib('GetTrcVar', inform schranke STAT mech var);
inform schranke el STAT = mlib('GetTrcVar',inform schranke STAT el var);
inverter FPGA Enable = mlib('GetTrcVar', inverter FPGA Enable var);
\arctan\sqrt{\text{size}} = \text{mlib}('GetTrcVar', \text{arraySize var});reset Array = mlib('GetTrcVar', reset Array var);
read Array = mlib('GetTrcVar', read Array var);
write ArrayR = mlib('GetTrcVar', write ArrayR var);
write ArrayS = mlib('GetTrcVar', write ArrayS var);
% Spg_spannungsbetrag = mlib('GetTrcVar', Spg_spannungsbetrag_var);
\frac{1}{2} Spg winkelgeschwindigkeit =
mlib(\overline{G}C)GetTrcVar', Spq_winkelgeschwindigkeit_var);
%%%%%%%%%%%%%%%%%%%%%%%%%%%%%%%%%%%%%%%%%%%%%%%%%%%%%%%%%%%%%%%%%%%%%%%%%%%
8888888888auswerteArray ROT = mlib('GetTrcVar', auswerteArray ROT var);
auswerteArray_STAT = mlib('GetTrcVar', auswerteArray_STAT_var);
%%%%%%%%%%%%%%%%%%%%%%%%%%%%%%%%%%%%%%%%%%%%%%%%%%%%%%%%%%%%%%%%%%%%%%%%%%%
%%%%%%%%%%
```

```
Anzahl_schuss_U_ROT = mlib('GetTrcVar',Anzahl_schuss_U_ROT_var);
Anzahl<sup>Schuss V</sup>ROT = mlib('GetTrcVar',Anzahl schuss V ROT var);
\text{Anzahl} schuss W_ROT = mlib('GetTrcVar',Anzahl_schuss_W_ROT_var);
Anzahl_schuss_U_STAT = mlib('GetTrcVar',Anzahl_schuss_U_STAT_var);
Anzahl_schuss_V_STAT = mlib('GetTrcVar',Anzahl_schuss_V_STAT_var);
Anzahl_schuss_W_STAT = mlib('GetTrcVar',Anzahl_schuss_W_STAT_var);
%%%%%%%%%%%%%%%%%%%%%%%%%%%%%%%%%%%%%%%%%%%%%%%%%%%%%%%%%%%%%%%%%%%%%%%%%%%
88888888informGesamt ROT = mlib('GetTrcVar',informGesamt ROT var);
informSchuss_U_ROT = mlib('GetTrcVar',informSchuss_U_ROT_var);
informSchuss VROT = mlib('GetTrcVar',informSchuss VROT\overline{var});
informSchuss_W_ROT = mlib('GetTrcVar',informSchuss_W_ROT_var);
informGesamt STAT = mlib('GetTrcVar',informGesamt STAT var);
informSchuss_U_STAT = mlib('GetTrcVar',informSchuss_U_STAT_var);
\overline{U} informSchuss \overline{V} STAT = mlib('GetTrcVar', informSchuss \overline{V} STAT var);
informSchuss_W_STAT = mlib('GetTrcVar',informSchuss_W_STAT_var);
%%%%%%%%%%%%%%%%%%%%%%%%%%%%%%%%%%%%%%%%%%%%%%%%%%%%%%%%%%%%%%%%%%%%%%%%%%%
%%%%%%%%%
gamma mech = mlib('GetTrcVar', gamma mech var);
Statorstrom xy = mlib('GetTrcVar', Statorstrom xy var);
Arraysize el ROT = mlib('GetTrcVar', Arraysize el var);
Arraysize<sup>-mech</sup> ROT = mlib('GetTrcVar', Arraysize_mech_var);
Arraysize_el_STAT = mlib('GetTrcVar', Arraysize_el_var);
Arraysize mech STAT = mlib('GetTrcVar', Arraysize mech var);
%Ausgabezaehler mech ROT = mlib('GetTrcVar', Ausgabezaehler mech ROT var);
Ausgabezaehler_el_ROT = mlib('GetTrcVar', Ausgabezaehler el_ROT_var);
%Ausgabezaehler mech STAT = mlib('GetTrcVar',
Ausgabezaehler mech STAT var);
Ausgabezaehler el STAT = mlib('GetTrcVar', Ausgabezaehler el STAT var);
trigger inner task = mlib('GetTrcVar', trigger inner task var);
disp('Var init OK');
%settings
mlib('Write',inform_rate,'Data',informrate value);
mlib('Write',inform_schranke_mech_ROT,'Data',schranke_mech_value_ROT);
mlib('Write',inform_schranke_el_ROT,'Data',schranke_el_value_ROT);
mlib('Write',inform_schranke_mech_STAT,'Data',schranke_mech_value_STAT);
mlib('Write',inform_schranke_el_STAT,'Data',schranke_el_value_STAT);
mlib('Write',Arraysize el ROT, 'Data', array size el value);
mlib('Write',arraySize,'Data',array_size_value);
if(mlib('Read',inverter FPGA Enable) == 0)
     disp('inverter FPGA Enable OK');
```
pause(2)

```
for mesSt=1:1:Anzahl_Messungen
% mlib('Write', Spg_winkelgeschwindigkeit, 'Data', winkelSteps(wklSt));
% pause(0.1);
% mlib('Write', Spg spannungsbetrag, 'Data', measSteps(mesSt));
    %mlib('Write', gamma offset, 'Data', anglePsir(ll));
    mlib('Write', read Array, 'Data', 0);
    mlib('Write',write ArrayR, 'Data', 1);
    mlib('Write', write ArrayS, 'Data', 1);
     pause(2);
    mlib('Write', reset Array, 'Data',1);
     pause(0.1)
    mlib('Write', reset Array, 'Data', 0);
% 
     % define capture settings
mlib('Set','Service',4,'Trigger','ON','TriggerLevel',0.1,'TriggerEdge','ris
ing',...
         'TriggerVariable', trigger inner task, 'TraceVars',...
         [informGesamt ROT; ...
          informSchuss U ROT; ...
          informSchuss V ROT; ...
          informSchuss W ROT; ...
           informGesamt_STAT; ...
          informSchuss_U_STAT; ...
          informSchuss V STAT; ...
          informSchuss W_STAT; ...
          Statorstrom xy; ...
          gamma mech; ...
           ],...
           'NumSamples',256,'Delay',0);
          mlib('Write',inform enable,'Data',1);
           mlib('Write',write_ArrayR,'Data',0);
          mlib('Write', write ArrayS, 'Data', 0);
           disp('Wait till array full');
          while \sim (mlib ('Read', Anzahl schuss U ROT) == array size value &&
...
                   mlib('Read',Anzahl schuss V ROT) == array size value &&
...
                   mlib('Read', Anzahl schuss W ROT) == array size value
&&...
                  mlib('Read', Anzahl schuss U STAT) == array size value &&
...
                  mlib('Read', Anzahl schuss V STAT) == array size value &&
...
                   mlib('Read',Anzahl_schuss_W_STAT) == array_size_value)
```
end

```
 disp('Array Full');
mlib('Write', write ArrayR, 'Data', 1);
 mlib('Write',write_ArrayS,'Data',1);
 pause(1);
 disp('Capture Started');
   for k=0:1:array_size_el_value-1
      mlib('Write',Ausgabezaehler el ROT,'Data',k);
      mlib('Write',Ausgabezaehler<sup>-el-</sup>STAT,'Data',k);
       mlib('StartCapture',4);
      pause(0.5);
      mlib('Write', read_Array, 'Data', 1);
       %disp('Start Capture Read');
      while mlib('CaptureState', 4) \sim= 0, end
        %mlib('StopCapture',3);
       %disp('Fetch Data');
       data = mlib('FetchData','Service',4);
      dat infGesRe ROT(k+1,:) = data(1,:);
       \overline{\text{dat}}\text{infGesIm}\text{ROT}(k+1,:) = \text{data}(2,:);dat sU Re ROT(k+1,:) = data(3,:);
       \bar{d}at sU Im ROT(k+1,:) = data(4,:);
       \bar{d} dat sV Re ROT(k+1,:) = data(5,:);
       \frac{1}{\text{dat}} sV Im ROT(k+1, :) = data(6, :);
      dat s\bar{w} Re ROT(k+1, :) = data(7, :);
       dat sW Im ROT(k+1, :) = data(8, :);
       dat infGesRe STAT(k+1,:) = data(9,:);
       dat infGesImSTAT(k+1,:) = data(10,:);dat sU Re STAT(k+1,:) = data(11,:);
       \text{dat}^{-}sU<sup>-</sup>Im<sup>-</sup>STAT(k+1,:) = data(12,:);
       dat sV Re STAT(k+1,:) = data(13,:);
       \frac{1}{\text{dat}} sV Im STAT(k+1, :) = data(14, :);
       \bar{d}dat sW Re STAT(k+1,:) = data(15,:);
       dat sW Im STAT(k+1,:) = data(16,:);
       dat Statorstrom x(k+1,:) = data(17,:);dat_Statorstrom_y(k+1,:) = data(18,:);
       dat gamma mech(k+1,:) = data(19,:);
        disp('Data Fetched');
      mlib('Write', read Array, 'Data', 0);
        %disp('Stop Capture');
      pause(0.2);
   end
  varName = [filename''] num2str(mesSt)];
   for j=1:length(varName)
            if (strcmp(varName(j),'.'))
                varName(j) ='';
```
end

end

assignin('base',varName,struct('Y',struct('Data',struct([]),'Name',''))); eval([varName  $\cdot$ . $Y(1,1)$ .Data = dat infGesRe ROT;']); eval([varName '.Y(1,2).Data = dat\_infGesIm\_ROT;']); eval([varName '.Y(1,3).Data = dat  $SU$  Re ROT;']); eval([varName '.Y(1,4).Data = dat sU Im ROT;']); eval([varName '.Y(1,5).Data = dat  $sV$  Re ROT;']); eval([varName '.Y(1,6).Data = dat  $sV$  Im ROT;']); eval([varName '.Y(1,7).Data = dat  $s\overline{w}$  Re ROT;']); eval([varName '.Y(1,8).Data = dat  $s\overline{w}$  Im ROT;']); eval([varName '.Y(1,9).Data = dat\_infGesRe\_STAT;']); eval([varName '.Y(1,10).Data = dat\_infGesIm\_STAT;']); eval([varName '.Y(1,11).Data = dat sU Re STAT;']); eval([varName '.Y(1,12).Data = dat sU Im STAT;']); eval([varName '.Y(1,13).Data = dat sV Re STAT;']); eval([varName '.Y(1,14).Data = dat sV Im STAT;']); eval([varName '.Y(1,15).Data = dat sW Re STAT;']); eval([varName '.Y(1,16).Data = dat sW Im STAT;']); eval([varName '.Y(1,17).Data = dat Statorstrom  $x;$ ']); eval([varName '.Y(1,18).Data = dat Statorstrom  $y$ ;']); eval([varName '.Y(1,19).Data = dat gamma mech;<sup>1</sup>]); name = 'inf Ges Re ROT'; eval([varName '.Y(1,1).Name = name;']); name = 'inf Ges Im ROT'; eval([varName '.Y(1,2).Name = name;']); name = 'inf Schuss U Re ROT'; eval([varName '.Y( $\overline{1}$ ,  $\overline{3}$ ).Name = name;']); name = 'inf Schuss U Im ROT'; eval([varName '.Y( $\overline{1,4}$ ).Name = name;']); name = 'inf Schuss V Re ROT'; eval([varName '.Y( $\overline{1}, \overline{5}$ ).Name = name;']); name = 'inf Schuss V Im ROT'; eval([varName '.Y( $\overline{1}, \overline{6}$ ).Name = name;']); name = 'inf Schuss W Re ROT'; eval([varName '.Y( $\overline{1,7}$ ).Name = name;']); name = 'inf Schuss W Im ROT'; eval([varName '.Y( $\overline{1, 8}$ ).Name = name;']); name = 'inf Ges Re STAT'; eval([varName  $\sqrt{y(1, 9)}$ .Name = name;']); name =  $'$ inf Ges Im\_STAT'; eval([varName  $\sqrt{1,10}$ .Name = name;']); name = 'inf Schuss\_U\_Re\_STAT'; eval([varName  $\cdot$  Y(1,11).Name = name;']); name = 'inf Schuss U Im STAT'; eval([varName '.Y( $\overline{1,12}$ ).Name = name;']); name = 'inf Schuss V Re STAT'; eval( $\lceil \text{varName } ' . Y (1, 13) . \text{Name } = \text{name}; ' ]$ ); name = 'inf Schuss V Im STAT'; eval([varName '.Y(1,14).Name = name;']); name = 'inf Schuss W Re STAT'; eval([varName  $\cdot$  Y(1,15).Name = name;']); name = 'inf Schuss W Im STAT'; eval([varName  $'$ .Y(1,16).Name = name;']); name = 'Statorstrom x'; eval( $\lceil \text{varName} \rceil$ . $Y(1, 17)$ .Name = name;']); name = 'Statorstrom y';

```
eval([varName \cdot.Y(1,18).Name = name;\cdot]);
name = 'gamma mech';
eval([varName^{-1}.Y(1,19).Name = name;']);
save([path varName], varName);
 disp('Data Saved');
 disp(['MeasNr: ' num2str(mesSt)])
 pause(2);
```
end

end

```
mlib('Write', inform enable, 'Data',0);
```
## **MATLAB Code zur Auswertung der Messung**

```
function [] = AuswertungGauss(Fehler, Fehler2, Fehler3, Fehler4, Fehler5,
Fehler6, Fehler7, Fehler8, harmEl, harmMech)
%Summary of this function 
%Funktion zur Darstellung der gewaehlten harm (el/mech) in der Gaussschen
%Ebene bei verschiedenen Lastzustaenden (irx und iry) und Belastung 0
%Fehler zB 'sym' oder 'K1_KS' (wie im Dateinamen)
%Hauer Michael, 2013
path = 'D:\Studium\Diplomarbeit\Measurements\Psi1000\';
pathsym = 'Versch Belastungen Symmetrisch\';
irx = [0, 850];minY = -500:
maxY = 500:
step = 100;
ny = 1;
%symmetrisch:
for ky = minY:step:maxY
%Erstellen des Dateinamens:
        filenr = ['Ix' num2str(irx(1)) 'Iy' num2str(ky)];for k = 1: length (filenr)
if (strcmp(filenr(k),'.'))
                        filenr(k) = ' ';
end
if (strcmp(filenr(k), ' -'))filenr(k) = 'm';
end
end
```

```
filename = ['Psi1000_3_7kW' filenr '_sym_1'];
nx = (ky-minY)/step+1;%Laden der Datei, danach FFT:
if (exist([path pathsym filename '.mat'], 'file') == 2)
            load([path pathsym filename '.mat']);
            informationVal(nx, ny) = eval(filename);informationRecall = informVal(nx, ny).Y(1,1).Data;information = informVal(nx, ny).Y(1, 2).Data;arrayE1 = length(informReal(:,1));8(16)arrayMe = length(informReal(1,:));8(256)fourierR = fftshift(fft2(informReal + 1i.*informImag))/arrayEl/arrayMe;
%Doppelte FFT ueber el und mech Winkel
            HarmonischeR(nx, ny) = fourierR(arrayEl/2+1 + harmEl,
arrayMe/2+1 + harmMech;
                          %Auswahl der angegebenen harmonischen
end
end
offset = mean(HarmonischeR);HarmonischeR = HarmonischeR - offset*ones(length(HarmonischeR), 1);
%Fehler in K, L, M und K2 mit Erregung im ROT oder STAT
%ROT oder STAT
for err = 1:1:2ny = ny + 1;%K1:for ky = minY: step: maxY
%Erstellen des Dateinamens:
        filenr = ['Ix' num2str(irx(err)) 'Iy' num2str(ky)];for j = 1:1: length (filenr)
if (strcmp(filenr(j),'.'))filenr(j)=' ';
end
if (strcmp(filenr(j), ' -'))filenr(i)='m';
endend
if (\text{err} == 1)Errequnq = "errorAT";
end
```

```
if (err == 2)Erregung = 'errROT ';
end
        pathF = ['Fehler 'Fehler '\\'];
        filename = ['Psi1000 3 7kW ' Errequng filenr ' ' Fehler ' 1'];
        nx = (ky-minY)/step+1;%Laden der Datei, danach FFT:
if (exist([path pathF filename '.mat'], 'file') == 2)
            load([path pathF filename '.mat']);
            informVal(nx, ny) = eval(filename);information = informVal(nx, ny).Y(1,1).Data;informImag = informVal(nx, ny). Y(1, 2). Data;
            arrayE1 = length(informat(:,1));% (16)arrayMe = length(informReal(1,:));% (256)fourierR = fftshift(fft2(informReal + 1i.*informImag))/arrayEl/arrayMe;
%Doppelte FFT ueber el und mech Winkel
            HarmonischeR(nx, ny) = fourierR(arrayE1/2+1 + harmEl,
arrayMe/2+1 + harmMech) -offset; 8Auswahl der angegebenen harmonischen
end
end
   ny = ny + 1;8L1:
for ky = minY: step: maxY
%Erstellen des Dateinamens:
filenr = ['Ix' num2str(irx(err)) 'Iy' num2str(ky)];for j = 1:1: length (filenr)
if (strcmp(filenr(j),'.'))
                        filenr(j)=' ';
andif (strcmp(filenr(j), ' -'))filenr(j)='m';
end
end
if (err == 1)Erregung = "errSTAT";
end
if (\text{err} == 2)Errequnq = "error;
and
```

```
 filename = ['Psi1000_3_7kW_' Erregung filenr '_' Fehler2 '_1'];
pathF = ['Fehler ' Fehler2 '\\'];
        nx = (ky-minY)/step+1;%Laden der Datei, danach FFT:
if (exist([path pathF filename '.mat'], 'file') == 2)
             load([path pathF filename '.mat']);
            informationVal(nx, ny) = eval(filename);
            information = informationVal(nx, ny). Y(1, 1). Data;
            informImag = informVal(nx, ny). Y(1, 2). Data;
            arrayEL = length(informat(:,1)); %(16)
            arrayMe = length(informReal(1,:)); % (256)fourierR = fftshift(fft2(informReal + 1i.*informImag))/arrayEl/arrayMe; 
%Doppelte FFT ueber el und mech Winkel
            HarmonischeR(nx,ny) = fourierR(arrayE1/2+1 + harmE1,arrayMe/2+1 + harmMech) -offset; %Auswahl der angegebenen harmonischen
end
end
   ny = ny + 1;%M1:
for ky = minY:step:maxY
%Erstellen des Dateinamens:
filenr = ['Ix' num2str(irx(err)) 'Iy' num2str(ky)];for j = 1:1: length (filenr)
if (strcmp(filenr(j),'.'))
                        filenr(j)=' ';
end
if (strcmp(filenr(j), ' -'))filenr(j)='m';
end
end
if (\text{err} == 1)Erregung = 'errSTAT';
end
if (err == 2) Erregung = 'errROT_';
end
        filename = ['Psi100037kW' Erregung filenr ' ' Fehler3 ' 1'];
        pathF = ['Fehler' Fehler''];
```

```
nx = (ky-minY)/step+1;%Laden der Datei, danach FFT:
if (exist([path pathF filename 'mat'], 'file') == 2)load([path pathF filename '.mat']);
            informationVal(nx, ny) = eval(filename);information = informVal(nx, ny).Y(1,1).Data;information = informVal(nx, ny).Y(1,2).Data;arrayE1 = length(informat(:,1));*(16)arrayMe = length(informReal(1,:));% (256)fourierR = fftshift(fft2(informReal + 1i.*informImaq))/arrayEl/arrayMe;
%Doppelte FFT ueber el und mech Winkel
            HarmonischeR(nx, ny) = fourierR(arrayE1/2+1 + harmEl,
arrayMe/2+1 + harmMech) -offset;
                                     %Auswahl der angegebenen harmonischen
end
andny = ny + 1;8K2:for ky = minY:step:maxY%Erstellen des Dateinamens:
filenr = ['Ix' num2str(irx(err)) 'Iy' num2str(ky)];for i = 1:1: length (filenr)
if (strcmp(filenr(j),'.'))filenr(j)=' ';
endif (strcmp(filenr(j), '-'))filenr(j)='m';
end
end
if (err == 1)Errequng = "errorAT";
end
if (\text{err} == 2)Erregung = 'errROT ';
end
        filename = ['Psi1000_3_7kw' Erregung filenr '_' Fehler4 '_1'];
        pathF = ['Fehler ' Fehler4<sup>''</sup>\'];
        nx = (ky-minY)/step+1;%Laden der Datei, danach FFT:
if (exist([path pathF filename', mat'], 'file') == 2)load([path pathF filename '.mat']);
```

```
informationVal(nx, ny) = eval(filename);information = informationVal(nx, ny). Y(1, 1). Data;
            informImag = informVal(nx, ny). Y(1, 2). Data;
            arrayEL = length(informReal(:,1)); % (16)arrayMe = length(informReal(1,:)); % (256)fourierR = fftshift(fft2(informReal + 1i.*informImag))/arrayEl/arrayMe; 
%Doppelte FFT ueber el und mech Winkel
HarmonischeR(nx,ny) = fourierR(arrayEl/2+1 + harmEl, arrayMe/2+1 + 
harmMech) -offset; %Auswahl der angegebenen harmonischen
end
end
   ny = ny + 1;%K4.
for ky = minY:step:maxY
%Erstellen des Dateinamens:
filenr = ['Ix' num2str(irx(err)) 'Iy' num2str(ky)];for j = 1:1: length (filenr)
if (strcmp(filenr(j),'.'))
                        filenr(j)='';
end
if (strcmp(filenr(j),'-'))
                       filenr(j)='m';
end
end
if (err == 1)Erregung = "errSTAT';
end
if (err == 2) Erregung = 'errROT_';
end
 filename = ['Psi1000_3_7kW_' Erregung filenr '_' Fehler5 '_1'];
pathF = ['Fehler ' Fehler5 '\\'];
       nx = (ky-minY)/step+1;%Laden der Datei, danach FFT:
if (exist([path pathF filename '.mat'], 'file') == 2)
             load([path pathF filename '.mat']);
            informVal(nx, ny) = eval(filename);information = information (nx, ny). Y(1, 1). Data;information = informVal(nx, ny).Y(1,2).Data;
```

```
arrayE1 = length(informat(:,1));% (16)arrayMe = length(informReal(1,:));% (256)fourierR = fftshift(fft2(informReal + li.*informImag))/arrayEl/arrayMe;
%Doppelte FFT ueber el und mech Winkel
            HarmonischeR(nx, ny) = fourierR(arrayE1/2+1 + harmEl,
arrayMe/2+1 + harmMech) -offset;
                                    %Auswahl der angegebenen harmonischen
end
andny = ny + 1;%K1 10hm:
for ky = minY:step:maxY%Erstellen des Dateinamens:
filenr = ['Ix' num2str(irx(err)) 'Iy' num2str(ky)];for j = 1:1: length (filenr)
if (strcmp(filenr(j), '.'))filenr(j)=' ';
end
if (strcmp(filenr(j), '-'))filenr(j) = 'm';
andend
if (err == 1)Erregung = 'errSTAT';
end
if (\text{err} == 2)Errequng = 'errROT ';
end
        filename = ['Psi1000 3 7kW ' Erregung filenr ' ' Fehler6 ' 1'];
        pathF = ['Fehler ' Fehler6''\'];
       nx = (ky-minY)/step+1;%Laden der Datei, danach FFT:
if (exist([path pathF filename '.mat'], 'file') == 2)
            load(fpath pathF filename '.mat'));
            informVal(nx, ny) = eval(filename);
            information = informVal(nx, ny).Y(1,1).Data;informImaq = informVal(nx, ny). Y(1, 2). Data;
            arrayE1 = length(informat(:,1));
                                                             % (16)arrayMe = length(informReal(1,:));% (256)fourierR = fftshift(fft2(informReal + 1i.*informImag))/arrayEl/arrayMe;
```

```
%Doppelte FFT ueber el und mech Winkel
```

```
HarmonischeR(nx, ny) = fourierR(arrayEl/2+1 + harmEl,arrayMe/2+1 + harmMech) -offset;
                                    %Auswahl der angegebenen harmonischen
end
end
    ny = ny + 1;%K1 70hm:
for ky = minY:step:maxY%Erstellen des Dateinamens:
filenr = ['Ix' num2str(irx(err)) 'Iy' num2str(ky)];for j = 1:1:length(filenr)if (strcmp(filenr(j), '.'))filenr(j)=' ';
andif (strcmp(filenr(j), ' -'))filenr(\eta) = 'm';
end
end
if (\text{err} == 1)Erregung = "errorAT";
end
if (err == 2)Erregung = 'errROT ';
end
        filename = ['Psi1000 3 7kW ' Erregung filenr ' ' Fehler7 ' 1'];
        pathF = ['Fehler ' Fehler7'\'];
        nx = (ky-minY)/step+1;%Laden der Datei, danach FFT:
if (exist([path pathF filename '.mat'], 'file') == 2)
            load([path pathF filename '.mat']);
            informationVal(nx, ny) = eval(filename);information = informVal(nx, ny).Y(1,1).Data;information = informVal(nx, ny).Y(1,2).Data;arrayE1 = length(informat(.;1));
                                                             *(16)arrayMe = length(informReal(1,:));
                                                             8(256)fourierR = fftshift(fft2(informReal + li.*informImag))/arrayEl/arrayMe;
%Doppelte FFT ueber el und mech Winkel
            HarmonischeR(nx, ny) = fourierR(arrayE1/2+1 + harmEl,
arrayMe/2+1 + harmMech) -offset; & & & & & & & angegebenen harmonischen
```

```
end
```

```
end
```

```
ny = ny + 1;%K1 150hm:
for ky = minY:step:maxY%Erstellen des Dateinamens:
filenr = ['Ix' num2str(irx(err)) 'Iy' num2str(ky)];for j = 1:1: length (filenr)
if (strcmp(filenr(j), '.'))filenr(j)='';
end
if (strcmp(filenr(j), ' -'))filenr(j)='m';
endend
if (err == 1)Erregung = "errorAT";
end
if (err == 2)Errequng = 'errROT ';
endfilename = ['Psi1000 3 7kW ' Erregung filenr ' ' Fehler8 ' 1'];
       pathF = ['Fehler'Fehler8 '\'];
        nx = (ky-minY)/step+1;%Laden der Datei, danach FFT:
if (exist([path pathF filename 'mat'], 'file') == 2)load([path pathF filename '.mat']);
            informVal(nx, ny) = eval(filename);informReal = informVal(nx, ny). Y(1, 1). Data;
            information = informVal(nx, ny).Y(1, 2).Data;arrayE1 = length(informReal(:,1));% (16)8(256)arrayMe = length(informReal(1,:));fourierR = fftshift(fft2(informReal + 1i.*informImag))/arrayEl/arrayMe;
%Doppelte FFT ueber el und mech Winkel
            HarmonischeR(nx, nv) = fourierR(arrayE1/2+1 + harmE1,arrayMe/2+1 + harmMech) -offset;
                                    %Auswahl der angegebenen harmonischen
end
end
end
```

```
\lceil \sim, anz\rceil = size(HarmonischeR);
```

```
figure('name', 'Kompl Ebene'),
plot(real(HarmonischeR(:,1)), imag(HarmonischeR(:,1)), 'xk', 'MarkerSize', 
12, 'LineWidth', 3)
         hold on
     plot(real(HarmonischeR(:,2)), imag(HarmonischeR(:,2)), 'x', 'Color', 
[0.24, 0.8, 0.04], 'MarkerSize', 12, 'LineWidth', 2)
     plot(real(HarmonischeR(:,3)), imag(HarmonischeR(:,3)), 'x', 'Color', 
[0.24, 0.8, 0.04], 'MarkerSize', 12, 'LineWidth', 2)
     plot(real(HarmonischeR(:,4)), imag(HarmonischeR(:,4)), 'x', 'Color', 
[0.24, 0.8, 0.04], 'MarkerSize', 12, 'LineWidth', 2)
     plot(real(HarmonischeR(:,5)), imag(HarmonischeR(:,5)), 'x', 'Color', 
[0.02, 0.79, 0.84], 'MarkerSize', 12, 'LineWidth', 2)
     plot(real(HarmonischeR(:,6)), imag(HarmonischeR(:,6)), 'xr', 
'MarkerSize', 12, 'LineWidth', 2)
     plot(real(HarmonischeR(:,7)), imag(HarmonischeR(:,7)), 'x', 'Color', 
[1, 0, 1], 'MarkerSize', 12, 'LineWidth', 2)
     plot(real(HarmonischeR(:,8)), imag(HarmonischeR(:,8)), 'x', 'Color', 
[1, 0.5, 0],'MarkerSize', 12, 'LineWidth', 2)
    plot(real(HarmonischeR(:,9)), imag(HarmonischeR(:,9)), 'xb',
'MarkerSize', 12, 'LineWidth', 2)
     plot(real(HarmonischeR(:,10)), imag(HarmonischeR(:,10)), 'o', 'Color', 
[0.24, 0.8, 0.04], 'MarkerSize', 9, 'LineWidth', 2)
     plot(real(HarmonischeR(:,11)), imag(HarmonischeR(:,11)), 'o', 'Color', 
[0.24, 0.8, 0.04], 'MarkerSize', 9, 'LineWidth', 2)
     plot(real(HarmonischeR(:,12)), imag(HarmonischeR(:,12)), 'o', 'Color', 
[0.24, 0.8, 0.04], 'MarkerSize', 9, 'LineWidth', 2)
 plot(real(HarmonischeR(:,13)), imag(HarmonischeR(:,13)), '-o', 'Color', 
[0.02, 0.79, 0.84], 'MarkerSize', 9, 'LineWidth', 2)
     plot(real(HarmonischeR(:,14)), imag(HarmonischeR(:,14)), '-or', 
'MarkerSize', 9, 'LineWidth', 2)
     plot(real(HarmonischeR(:,15)), imag(HarmonischeR(:,15)), 'o', 'Color', 
[1, 0, 1], 'MarkerSize', 9, 'LineWidth', 2)
     plot(real(HarmonischeR(:,16)), imag(HarmonischeR(:,16)), 'o', 'Color', 
[1, 0.5, 0], 'MarkerSize', 9, 'LineWidth', 2)
     hold off
%title('I {Rotor} mit Erregung vom Stator und Rotor');
     xlim([0.038 0.076])
     ylim([-0.015 0.006])
     line([-1 0], [-sqrt(3) 0], 'LineStyle', '-.', 'Color', 'k')
 line([-1 0], [sqrt(3) 0], 'LineStyle', '-.', 'Color', 'k')
 line([0 1], [0 0], 'LineStyle', '-.', 'Color', 'k')
%legend('Kein Fehler', 'K1 errSTAT', 'L1 errSTAT', 'M1 errSTAT', 'K2 
errSTAT', 'K4 errSTAT', 'K1 1\Omega errSTAT', 'K1 7\Omega errSTAT', 'K1 
15\Omega errSTAT', 'K1 errROT', 'L1 errROT', 'M1 errROT', 'K2 errROT', 'K4 
errROT', 'K1 1\Omega errROT', 'K1 7\Omega errROT');
     text(0.05, 0.01,'K')
    text(-0.02, -0.06, 'L')
     text(-0.02, 0.06,'M')
     grid on
figure('name', 'Kompl Ebene, Belastung: 0'),
     plot(real(HarmonischeR(6,1)), imag(HarmonischeR(6,1)), 'xk', 
'MarkerSize', 12, 'LineWidth', 3)
         hold on
```

```
 plot(real(HarmonischeR(6,2)), imag(HarmonischeR(6,2)), 'x', 'Color', 
[0.24, 0.8, 0.04], 'MarkerSize', 12, 'LineWidth', 2)
     plot(real(HarmonischeR(6,3)), imag(HarmonischeR(6,3)), 'x', 'Color', 
[0.24, 0.8, 0.04], 'MarkerSize', 12, 'LineWidth', 2)
     plot(real(HarmonischeR(6,4)), imag(HarmonischeR(6,4)), 'x', 'Color', 
[0.24, 0.8, 0.04], 'MarkerSize', 12, 'LineWidth', 2)
    plot(real(HarmonischeR(6,5)), imag(HarmonischeR(6,5)), 'x', 'Color', 
[0.02, 0.79, 0.84], 'MarkerSize', 12, 'LineWidth', 2)
     plot(real(HarmonischeR(6,6)), imag(HarmonischeR(6,6)), 'xr', 
'MarkerSize', 12, 'LineWidth', 2)
     plot(real(HarmonischeR(6,7)), imag(HarmonischeR(6,7)), 'x', 'Color', 
[1, 0, 1], 'MarkerSize', 12, 'LineWidth', 2)
     plot(real(HarmonischeR(6,8)), imag(HarmonischeR(6,8)), 'x', 'Color', 
[1, 0.5, 0], 'MarkerSize', 12, 'LineWidth', 2)
     plot(real(HarmonischeR(6,9)), imag(HarmonischeR(6,9)), 'xb', 
'MarkerSize', 12, 'LineWidth', 2)
     plot(real(HarmonischeR(6,10)), imag(HarmonischeR(6,10)), 'o', 'Color', 
[0.24, 0.8, 0.04], 'MarkerSize', 7, 'LineWidth', 2)
     plot(real(HarmonischeR(6,11)), imag(HarmonischeR(6,11)), 'o', 'Color', 
[0.24, 0.8, 0.04], 'MarkerSize', 7, 'LineWidth', 2)
    plot(real(HarmonischeR(6,12)), imag(HarmonischeR(6,12)), 'o', 'Color',
[0.24, 0.8, 0.04], 'MarkerSize', 7, 'LineWidth', 2)
plot(real(HarmonischeR(6,13)), imag(HarmonischeR(6,13)), 'o', 'Color',
[0.02, 0.79, 0.84], 'MarkerSize', 7, 'LineWidth', 2)
    plot(real(HarmonischeR(6,14)), imag(HarmonischeR(6,14)), 'or', 
'MarkerSize', 7, 'LineWidth', 2)
    plot(real(HarmonischeR(6,15)), imag(HarmonischeR(6,15)), 'o', 'Color', 
[1, 0, 1], 'MarkerSize', 7, 'LineWidth', 2)
    plot(real(HarmonischeR(6,16)), imag(HarmonischeR(6,16)), 'o', 'Color', 
[1, 0.5, 0], 'MarkerSize', 7, 'LineWidth', 2)
    hold off
     line([-1 0], [-sqrt(3) 0], 'LineStyle', '-.', 'Color', 'k')
     line([-1 0], [sqrt(3) 0], 'LineStyle', '-.', 'Color', 'k')
     line([0 1], [0 0], 'LineStyle', '-.', 'Color', 'k')
%title('I {Rotor} mit Erregung vom Stator und Rotor');
     xlim([0.038 0.076])
     ylim([-0.015 0.006])
%legend('Kein Fehler', 'K1 errSTAT', 'L1 errSTAT', 'M1 errSTAT', 'K2 
errSTAT', 'K4 errSTAT', 'K1 1\Omega errSTAT', 'K1 7\Omega errSTAT', 'K1 
15\Omega errSTAT', 'K1 errROT', 'L1 errROT', 'M1 errROT', 'K2 errROT', 'K4 
errROT', 'K1 1\Omega errROT', 'K1 7\Omega errROT');
text(0.05, 0.01,'K')
   text(-0.02, -0.06, 'L')
     text(-0.02, 0.06,'M')
grid on
end
```